# **Web-Enabled DDS**

*FTF Beta 1* 

OMG Document Number: ptc/2013-11-22 Standard document URL: <http://www.omg.org/spec/DDS-WEB> Machine Consumable Files:

Normative:

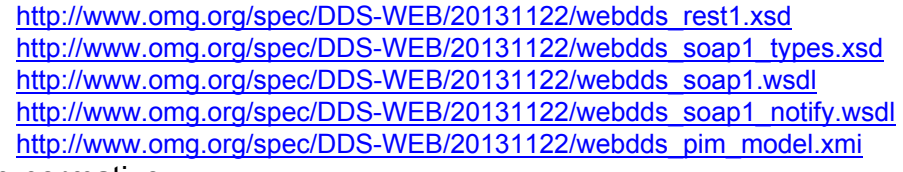

Non-normative:

[http://www.omg.org/spec/DDS-WEB/20131122/webdds\\_rest1\\_example.xml](http://www.omg.org/spec/DDS-WEB/20131122/webdds_rest1_example.xml) [http://www.omg.org/spec/DDS-WEB/20131122/webdds\\_pim\\_model.eap](http://www.omg.org/spec/DDS-WEB/20131122/webdds_pim_model.eap)

This OMG document replaces the submission document (mars/13-05-21, Alpha). It is an OMG Adopted Beta Specification and is currently in the finalization phase. Comments on the content of this document are welcome, and should be directed to *[issues@omg.org](mailto:issues@omg.org)* by March 31, 2014.

You may view pending issues for this specification from the OMG revision issues web page *<http://www.omg.org/issues>*.

The FTF Recommendation and Report for this specification will be published on September 26, 2014. If you are reading this after that date, please download the available specification from the OMG Specifications web page *<http://www.omg.org/spec/>*.

Copyright © 2013, eProsima Copyright © 2014, Object Management Group, Inc. (OMG) Copyright © 2013, PrismTch, Ltd Copyright © 2013, Real-Time Innovations, Inc. (RTI) Copyright © 2013, THALES

#### USE OF SPECIFICATION - TERMS, CONDITIONS & NOTICES

The material in this document details an Object Management Group specification in accordance with the terms, conditions and notices set forth below. This document does not represent a commitment to implement any portion of this specification in any company's products. The information contained in this document is subject to change without notice.

#### LICENSES

The companies listed above have granted to the Object Management Group, Inc. (OMG) a nonexclusive, royalty-free, paid up, worldwide license to copy and distribute this document and to modify this document and distribute copies of the modified version. Each of the copyright holders listed above has agreed that no person shall be deemed to have infringed the copyright in the included material of any such copyright holder by reason of having used the specification set forth herein or having conformed any computer software to the specification.

Subject to all of the terms and conditions below, the owners of the copyright in this specification hereby grant you a fullypaid up, non-exclusive, nontransferable, perpetual, worldwide license (without the right to sublicense), to use this specification to create and distribute software and special purpose specifications that are based upon this specification, and to use, copy, and distribute this specification as provided under the Copyright Act; provided that: (1) both the copyright notice identified above and this permission notice appear on any copies of this specification; (2) the use of the specifications is for informational purposes and will not be copied or posted on any network computer or broadcast in any media and will not be otherwise resold or transferred for commercial purposes; and (3) no modifications are made to this specification. This limited permission automatically terminates without notice if you breach any of these terms or conditions. Upon termination, you will destroy immediately any copies of the specifications in your possession or control.

#### PATENTS

The attention of adopters is directed to the possibility that compliance with or adoption of OMG specifications may require use of an invention covered by patent rights. OMG shall not be responsible for identifying patents for which a license may be required by any OMG specification, or for conducting legal inquiries into the legal validity or scope of those patents that are brought to its attention. OMG specifications are prospective and advisory only. Prospective users are responsible for protecting themselves against liability for infringement of patents.

#### GENERAL USE RESTRICTIONS

Any unauthorized use of this specification may violate copyright laws, trademark laws, and communications regulations and statutes. This document contains information which is protected by copyright. All Rights Reserved. No part of this work covered by copyright herein may be reproduced or used in any form or by any means—graphic, electronic, or mechanical, including photocopying, recording, taping, or information storage and retrieval systems—without permission of the copyright owner.

#### DISCLAIMER OF WARRANTY

WHILE THIS PUBLICATION IS BELIEVED TO BE ACCURATE, IT IS PROVIDED "AS IS" AND MAY CONTAIN ERRORS OR MISPRINTS. THE OBJECT MANAGEMENT GROUP AND THE COMPANIES LISTED ABOVE MAKE NO WARRANTY OF ANY KIND, EXPRESS OR IMPLIED, WITH REGARD TO THIS PUBLICATION, INCLUDING BUT NOT LIMITED TO ANY WARRANTY OF TITLE OR OWNERSHIP, IMPLIED WARRANTY OF MERCHANTABILITY OR WARRANTY OF FITNESS FOR A PARTICULAR PURPOSE OR USE. IN NO EVENT SHALL THE OBJECT MANAGEMENT GROUP OR ANY OF THE COMPANIES LISTED ABOVE BE LIABLE FOR ERRORS CONTAINED HEREIN OR FOR DIRECT, INDIRECT, INCIDENTAL, SPECIAL, CONSEQUENTIAL, RELIANCE OR COVER DAMAGES, INCLUDING LOSS OF PROFITS, REVENUE, DATA OR USE, INCURRED BY ANY USER OR ANY THIRD PARTY IN CONNECTION WITH THE FURNISHING, PERFORMANCE, OR USE OF THIS MATERIAL, EVEN IF ADVISED OF THE POSSIBILITY OF SUCH DAMAGES. The entire risk as to the quality and performance of software developed using this specification is borne by you. This disclaimer of warranty constitutes an essential part of the license granted to you to use this specification.

#### RESTRICTED RIGHTS LEGEND

Use, duplication or disclosure by the U.S. Government is subject to the restrictions set forth in subparagraph © (1) (ii) of The Rights in Technical Data and Computer Software Clause at DFARS 252.227-7013 or in subparagraph ©(1) and (2) of the Commercial Computer Software - Restricted Rights clauses at 48 C.F.R. 52.227-19 or as specified in 48 C.F.R. 227-7202-2 of the DoD F.A.R. Supplement and its successors, or as specified in 48 C.F.R. 12.212 of the Federal Acquisition Regulations and its successors, as applicable. The specification copyright owners are as indicated above and may be contacted through the Object Management Group, 109 Highland Avenue, Needham, MA 02494, U.S.A.

#### TRADEMARKS

IMM®, MDA®, Model Driven Architecture®, UML®, UML Cube logo®, OMG Logo®, CORBA® and XMI® are registered trademarks of the Object Management Group, Inc., and Object Management Group™, OMG™ , Unified Modeling Language™, Model Driven Architecture Logo™, Model Driven Architecture Diagram™, CORBA logos™, XMI Logo™, CWM™, CWM Logo™, IIOP™, MOF™, OMG Interface Definition Language (IDL)™, and OMG SysML™ are trademarks of the Object Management Group. All other products or company names mentioned are used for identification purposes only, and may be trademarks of their respective owners.

#### COMPLIANCE

The copyright holders listed above acknowledge that the Object Management Group (acting itself or through its designees) is and shall at all times be the sole entity that may authorize developers, suppliers and sellers of computer software to use certification marks, trademarks or other special designations to indicate compliance with these materials. Software developed under the terms of this license may claim compliance or conformance with this specification if and only if the software compliance is of a nature fully matching the applicable compliance points as stated in the specification. Software developed only partially matching the applicable compliance points may claim only that the software was based on this specification, but may not claim compliance or conformance with this specification. In the event that testing suites are implemented or approved by Object Management Group, Inc., software developed using this specification may claim compliance or conformance with the specification only if the software satisfactorily completes the testing suites.

## **OMG's Issue Reporting Procedure**

All OMG specifications are subject to continuous review and improvement. As part of this process we encourage readers to report any ambiguities, inconsistencies, or inaccuracies they may find by completing the Issue Reporting Form listed on the main web page [http://www.omg.org,](http://www.omg.org/) under Documents, Report a Bug/Issue [\(http://www.omg.org/report\\_issue.htm.](http://www.omg.org/report_issue.htm))

# **Table of Contents**

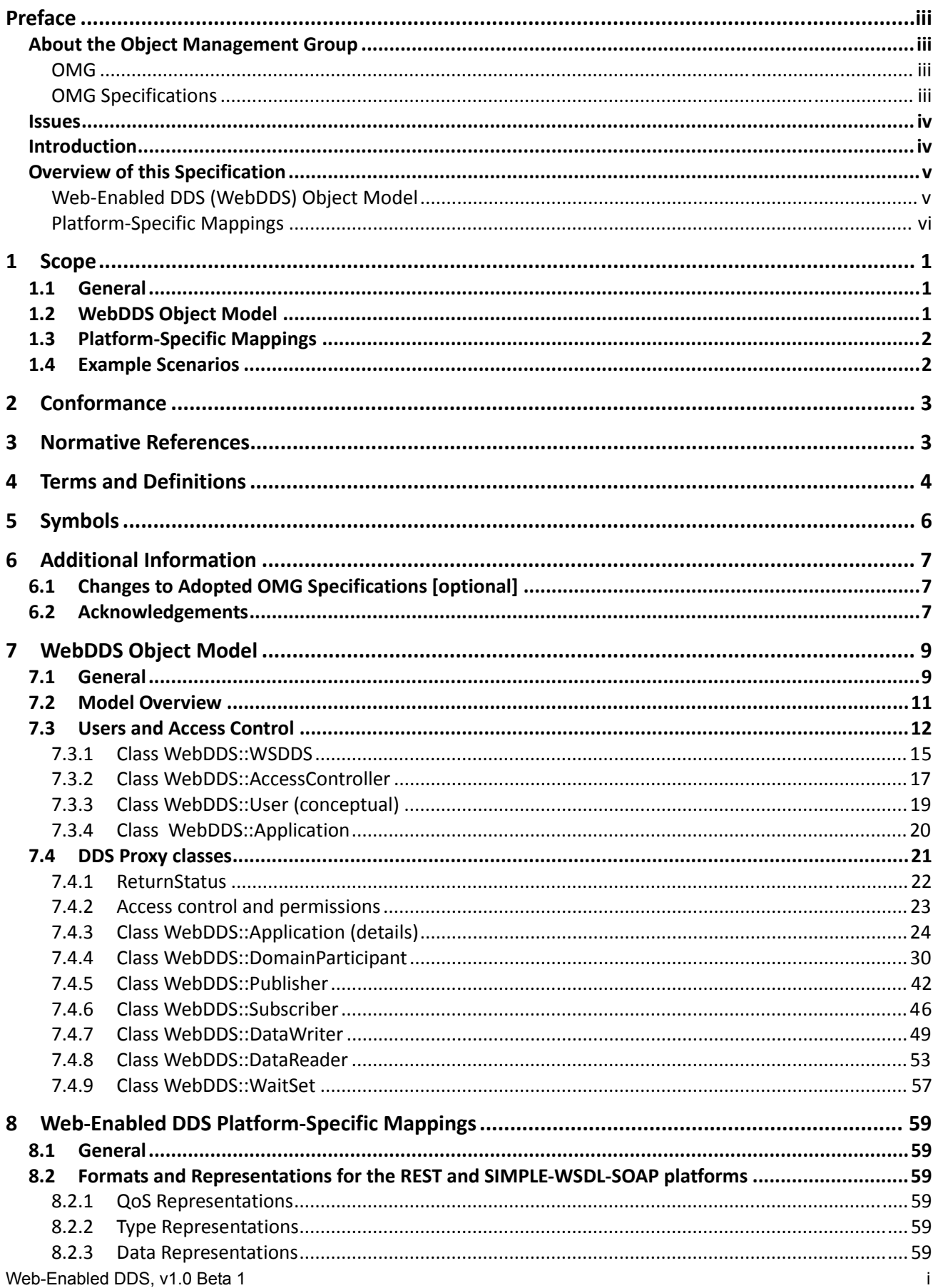

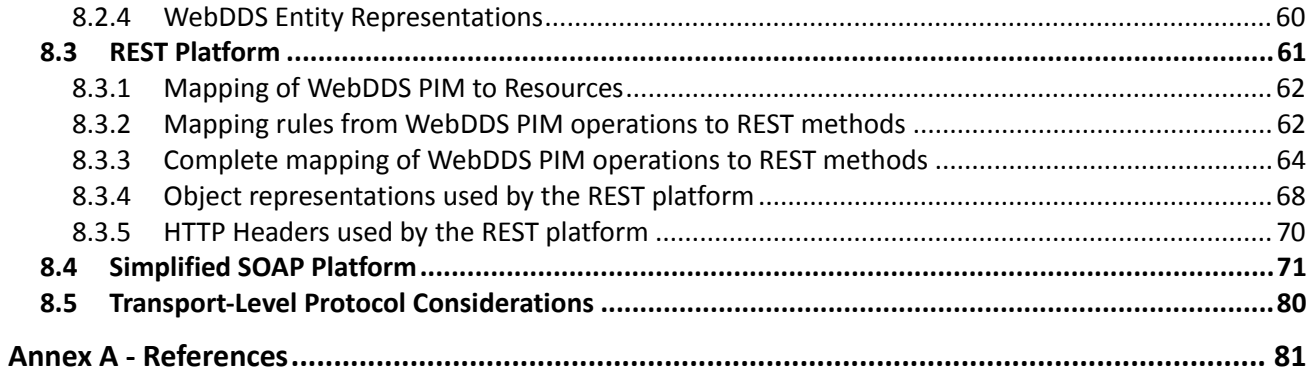

## <span id="page-8-0"></span>**Preface**

## **About the Object Management Group**

#### **OMG**

Founded in 1989, the Object Management Group, Inc. (OMG) is an open membership, not-forprofit computer industry standards consortium that produces and maintains computer industry specifications for interoperable, portable and reusable enterprise applications in distributed, heterogeneous environments. Membership includes Information Technology vendors, end users, government agencies and academia.

OMG member companies write, adopt, and maintain its specifications following a mature, open process. OMG's specifications implement the Model Driven Architecture® (MDA®), maximizing ROI through a full-lifecycle approach to enterprise integration that covers multiple operating systems, programming languages, middleware and networking infrastructures, and software development environments. OMG's specifications include: UML® (Unified Modeling Language™); CORBA® (Common Object Request Broker Architecture); CWM™ (Common Warehouse Metamodel); and industry-specific standards for dozens of vertical markets.

More information on the OMG is available at [http://www.omg.org/.](http://www.omg.org/)

#### **OMG Specifications**

As noted, OMG specifications address middleware, modeling, and vertical domain frameworks. A listing of all OMG Specifications is available from the OMG website at:

#### *<http://www.omg.org/spec/index.htm>*

Specifications are organized by the following categories:

#### **Business Modeling Specifications**

#### **Middleware Specifications**

- **CORBA/IIOP**
- **Data Distribution Services**
- **Specialized CORBA**

#### **IDL/Language Mapping Specifications**

#### **Modeling and Metadata Specifications**

- **UML, MOF, CWM, XMI**
- **UML Profile**

#### <span id="page-9-0"></span>**Platform Independent Model (PIM), Platform Specific Model (PSM), Interface Specifications**

- **CORBAServices**
- **CORBAFacilities**

#### **OMG Domain Specifications**

#### **CORBA Embedded Intelligence Specifications**

#### **CORBA Security Specifications**

All of OMG's formal specifications may be downloaded without charge from our website. (Products implementing OMG specifications are available from individual suppliers.) Copies of specifications, available in PostScript and PDF format, may be obtained from the Specifications Catalog cited above or by contacting the Object Management Group, Inc. at:

OMG Headquarters 109 Highland Avenue Needham, MA 02494 USA Tel: +1-781-444-0404 Fax: +1-781-444-0320 Email: [pubs@omg.org](mailto:pubs@omg.org)

Certain OMG specifications are also available as ISO standards. Please consult [http://www.iso.org](http://www.iso.org/)*.*

#### **Issues**

The reader is encouraged to report any technical or editing issues/problems with this specification to [http://www.omg.org/report\\_issue.htm.](http://www.omg.org/report_issue.htm)

### **Introduction**

The OMG DDS specification [\[1\]](#page-92-1) defines an API that applications can use to publish and subscribe to data in a "Global Data Space." The API defined by the DDS specification must be implemented by means of local interfaces in each of the supported programming languages. This approach limits the use of DDS to applications that (a) can link into the application the vendor-provided DDS implementation libraries, and (b) use one of the programming languages supported by the DDS implementations. In practice, these limitations mean that no standard APIs or mechanisms to access the DDS Global Data Space from applications running inside a web browser (e.g. JavaScript applications), or from remote "client" libraries that leverage commonly used scripting languages, such as PHP, Perl, Ruby, or Python.

Another important usage scenario is that of disconnected or stateless clients. These are typically implemented as single-command, short-lived processes, for example shell commands or web-server CGI scripts. Under this usage scenario, a user starts a client application to execute a very simple action, such as publishing data on a Topic or receiving the latest data on a Topic. The client executes the action, returns the output (typically to the stdout), and then exits. This is a common scenario when integrating with web-server applications that use CGI scripts to execute individual actions.

Disconnected or stateless clients are problematic because of the dynamic, one-to-many nature of publish-subscribe applications and the fact that DDS does not require the presence of a broker or centralized server. In order to publish or subscribe to data, a DDS application must join a domain, discover other participants and other publishers and subscribers, exchange the information, and then <span id="page-10-0"></span>remain present long enough for the reliability protocol to ensure that all subscribers receive the information. This makes the implementation of a short-lived process challenging. How long should the process wait to discover all subscribers or publishers? The approach is also inefficient. Each time the process starts, it must create new DDS entities that then must be discovered by the rest of the system—only to be destroyed shortly afterwards.

With the increasing adoption of DDS for the integration of large distributed systems, it is desirable to define standard ways whereby web-based applications can: access DDS; publish and subscribe to data into the DDS Global Data Space; and benefit from the performance, scalability, and quality of service offered by DDS implementations. In addition, it is desirable for this approach to support efficient access to the Global Data Space by disconnected or stateless clients. Note that all these things were possible before this specification, but the approaches were non-standard.

## **Overview of this Specification**

This specification includes (1) a platform-independent Abstract Interaction Model of how webclients should access a DDS System and (2) a set of mappings to specific web platforms that realize the PIM in terms of standard web technologies and protocols. These allow a web client to participate in the DDS global data space in a way that is portable across implementations.

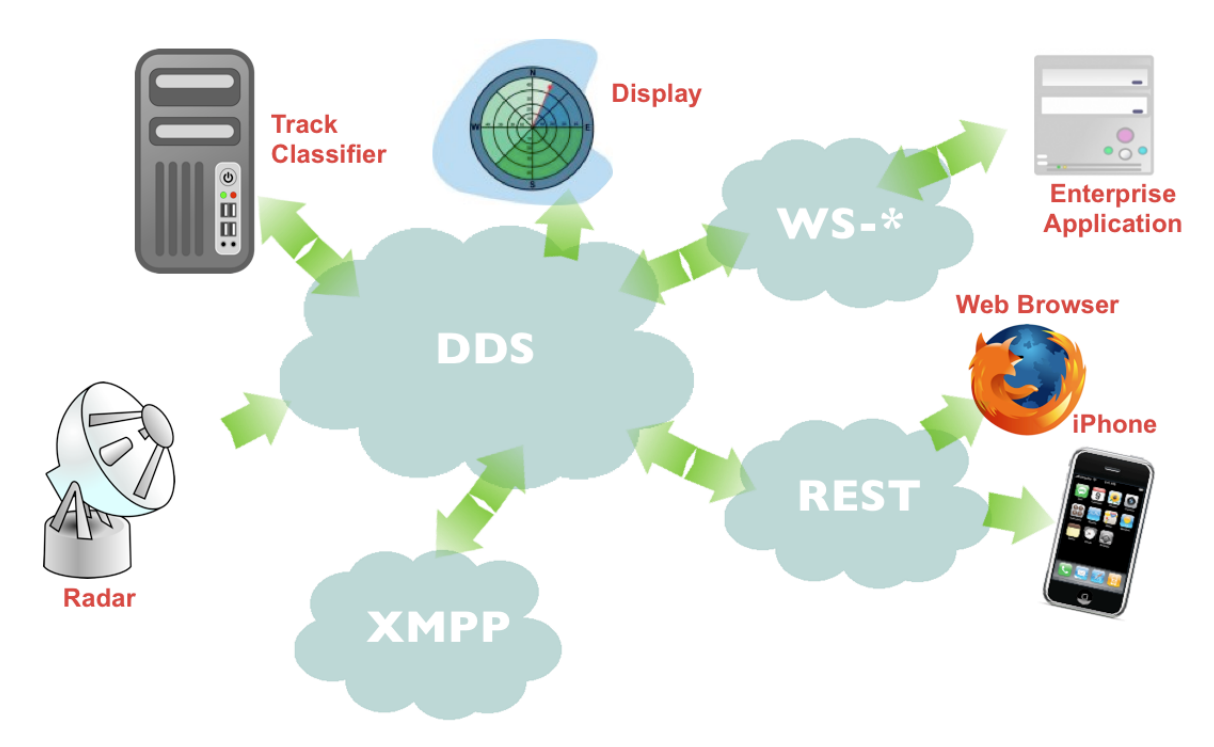

**Figure 1—Conceptual topology** 

### **Web-Enabled DDS (WebDDS) Object Model**

The "WebDDS Object Model" is the object exposed to the web-enabled DDS clients. Logically one can think of this as logical equivalent to the "DDS Object Model". This specification does not simply reuse the standard "DDS Object Model" for three reasons:

1. The DDS Object Model is intended for use with a local programming API. For this reason, the DDS Object Model contains many objects and methods with strongly typed parameters, as well as a direct callback interface by means of listener objects that the application registers with the middleware. Such an API is not suitable for web clients that typically prefer more " resource-oriented interfaces" and also expect a simplified interface with no callbacks and

where all parameters are encoded in text.

- <span id="page-11-0"></span>2. Web client connectivity is inherently intermittent. By the very nature of the HTTP protocol, clients are continually being connected and disconnected from the server. Therefore, the Web Enabled DDS Object must overcome this by introducing a "session," whose life can span multiple physical connections.
- 3. Web clients can access a Web-Enabled DDS service from any location, and therefore it is desirable to have an access control model that authenticates each user/principal, controls whether the principal can access the DDS Global Data Space, and controls which operations each principal can perform (e.g. which DDS Topics it can read and write).

### **Platform-Specific Mappings**

Web clients accessing data and services over the web typically use a mix of architectural approaches, technologies, and protocols including: RESTful [\[2\],](#page-92-2) WSDL/SOAP Web Services [\[3\]](#page-92-3) [\[5\]](#page-92-4), HTTP[\[13\]](#page-92-5), RSS, ATOM, and/or XMPP [\[4\]](#page-92-6). Each of these approaches presents advantages and disadvantages; selecting which to use is often driven by business requirements. For example:

- 1. REST is the most universally deployed architectural approach on the Web and is used for most of the "cloud" services such as those offered by Amazon and Google. It is also simple and friendly to web browsers, which use bookmarks and links to get to the data directly. However, it lacks a well-established formal language with which to define interfaces<sup>[1](#page-11-1)</sup>.
- 2. Despite being less widely deployed, Web Services have a language (WSDL) that can be used to formally define interfaces and are supported by the major providers of Enterprise Service Bus (ESB) infrastructure. However, they are less friendly to web browsers and cannot be easily called from JavaScript.
- 3. RSS and Atom are popular protocols for retrieving data. RSS is more established but, unlike Atom, it only defines how to receive existing data, not how to post new data.
- 4. XMPP is a simple and popular protocol based on HTTP and XML that was originally developed for Internet chat applications but that is now becoming popular as a general protocol for peer-to-peer application communication.

Because of the existence of multiple popular web technologies and protocols (referred to in this specification as "web platforms"), each with its own strengths and limitations, the Web-Enabled DDS specification is not tied to or associated with a single web platform. Instead, it maps the WebDDS Object Model into several web platforms. The intent of this approach is for all platform mappings to be equivalent and interoperable.

<span id="page-11-1"></span><sup>1</sup> The Web Applications Description Language (WADL) (see  $\frac{http://www.w3.org/Submission/wadl/}{http://www.w3.org/Submission/wadl/})$ has been proposed as a "member submission" to the W3C, but as of 2012 the W3C has stated it "has no plans to take up work based on this submission" (see http://www.w3.org/Submission/2009/03/Comment)

 $\overline{a}$ 

## <span id="page-12-0"></span>**1 Scope**

## **1.1 General**

The goal of this specification is to define the means for applications using standard web protocols to participante as first-class citizens as publishers and subscribers of data in the DDS Global Data space. This participation is realised by exposing a WebDDS Object Model and making it accessibe as a web service, a REST resources, or some other standard web protocol. Exposing access via these web-friendly protocols allow applications built on various technology stacks (e.g. JavaScript, Python, PHP, Perl , etc.) to communicate with native DDS applications.

This specification consists of the following sections:

## **1.2 WebDDS Object Model**

This specification defines a platform-independent WebDDS Object Model using UML. The model defines the objects, interfaces, and operations to be implemented by the service. This specification furthermore defines how this model relates to the DDS Object Model as defined in the OMG Data-Distribution Service Specification [DDS] (we shall refer to this object model as the "Standard DDS Object Model"). In other words, it defines the effects that each operation performed on the WebDDS Object Model has, if any, on the related Standard DDS Object Model Entities.

The WebDDS Object Model both extends and simplifies the Standard DDS Object Model. It extends the Standard DDS Object Model in order to include an *access control model* and a *user & application management model* to support disconnected clients. It is also a simplification of the Standard DDS Object Model in order to reduce the number of objects and operations and make it more suitable for web clients.

<span id="page-13-0"></span>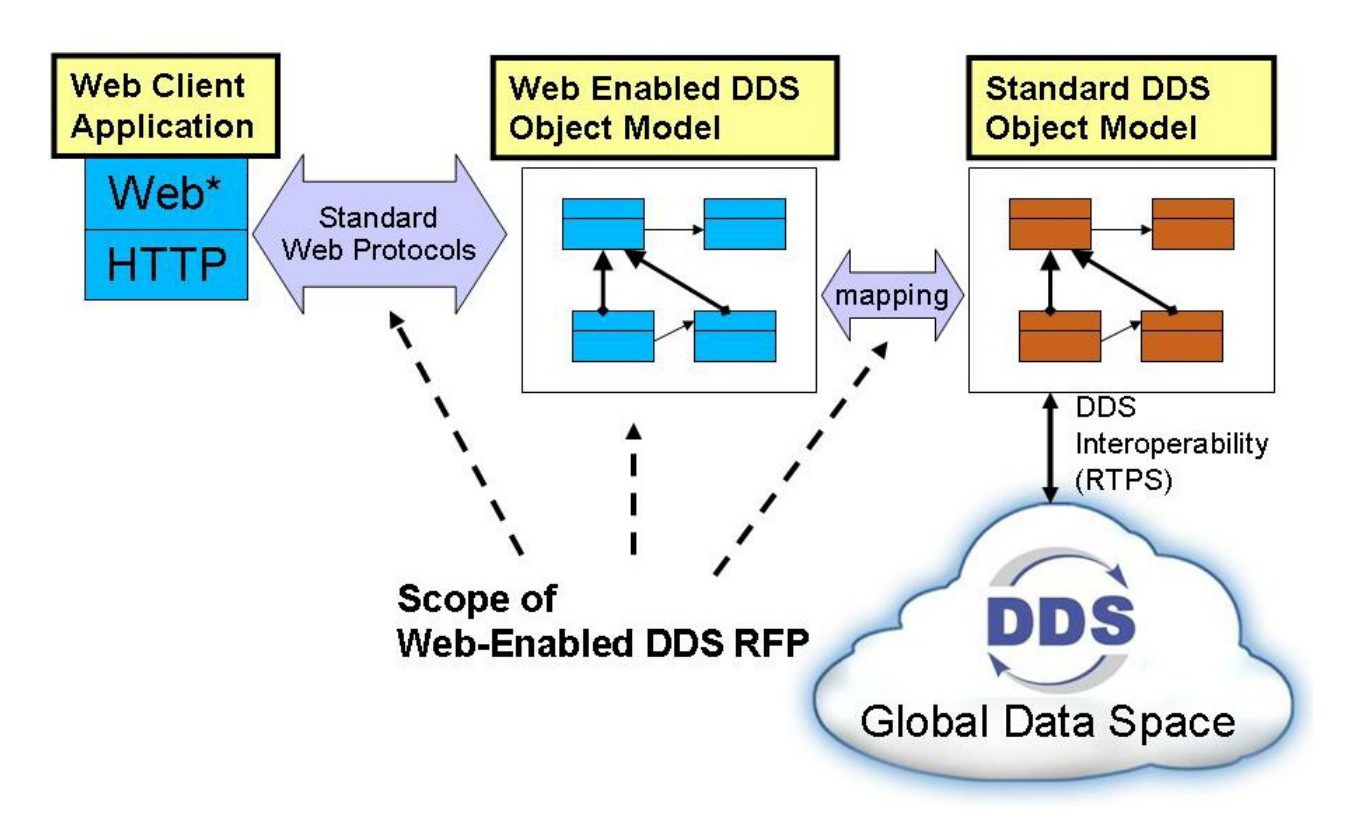

**Figure 2 — Scope of this specification** 

## **1.3 Platform-Specific Mappings**

This specification also provides a collection of mappings describing how the Abstract Interaction Model can be accessed and manipulated using common Web technologies, such as RESTful services and SOAP Web Services.

- The **RESTful Platform** mapping defines how to access the Object Model using a RESTful interface [REST].
- The **SOAP Platform** mapping defines how to access the Object Model using WSDL interfaces and SOAP messages [WSDL].

## **1.4 Example Scenarios**

Possible (non-normative) scenarios are:

- As a subscriber, a web page can register a subscription to a particular topic in order to display it in a web browser.
- As a publisher, a Web application could be used to publish information using a web browser.
- Based on the given examples, one could design more complex applications by mixing

publishers and subscribers in a single application.

## <span id="page-14-0"></span>**2 Conformance**

This specification defines the following conformance profiles:

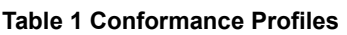

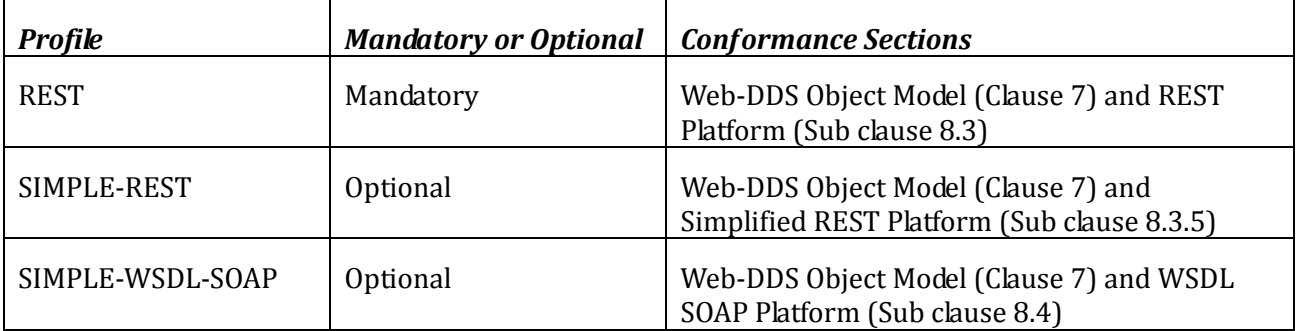

Conforming implementations *must* implement the WebDDS Object Model as mapped to the RESTful Platform.

Conforming implementations *may* implement one or more additional platform-specific mappings as described in Clause [8](#page-70-1) of this specification. Each of these individually shall represent an optional compliance point for this specification.

## **3 Normative References**

The following normative documents contain provisions that, through reference in this text, constitute provisions of this specification. For dated references, subsequent amendments to, or revisions of, any of these publications do not apply.

- **[DDS]** *Data Distribution Service for Real-Time Systems Specification*, version 1.2 <http://www.omg.org/spec/DDS/1.2>
- **[DDS-CCM]** [8] *DDS for light-weight CCM* specification (DDS4CCM) version 1.0. <http://www.omg.org/spec/dds4ccm/1.1/>
- **[DDS-XTypes]** *DDS Extensible Types Specification (DDS-XTYPES)* version 1.0. <http://www.omg.org/spec/DDS-XTypes/1.0/>
- **[HTTP]** *Hypertext Transfer Protocol*, version 1.1 (IETF RFC 2616); [http://tools.ietf.org/rfc/rfc2616.txt.](http://tools.ietf.org/rfc/rfc2616.txt)
- [**HTTP-Auth**] "HTTP Authentication: Basic and Digest Access Authentication" IETF RFC 2617 <http://tools.ietf.org/html/rfc2617>
- <span id="page-15-0"></span>• **[WebSockets]** *The WebSocket Protocol*, version 1.1 (IETF RFC 2616); [http://tools.ietf.org/rfc/rfc6455.txt.](http://tools.ietf.org/rfc/rfc6455.txt).
- **[SOAP]** *SOAP Version 1.2 Part 1: Messaging Framework (Second Edition)*; [http://www.w3.org/TR/2007/REC-soap12-part1-20070427/.](http://www.w3.org/TR/2007/REC-soap12-part1-20070427/)
- **[WSDL]** *The Web Services Description Language* (WSDL), version 1.1; [http://www.w3.org/TR/wsdl.](http://www.w3.org/TR/wsdl)
- **[XML]** *Extensible Markup Language* (XML), version 1.1, Fifth Edition (W3C recommendation, November 2008).<http://www.w3.org/TR/REC-xml/>

## **4 Terms and Definitions**

For the purposes of this specification, the following terms and definitions apply.

#### **ATOM platform**

For the purposes of this specification, the name ATOM refers to a pair of related standards: (1) the Atom Syndication Format, which is an XML language used for web feeds published by the IETF as RFC 4287 and (2) the Atom Publishing Protocol, which is a simple HTTP-based protocol for creating and updating web resources published by the IETF as RFC 5023.

#### **Data-Centric Publish-Subscribe (DCPS)**

The mandatory portion of the DDS specification used to provide the functionality required for an application to publish and subscribe to the values of data objects.

#### **Data Distribution Service (DDS)**

An OMG distributed data communications specification that allows Quality of Service policies to be specified for data timeliness and reliability. It is independent of implementation languages.

#### **Data representation**

A Data Representation is a serialization format for storing and/or transmitting the state of structured objects. This term is used per [DDS-XTypes].

#### **DDS world**

A "DDS world" consists of a collection of peers communicating over the Data Distribution Service and the collection of data observable by those peers. *See also "web world."*

#### **RESTful platform**

As described in a dissertation by Roy Fielding, REST is an "architectural style" that exploits the existing technology and protocols of the Web, including HTTP (Hypertext Transfer Protocol) and XML. REST is simpler to use than the well-known SOAP (Simple Object Access Protocol) approach, which requires writing or using a provided server program (to serve data) and a client program (to request data).

#### **RSS platform**

RSS stands for Really Simple Syndication. RSS is a family of web feed formats used to publish frequently updated works—such as blog entries, news headlines, audio, and video—in a standardized format. An RSS document (which is called a "feed" or "channel") includes full or summarized text plus metadata such as publishing dates and authorship. Feeds benefit publishers by letting them syndicate content automatically. They benefit readers who want to subscribe to timely updates from favored websites or to aggregate feeds from many sites into one place. RSS feeds can be read using software called an "RSS reader," "feed reader," or "aggregator," which can be web-based, desktop-based, or mobile-device-based. A standardized XML file format allows the information to be published once and viewed by many different programs.

#### **Web client**

Generic term used to refer to an application that is accessing the Web-Enabled DDS over standard web protocols, including but not limited to plain HTTP, SOAP over HTTP, RSS over HTTP, etc.

#### **Web-enabled**

Generic term used to indicate that a particular technology is accessible by Web Clients by means of standard web protocols, including but not limited to plain HTTP, SOAP over HTTP, RSS over HTTP, etc.

#### **Web socket**

WebSocket is a web technology providing bi-directional communications over a single TCP connection. The WebSocket protocol was standardized by the IETF as RFC 6455 in 2011, and the WebSocket API in Web IDL is being standardized by the W3C.

#### **Web world**

A "web world" consists of a collection of client applications communicating with one another using web protocols, such as SOAP or REST, in conformance with this specification. These clients communicate with one another and with the DDS world (*see "DDS world"*) through a web-enabled DDS gateway.

#### **WSDL platform**

As described by the W3C, WSDL is an XML format for describing network services as a set of endpoints operating on messages containing either document-oriented or procedure-oriented information. The operations and messages are described abstractly and then bound to a concrete network protocol and message format to define an endpoint. Related concrete endpoints are combined into abstract endpoints (services). WSDL is extensible to allow description of endpoints and their messages regardless of what message formats or network protocols are used to

<span id="page-17-0"></span>communicate; however, the only bindings standardized by the W3C describe how to use WSDL in conjunction with SOAP, HTTP GET/POST, and MIME. For the purposes of this specification, the term "WDSL platform" shall refer to the set of standard specifications defined by the WS-I Basic Profile 1.1 specification.

#### **XMPP platform**

The Extensible Messaging and Presence Protocol (XMPP) is an open technology for asynchronous communication that powers a wide range of applications including instant messaging, presence, multi-party chat, voice and video calls, collaboration, lightweight middleware, content syndication, and generalized routing of XML data. The base specifications of the Extensible Messaging and Presence Protocol (XMPP) formalize the core protocols developed within the Jabber open-source community in 1999. They are published as IETF RFCs 3920 and 3921.

## **5 Symbols**

This specification uses the following symbols and abbreviations:

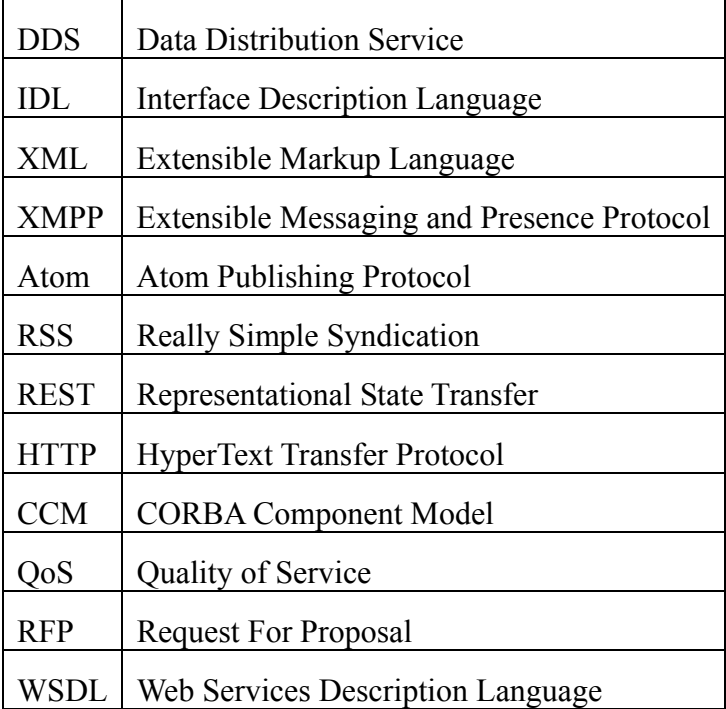

**Table 2 Symbols and Abbreviations** 

## <span id="page-18-0"></span>**6 Additional Information**

## **6.1 Changes to Adopted OMG Specifications [optional]**

This specification does not extend or modify any existing OMG specifications.

## **6.2 Acknowledgements**

The following companies submitted content that was incorporated into this specification:

- eProsima
- PrismTech
- Real-Time Innovations, Inc. (RTI)
- Thales

The following additional companies support this specification:

- General Dynamics
- Twin Oaks Computing, Inc.

## <span id="page-20-1"></span><span id="page-20-0"></span>**7 WebDDS Object Model**

## **7.1 General**

The WebDDS Object model acts as a façade to the Standard DDS Object model, exposing a simplified model to the Web Client applications. The model is simplified by (1) reducing the number of objects and data-types, by (2) reducing the number of operations, and by (3) making their use more regular. These simplifications make it better suited to being mapped to web architectures such as REST. In addition, the WebDDS Object model adds several new objects necessary to manage the clients, their durable connections to the WebDDS service, and the access rights they have.

All the operations described in the WebDDS PIM pertain the interaction of a client application with a single instantiation of the WebDDS service, identified by the HTTP (or HTTPS) URL used to reach the WebDDS service. The scope of all the operations is therefore limited to its actions on that one WebDDS service instance. Notwithstanding that, client applications may interact with each other despite connecting to different WebDDS service instances. These interactions would happen as a consequence of the WebDDS service instances creating and performing operations on DDS DomainParticipant entities, which exchange information in accordance to the DDS specification.

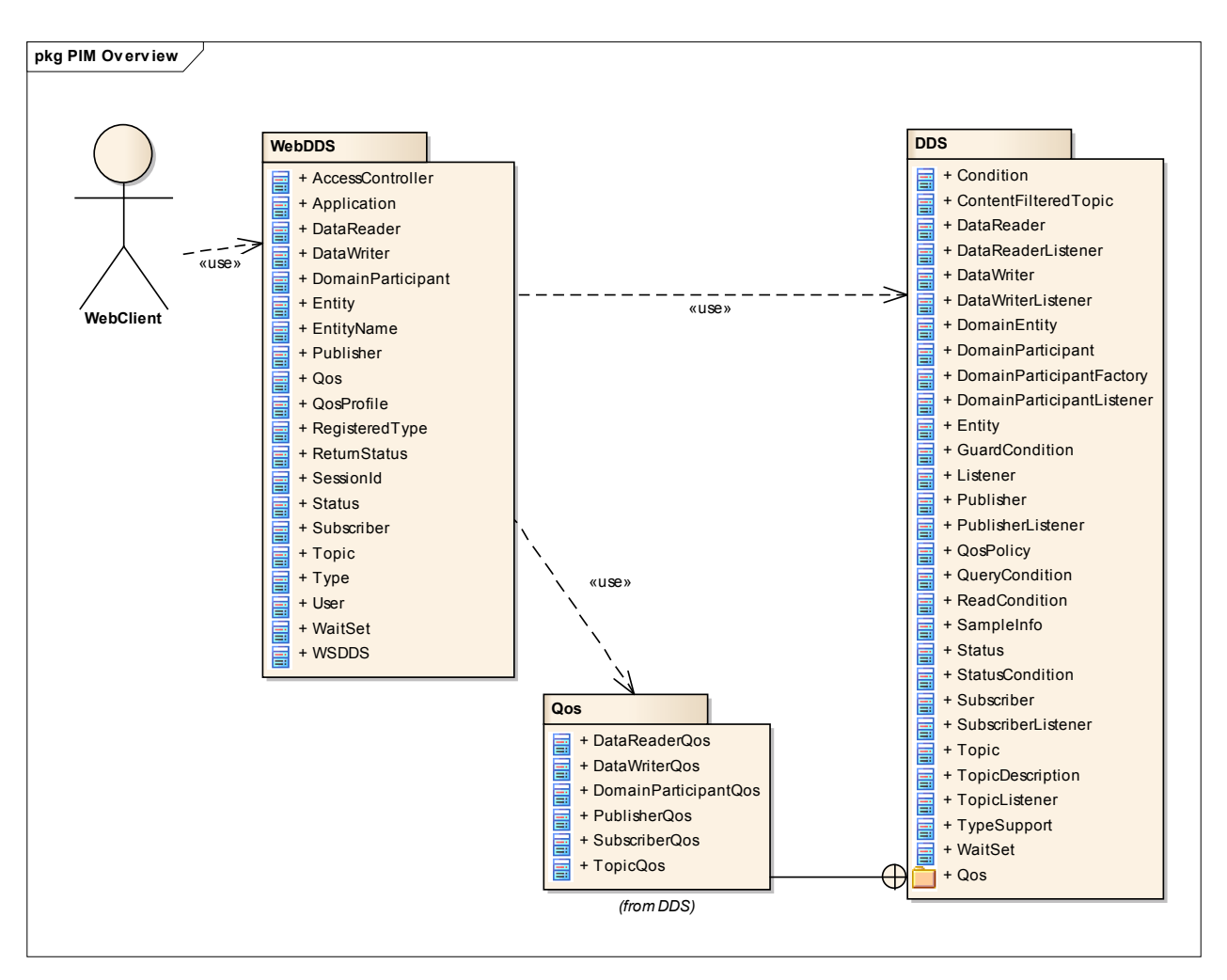

#### **Figure 3— WebDDS Object Model Overview**

*The WebDDS Object Model is contained in the package WebDDS and acts as a façade to the Standard DDS Object Model (from the DDS specification, contained in the DDS package).* 

The remaining of this clause defines the WebDDS object model in detail and the interaction with entities in the Standard DDS Object Model.

## <span id="page-22-0"></span>**7.2 Model Overview**

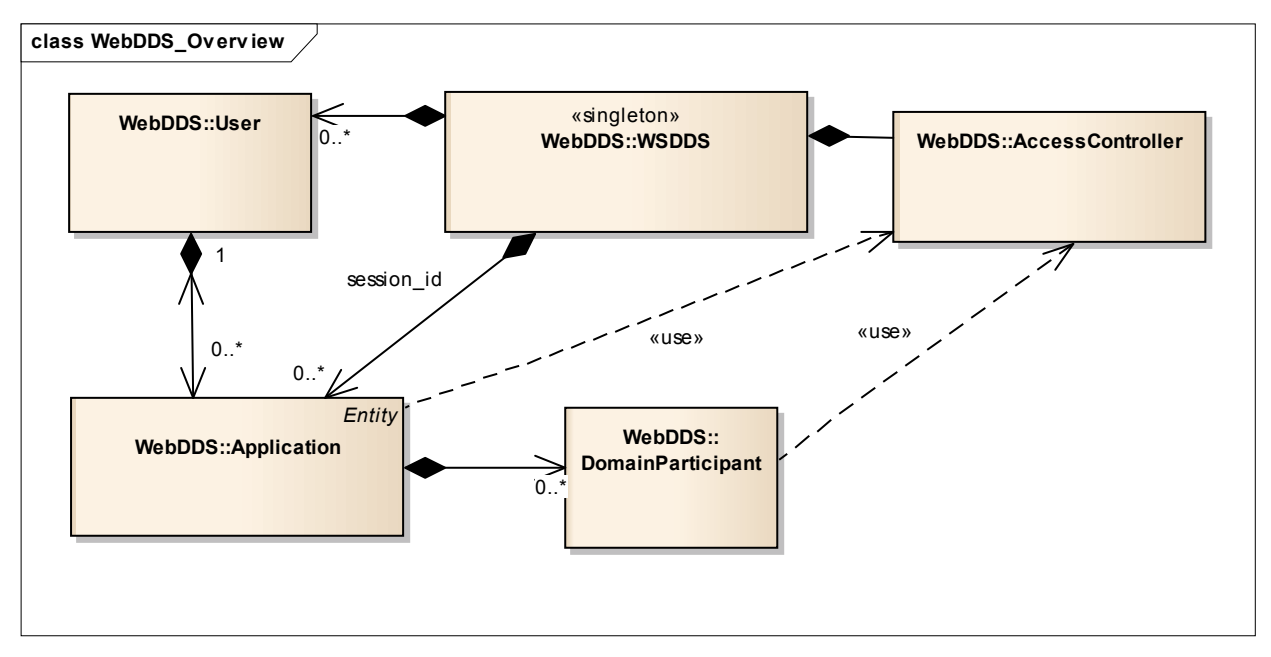

#### **Figure 4—WebDDS Object Model Overview**

At the highest-level Web-Enabled DDS Object Model consists of 5 classes: The WSDDS singleton, User, Application, AccessController, and DomainParticipant.

The WSDDS singleton is the entry point for the service and functions as a root factory and container for all the Objects managed by the Web-Enabled DDS Service.

The User class models the user or principal that executes the client application. Each Application object is associated with a single User and gets its access rights from those assigned to the User.

The Application class models a software application that uses WebDDS service in order to publish and subscribe data on one or more DDS Domains. An Application can be associated with zero of more DomainParticipant objects.

The AccessController is responsible for making decisions regarding the resources and operations a particular Application is allowed to perform. It contains rules that associate Users with privileges which determine which DDS domain an application executing on behalf of a user may join, the DDS Topics it can read and write, etc.

The WebDDS DomainParticipant is a proxy for the DDS DomainParticipant and models the association with a DDS domain and the capability of the Application to publish and subscribe to Topics on that domain.

## <span id="page-23-0"></span>**7.3 Users and Access Control**

Many DDS applications are deployed within isolated or protected networks. In these situations security and access control can be managed outside the DDS infrastructure.

If DDS applications need to communicate directly over an open or unsecured network, then the DDS protocol itself needs to be secured. The DDS Security specification [\[21\]](#page-92-7) addresses how to secure applications that use directly the DDS API and communicate using the DDS Interoperability wire protocol (DDS-RTPS).

The situation using Web-Enabled DDS is different. In this situation the security concerns are limited to the remote access from a client application to the Web Enabled DDS Service, which acts as a gateway to the DDS network (see [Figure 5\)](#page-24-0). This web-client-to-gateway communication uses standard web protocols (e.g. HTTP) and therefore the security mechanism must be well aligned with these protocols. Securing access from web clients to the Web Enabled DDS Service is orthogonal to securing the communications that use the DDS Interoperability wire protocol. For example the native DDS applications may all reside within a closed network protected by perimeter security (firewalls, NATs, and other network-level access control mechanisms), or the native DDS applications may use the security mechanisms eventually specified by the Secure DDS specification.

For this reason Web-Enabled DDS must provide its own security mechanism that defines how a web client is authenticated to the Web Enabled DDS Service, the access rights an authenticated client has to the entities within the Web Enabled DDS Service and how the HTTP communication is secured.

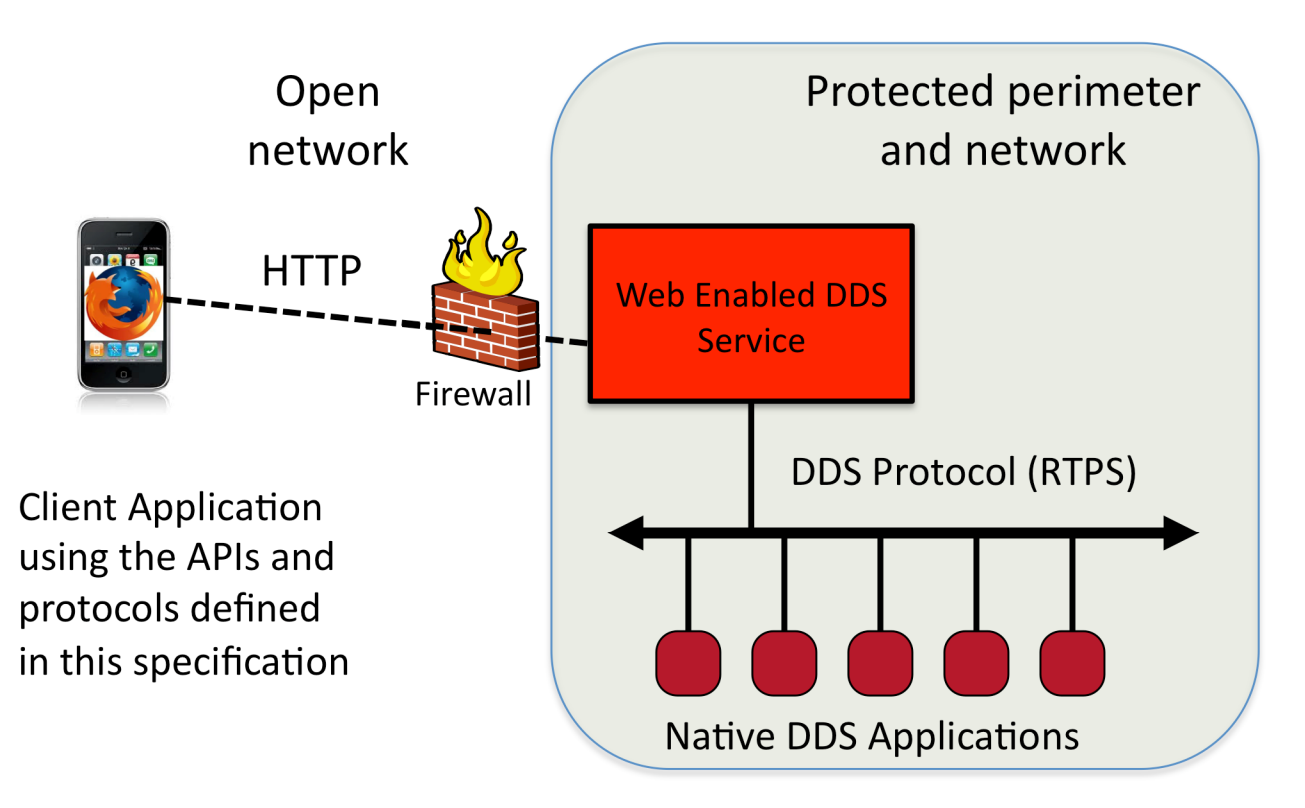

#### <span id="page-24-0"></span>**Figure 5—Web Enabled DDS Service operating as gateway to Protected DDS domain**

The reminder of this clause provides a summary of the workflow. A more detailed description of each interface and its operation is provided in the sections that follow.

The WSDDS singleton is the entry point to the service. Client applications invoke the "login" operation on the WSDDS singleton in order to connect, authenticate and gain access to the service. The login operation receives the user credentials and the name of the application as an argument and the WSDDS uses that information to authenticate the user using the AccessController object. Upon successful authentication the WSDDS service instantiates an Application bound to that User and returns an "authenticatedSessionToken" value to the client, which is used to represent the authenticated user and connection.

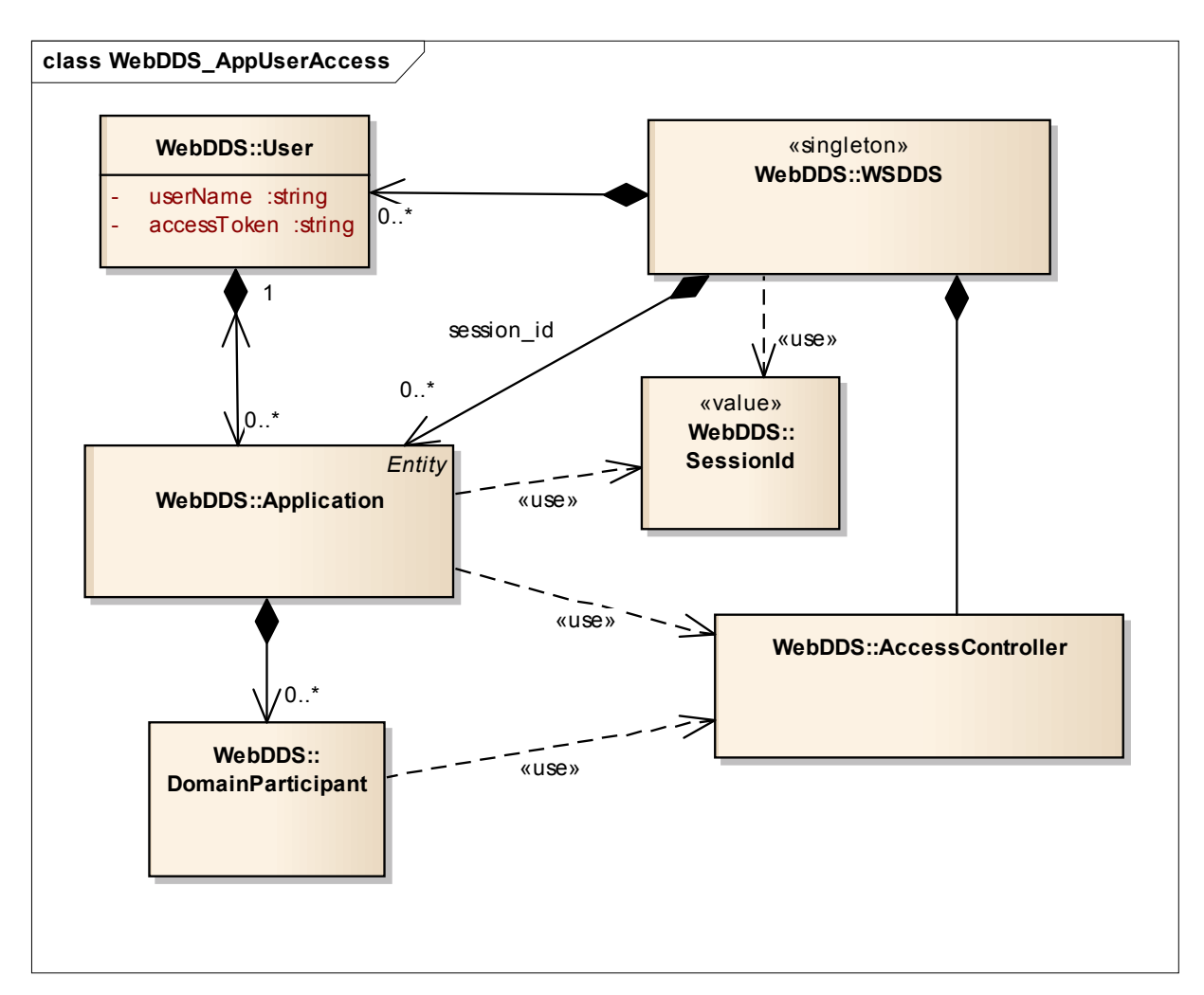

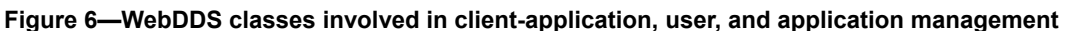

To understand the purpose of the Application class, it is useful to go back to the traditional DDS Object Model. The DDS Object Model is intended for use with a local programming API. Using the DDS programming API applications create DDS entities, which inevitably get destroyed no later than when the application finishes. Therefore, DDS Entities' lifetimes are contained within the application's own. However, within a web-based distributed system this last assumption it is not always true. Web client applications may ask web servers to instantiate server-side entities and store their state on the server side. Web clients will potentially be disconnected and reconnected from the server. Such server-based entities may therefore have a lifetime that goes beyond a single client-server session. For this reason the management of serverbased entities that survive temporary disconnects is an important issue addressed by this specification. This is precisely the purpose of the Application class.

The purpose of the SessonId type is to remember an authenticated client across subsequent invocations to operations on the service. This is needed so that each operation does not require reauthentication. By nature of the HTTP (or HTTPS) protocol, the web client connectivity to the

<span id="page-26-0"></span>server is intermittent. Even under normal operating conditions successive client operations could close and re-establish the underlying TCP connections. For this reason the WebDDS maintains a Session concept that abstracts the *duration in which web clients are considered authenticated and bound to their created Applications*. During this period, client and server can be considered connected.

### **7.3.1 Class WebDDS::WSDDS**

The WSDDS singleton directly manages three kinds of objects: Users, Applications, and AccessController. It serves as the entry point for the web client application. It provides operations that allow a client application connect to the service, authenticates the user (by delegating to the AccessController class), and creates Application objects.

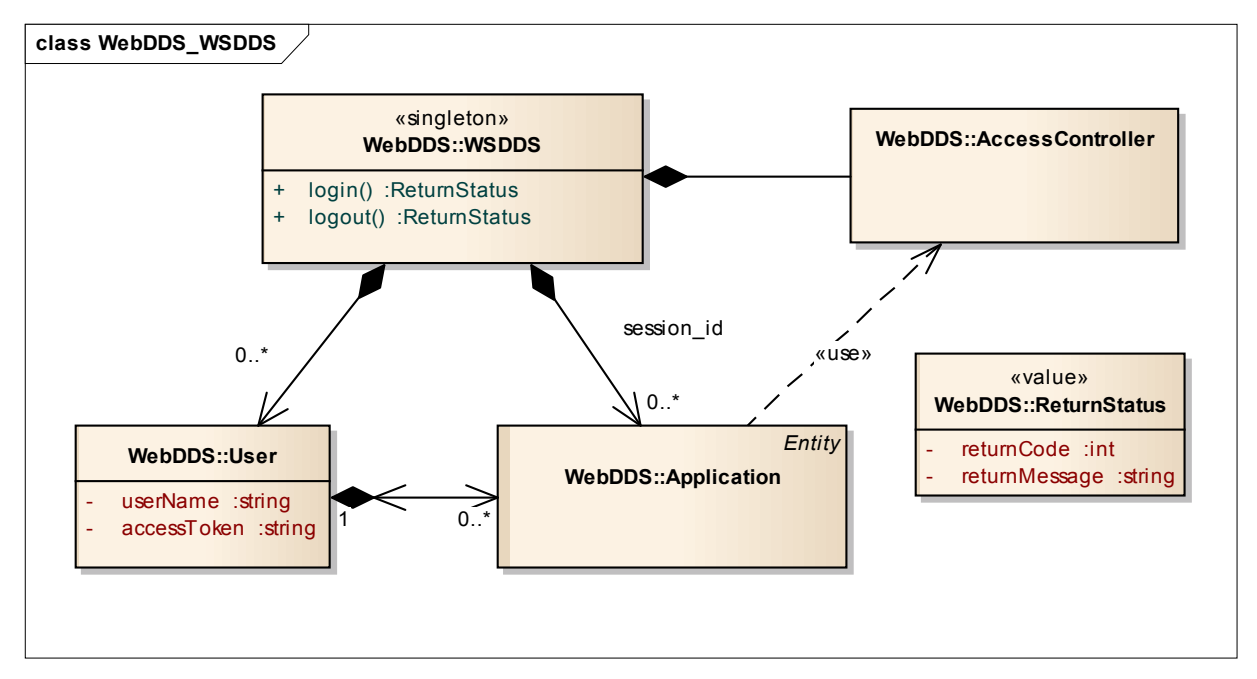

**Figure 7—WSDDS class and operations** 

#### <span id="page-26-1"></span>**7.3.1.1 Operation: login**

#### **Inputs**

- userName (string): An identifier for the user to authenticate.
- accessToken (string): The credential on the basis of which the named user is to be authenticated. It may be simply a password or a more sophisticated token, such as the ones generated by an OATH2 Authorization Server.
- applicationName (string): An identifier for the Application (see [7.3.4](#page-31-1) and [7.4.1](#page-35-1)) to create or attach to.

#### **Outputs**

- returnStatus (ReturnStatus): A numeric code indicating success or failure of the operation and a textual description in case of failure.
- authenticatedSessionToken (AuthenticatedSessionToken): If the operation succeeded, an identifier for the new session that has begun. If the operation failed, a sentinel value not corresponding to any valid session.

This operation authenticates a user based on a provided user name and access token and, if authentication is successful, it starts a new session, otherwise it returns an error.

The operation locates an existing User object with the specified userName. If such object is not found, it creates a new one.

The operation locates an existing Application object associated with the User object that has the specified applicationName. If such object is not found it creates a new one.

The Application object is bound to the authenticatedSessionToken.

This operation may be called multiple times with the same combination of userName and applicationName without any intervening calls to logout. Each such successful execution of this operation shall result in the invalidation of the prior authenticatedSessionToken, the creation of a new one and the binding of the new authenticatedSessionToken to the Application. As a consequence for a single userName at any given time there can only be one client application with an active session associated with the Application. A successful login operation by the same userName for the same applicationName executed from a different computer or connection with inactivate the existing session.

**Note**: The service limits each userName to have a single session for each applicationName in order to provide a sandbox for were each client application can perform operations without being affected by what others do. This does not introduce a limitation on what a client application can do because it would be possible for client applications to alternate the use of different user names, create the same underlying DDS application, and in this manner read and write the same DDS Topics.

#### **7.3.1.2 Operation: logout**

#### **Inputs**

- authenticatedSessionToken (AuthenticatedSessionToken): The session to terminate. This authenticatedSessionToken must have been obtained from a previous invocation of Login.
- terminateApplication (boolean): Indicates whether the client wants to also terminate the Application associated with the authenticatedSessionToken. If the application is not terminated, then the User can re-attach to it by providing the same

<span id="page-28-0"></span>applicationName to the Login operation. If it is terminated, all the DDS objects associated with the application will also be deleted.

#### **Outputs**

• returnStatus (ReturnStatus): A numeric code indicating success or failure of the operation and a textual description in case of failure.

This operation disconnects the user from the Application. After it has completed, the authenticatedSessionToken that was passed to it becomes invalid and shall not be used to identify future sessions.

Disconnecting a User does not always imply the removal of the Application. If the Application is not removed, the related objects managed by the application remain in existence.

### <span id="page-28-1"></span>**7.3.2 Class WebDDS::AccessController**

The AccessController class is used to validate that the client application has the necessary privileges to join the DDS domain and perform the operations it requests.

This class is never used directly by the client applications. It is a class used internally by the Web-Enabled DDS service to make decisions as to allow or deny the requests originating from the client applications. For this reason the API or even the explicit existence of this class is not mandated by this specification. Implementers of this specification may chose to fold the functionality offered by this class into other classes or parts of their system and it will not be visible to the client applications.

Following is the normative behavior of the Web-Enabled DDS service related to access control:

- Provide a way to configure which users (identified by a name) are allowed to use the service
- Authenticate the client application (based on the credentials passed on the login operation) to ensure it represents the user identified by the userName.
- Provide a way to configure which DDS domains (identified by the numeric DDS domainId) each user (identified by the userName) is allowed to join.
- Reject any attempts of a client application to join a domain unless the associated User has been authenticated and given permission to join the domain in the service configuration
- Provide a way to configure which DDS Topics (identified by the  $\text{Topic name}$ ) each User can publish on each DDS domain.
- Reject any attempts of a client application to publish to a  $\text{Topic}$  unless the associated User has been authenticated and given permission to publish that topicName on that domainId by the service configuration
- Provide a way to configure which DDS Topics (identified by the Topic name) each User can subscribe to on each DDS domain

• Reject any attempts of a client application to subscribe to a  $\text{Topic unless the associated } \text{User has}$ been authenticated and given permission to publish that topicName on that domainId by the service configuration

The specific means to configure the service (via file, tool, etc.) are left outside this specification, as they do not affect interoperability with client applications.

To understand the authentication and access control decisions that the AccessController shall make, it is modeled as having the operations: authenticate user and check\_permissions. The behavior of the Web-Enabled DDS service is explained in terms of these logical operations being invoked at the point where access control decisions should be made. As mentioned above this is only used for descriptive purposes. The implementation of the class is not normative, only the externally-observable behavior concerning the authentication and access control decisions are normative.

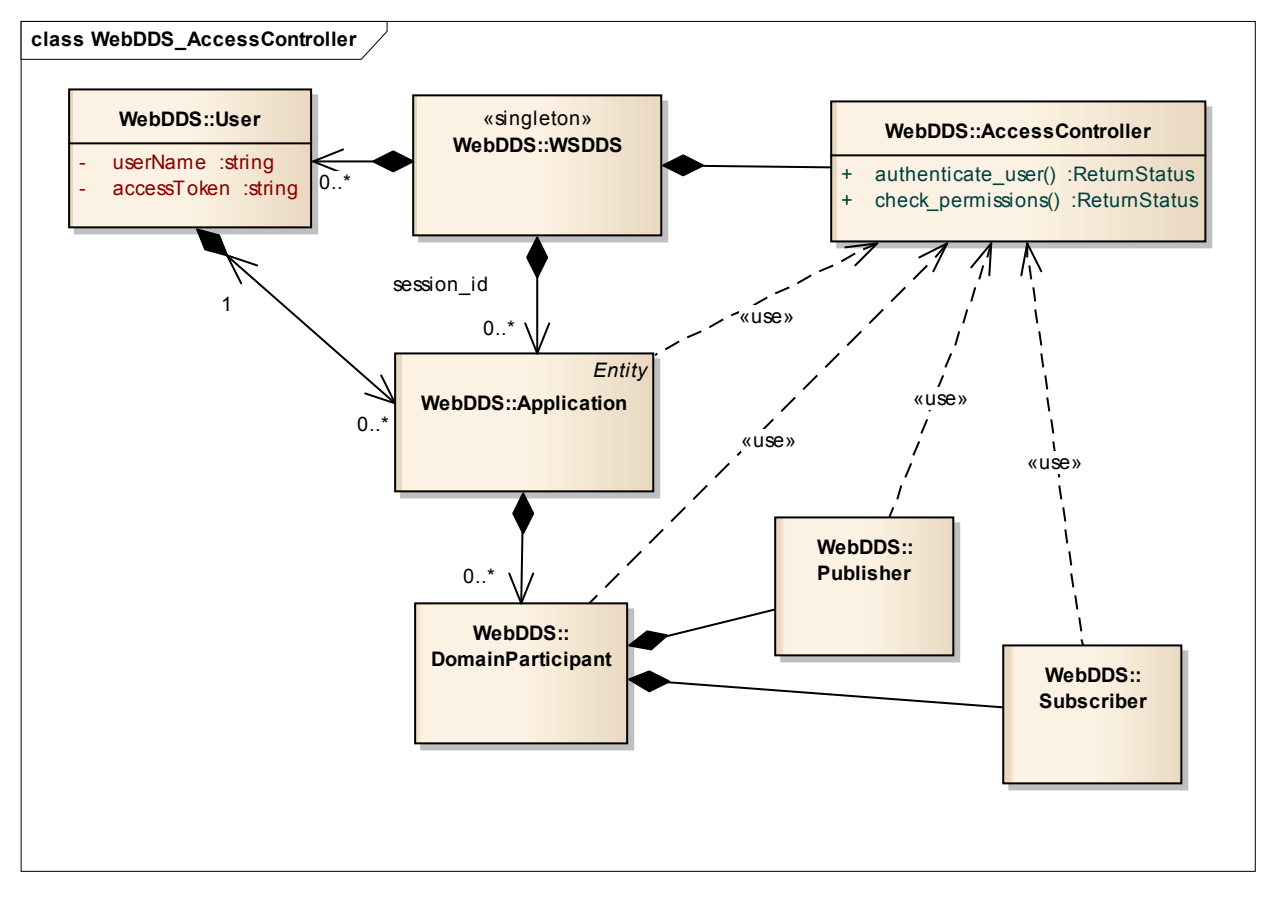

**Figure 8—The AccessController class (conceptual only)** 

#### **7.3.2.1 Operation: authenticate\_user**

**Inputs** 

userName (string): An identifier for the user to authenticate.

<span id="page-30-0"></span>• accessToken (string): The credential on the basis of which the named user is to be authenticated.

#### **Outputs**

• returnStatus (ReturnStatus): A numeric code indicating success or failure of the operation and a textual description in case of failure.

This operation is logically invoked when a client-application connects to the Web-Enabled DDS service. See [7.3.1.1](#page-26-1) 

#### **7.3.2.2 Operation: check\_permissions**

**Inputs** 

- userName (string): An identifier for the user performing the operation.
- operationDescription (string): A description of the kind of operation that is being performed.
- operationDetails (string sequence). Representation of the object on which the operation is being performed and any relevant parameters.

#### **Outputs**

• returnStatus (ReturnStatus): A numeric code indicating success or failure of the operation and a textual description in case of failure.

This operation is logically invoked each time the service must decide whether a particular operation is to be allowed. This specification explicitly documents which operations must perform this check on the description of the operation itself.

## **7.3.3 Class WebDDS::User (conceptual)**

The User class models the user or principal that executes the client application. Each client application shall execute on behalf of a single User. The login operation on the WSDDS class authenticates the client application and binds it so a single User. The Web-Enabled DDS service associates permissions or access rights to each User (see [7.3.2\)](#page-28-1).

A User may create one or more Application objects. The Application objects represent specific client applications.

The User class does not have any operations and is therefore not used directly by the client applications. For this reason implementations may chose to realize it in a variety of ways, or combine its functionality with other classes. This specification does not mandate a specific implementation for this class, as long as its observable behavior matches what is descried in this specification.

### <span id="page-31-1"></span><span id="page-31-0"></span>**7.3.4 Class WebDDS::Application**

The Application class models a software application that uses WebDDS service in order to publish and subscribe data on one or more DDS Domains. Each Application object is bound with a single User and gets its access rights from those assigned to the User.

An Application can be associated with zero or more DomainParticipant objects.

The Application class operations are described in [7.4](#page-32-1).

## <span id="page-32-1"></span><span id="page-32-0"></span>**7.4 DDS Proxy classes**

The WebDDS object model contains a set of "proxy" classes that collectively define an object model that is logically equivalent to the DDS Object Model. These proxy classes allow client applications to participate as first-class citizens on the DDS network. The client applications instantiate and operate in the proxy objects. Each WebDDS proxy object is backed by one (or more) DDS objects and operations performed on the proxies are delegated to the actual DDS objects.

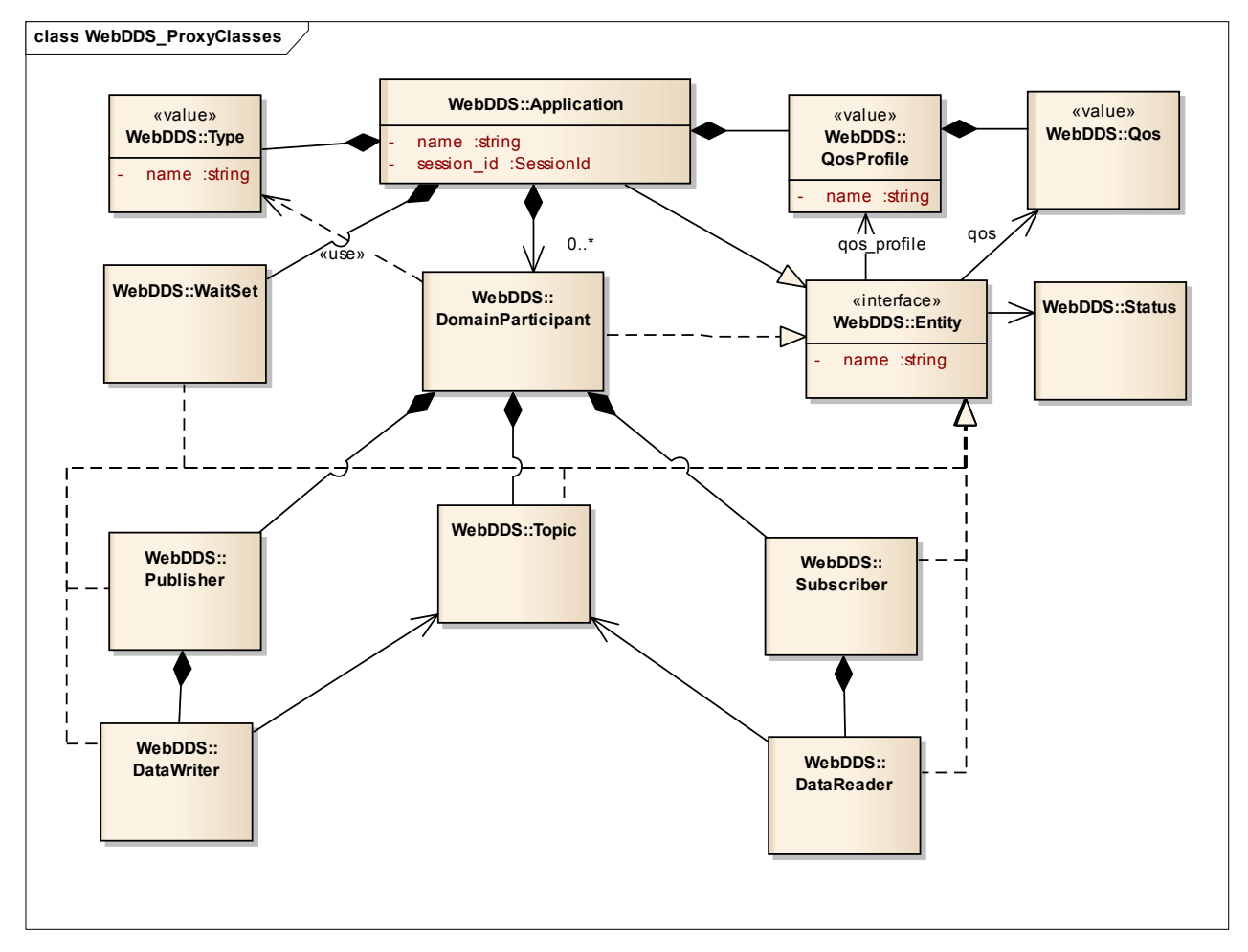

**Figure 9—WebDDS classes used to proxy the DDS Objects** 

The proxy classes are designed as a simplification of the DDS Object Model to (a) reduce the number of classes and operations and (b) make the operation names and semantics more uniform across the different classes so that it can be more easily accessed as resources in a REST-style architecture. The high-level relationship between the proxy classes in the WebDDS Object Model and the corresponding classes in the DDS Object Model is illustrated in [Figure 10.](#page-33-1)

<span id="page-33-0"></span>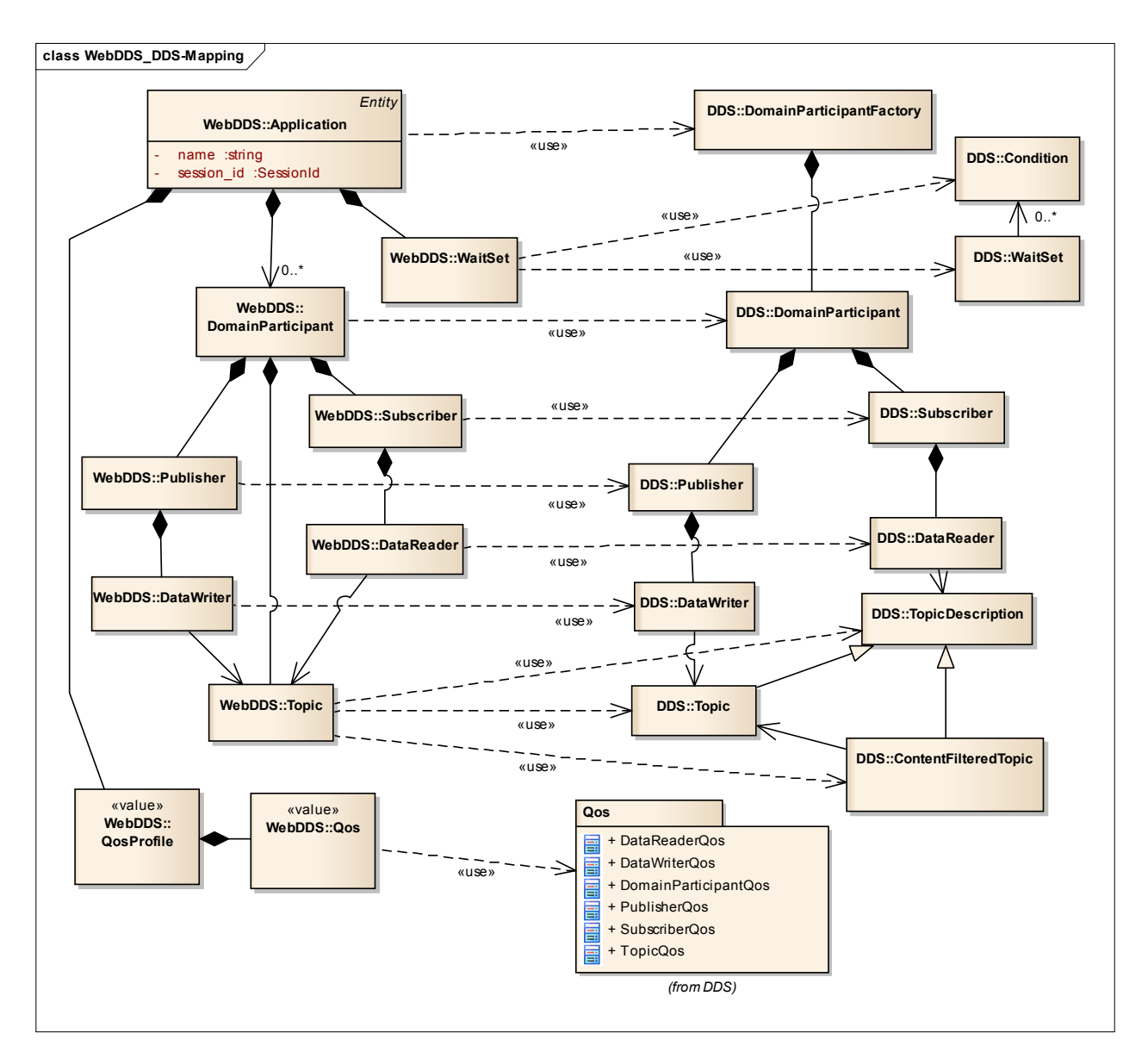

<span id="page-33-1"></span>**Figure 10—Mapping of WebDDS Object Model classes to DDS Object Model classes** 

### **7.4.1 ReturnStatus**

The operations on the WebDDS objects return a ReturnStatus containing an integer ReturnCode specifying whether the operation succeeded and in the case of failure the reason for the failure. The set of possible ReturnCode values is shown in [Table 3](#page-33-2) below.

#### **Table 3 ReturnCode values**

<span id="page-33-2"></span>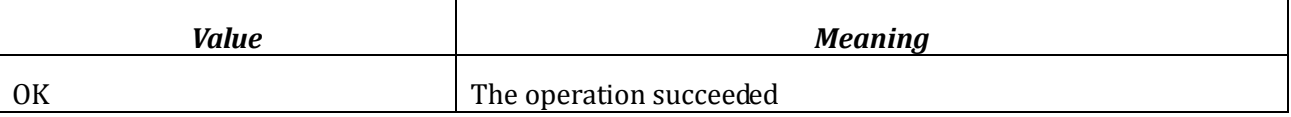

<span id="page-34-0"></span>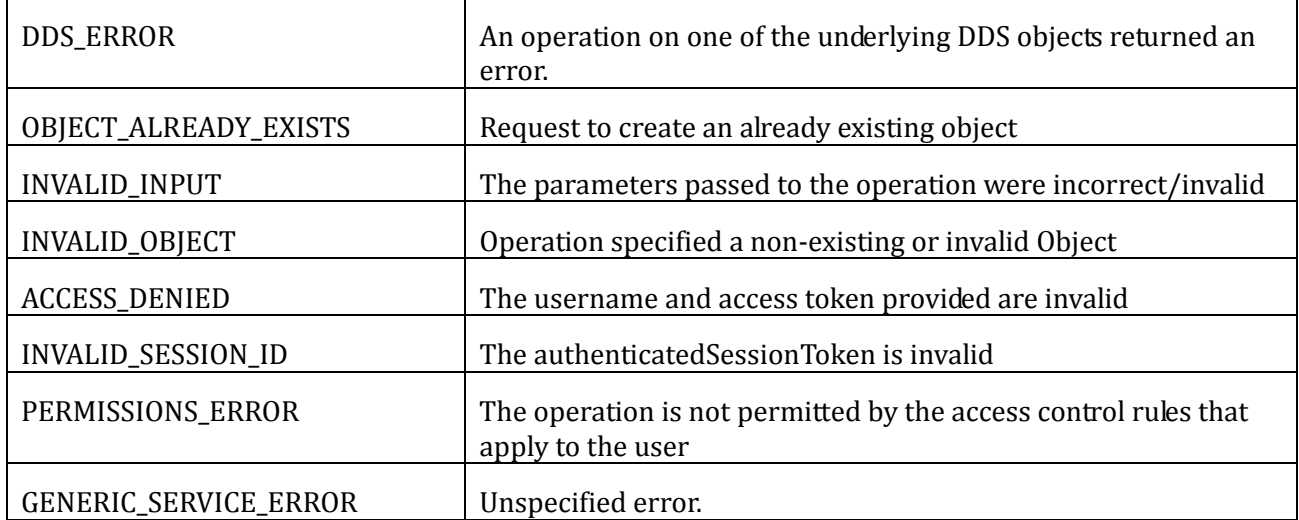

Specific PSMs may map the GENERIC\_SERVICE\_ERROR value into more specific ReturnCode values providing finer details for the PSM.

The description of the PIM operations specifies the ReturnStatus of each operation. As a shortcut the following terminology is used:

- The operation "returns OK." This is a shortcut to specify that the operation shall return a ReturnStatus with the returnCode attribute set to the value OK.
- The operation "returns the XXX error." This is a shortcut to specify that the operation shall return a ReturnStatus with the returnCode attribute set to the XXX error and the returnMessage attribute set to a textual description of the error.

## **7.4.2 Access control and permissions**

The implementation of many of the operations must call check permissions operations operation on the WebDDS::AccessControl class to determine whether the operation is allowed.

The actual representation and parameters to this operation need not be defined by this specification because this operation is invoked internally by the service and does not affect the observable client API and behavior. The only observable behavior by the client happens in its call to other operations of the WebDDS API, which may fail as a result of lack of permissions.

This specification states where the check permissions operation shall be invoked in order to specify the operations that can potentially require access permissions. Strictly speaking the specifics of this call are not normative. Implementations many execute them in different order or combine them as long as the observable behavior is as specified.

## <span id="page-35-0"></span>**7.4.3 Class WebDDS::Application (details)**

This class represents a running client application and serves as the root factory for all the other objects instantiated by the Web-Enabled DDS service.

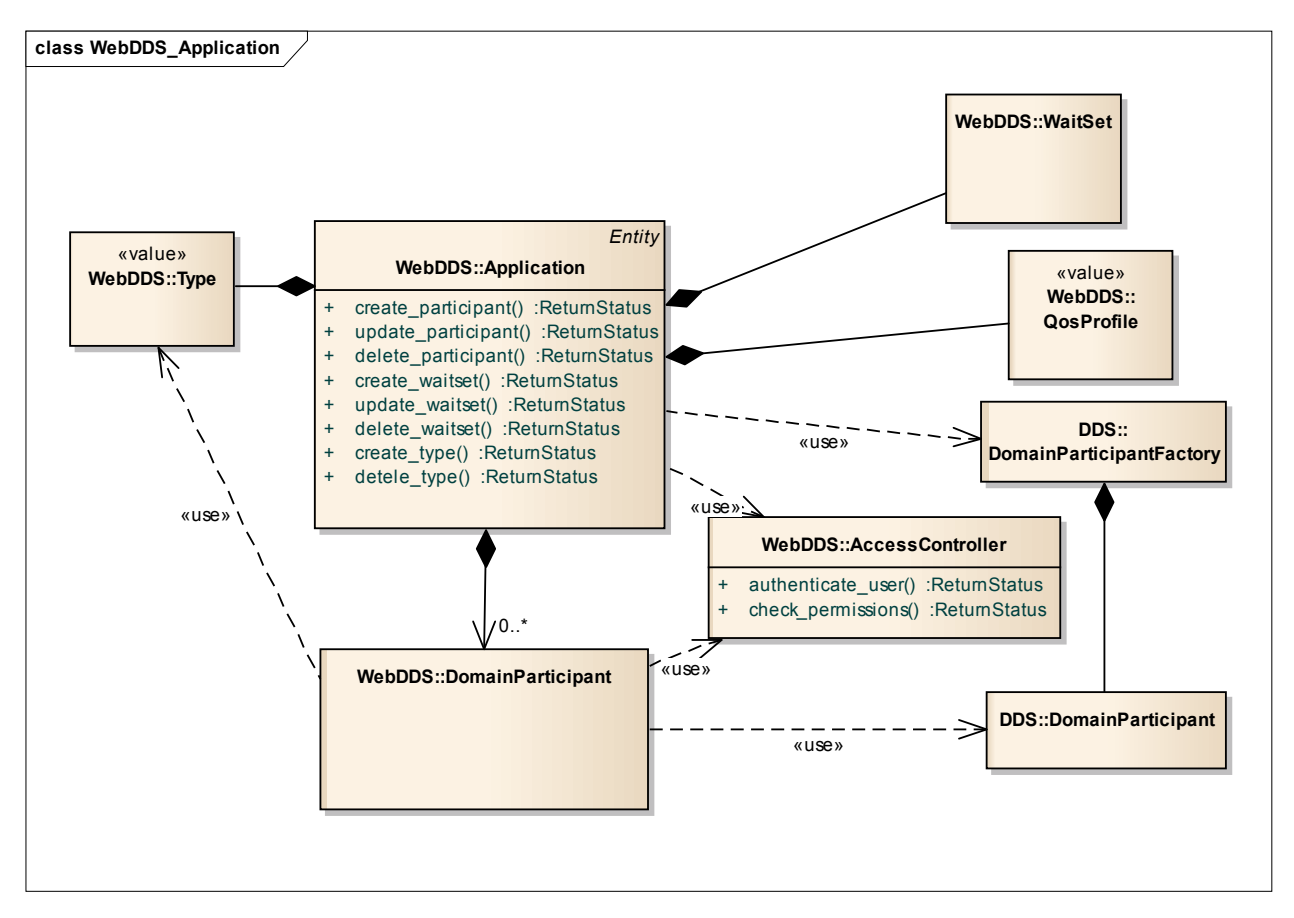

**Figure 11—Application class with factory operations** 

#### **7.4.3.1 Operation: create\_participant**

#### <span id="page-35-1"></span>**Inputs**

• participantObjectRepresentation (string) a representation of the WebDDS Participant object including its name and optionally Qos and contained entities. The format of the representation shall be defined by each PSM. The name of the participant shall be unique within the scope of the Application object.

#### **Outputs**

• returnStatus (ReturnStatus): A numeric code indicating success or failure of the operation and a textual description in case of failure.
This operation performs the following logical steps:

It checks if there is already a pre-existing WebDDS::DomainParticipant of the specified participantName within the WebDDS::Application. If the WebDDS::DomainParticipant already exists, it returns the OBJECT\_ALREADY\_EXISTS error.

It calls the check permissions operation to verify that the user is allowed by the access control policies to join the DDS domain identified by the domainId with the requested QoS. If the verification fails, the operation returns the PERMISSIONS\_ERROR error.

If the *participantObjectRepresentation* specifies a set of contained entities, the check\_permissions operation is invoked to verify that the user is allowed by the access control policies to create those entities with their specified QoS. If the verification fails for any of them, the WebDDS::DomainParticipant is not created and the operation returns the PERMISSIONS ERROR error.

If the permissions checks succeed, the operation creates a WebDDS::DomainParticipant which in turn creates a DDS::DomainParticipant on the requested *domainId* using the specified QoS, It then creates all the WebDDS entities specified as part of the *participantObjectRepresentation* and their corresponding DDS Entities.

Each of the DDS Entities is created disabled. If the creation of any DDS Entity fails, then all the created objects are destroyed and the operation returns the DDS\_ERROR error.

If all the creations are successful, the DDS::DomainParticipant and all contained entities are enabled and the operation returns OK.

## **7.4.3.2 Operation: update\_participant**

## **Inputs**

• participantObjectRepresentation (string) a representation of the WebDDS Participant object including its name and optionally Qos and contained entities. The format of the representation shall be defined by each PSM. The name of the participant shall correspond to a previously created participant within the Application object.

## **Outputs**

• returnStatus (ReturnStatus): A numeric code indicating success or failure of the operation and a textual description in case of failure.

This operation performs the following logical steps:

It locates a WebDDS::DomainParticipant associated with the user with the specified participantName . If the participant does not exist, it returns the INVALID\_OBJECT error.

## If the *participantObjectRepresentation* specifies a QoS or QosProfile the

check\_permissions operation to verify that the user is allowed by the access control policies to change the DDS::DomainParticipant QoS. If the verification is successful, it updates the QoS of the DomainParticipant. Otherwise it returns the PERMISSIONS\_ERROR error.

If the *participantObjectRepresentation* specifies a set of contained entities, then the operation checks if these contained entities already exist within the WebDDS::DomainParticipant.

- For each contained entity that already exists if the *participantObjectRepresentation* specifies a QoS the operation shall call the check\_permissions operation to verify that the user is allowed by the access control policies to change the Qos of that entity.
- For each contained entity that does not exist the operation shall call the check permissions operation to verify that the user is allowed by the access control policies to create that entity and set its Qos as specified.
- The above two steps are repeated recursively as a contained entity (such as a Publisher) may itself contain other entities (such as the DataWriters)

The operation checks if any of the entities contained within the WebDDS::DomainParticipant are not present in the participantObjectRepresentation. For any such entities, the operation calls check\_permissions operation to verify that the user is allowed by the access control policies to delete that entity.

If any of the calls to check\_permissions fails, any actions performed by this operation are undone and the operation returns the PERMISSIONS\_ERROR error.

If all the calls to check permissions succeed, the operation performs the appropriate actions in terms of

(a) Creating the WebDDS objects specified in the participantObjectRepresentation. This creates any associated DDS Objects.

(b) Changing the QoS of the DDS Objects associated with previously existing objects

(c) Deleting the WebDDS in the WebDDS::DomainParticipant which do nor appear in the participantObjectRepresentation.

If any of the above creation, deletion, or QoS-setting operations fails, any actions performed by this operation are undone and the operation returns the DDS\_ERROR error.

If all the creation or QoS-setting operations succeed, the operation returns OK.

#### **7.4.3.3 Operation: delete\_participant**

**Inputs** 

• participantName (string): The name of the participant.

### **Outputs**

• returnStatus (ReturnStatus): A numeric code indicating success or failure of the operation and a textual description in case of failure.

Deletes an existing WebDDS::DomainParticipant. This operation performs the following logical steps:

It locates a WebDDS::DomainParticipant associated with the User with the specified **participantName**. If the participant does not exist, it returns the INVALID OBJECT error.

It calls the check permissions operation to verify that the user is allowed by the access control policies to delete the DDS::DomainParticipant QoS. If the check fails, it returns PERMISSIONS\_ERROR.

If the verification is successful, it deletes the DDS::DomainParticipant associated with the WebDDS::DomainParticipant. If this deletion fails it returns the DDS ERROR error.

It deletes the WebDDS::DomainParticipant. If this fails, it returns GENERIC\_SERVICE\_ERROR, otherwise the operation returns OK.

## **7.4.3.4 Operation: create\_type**

#### **Inputs**

- typeLibraryRepresentation (string): The XML representation of a collection of modules, declarations, and data-types (see [DDS-XTYPES]).
- typeElementName (string): The name that specifies a unique data-type within the typeLibraryRepresentation (see [DDS-XTYPES]).

#### **Outputs**

• returnStatus (ReturnStatus): A numeric code indicating success or failure of the operation and a textual description in case of failure.

This operation performs the following logical steps:

It checks if there is already a pre-existing WebDDS::Type of the specified typeName within the Application. If the WebDDS::Type already exists, it returns the OBJECT\_ALREADY\_EXISTS error.

It creates a WebDDS::Type that holds the *typeLibraryRepresentation* and *typeElementName*. If the creation of the Type fails, it returns the INVALID\_INPUT error.

It instantiates the DDS::DynamicType associated with the specified data-type as defined in the [DDS-XTYPES] specification and associates it with the WdbDDS::Type. If this fails, it returns the DDS ERROR error and deletes the WebDDS:: $Type$  if it had been just created by the operation.

Otherwise it returns OK.

## **7.4.3.5 Operation: delete\_type**

## **Inputs**

• typeName (string): The name of the data type. This name must be unique within the scope of the Application object.

## **Outputs**

• returnStatus (ReturnStatus): A numeric code indicating success or failure of the operation and a textual description in case of failure.

This operation performs the following logical steps:

It locates a pre-existing WebDDS::Type of the specified typeName within the Application. If the Type is not found, it returns the INVALID\_OBJECT error.

It deletes the located WebDDS::Type and the associated DDS:DynamicType object.

## **7.4.3.6 Operation: get\_type**

## **Inputs**

• typeName (string): The name of a type specified when it was created

## **Outputs**

- typeRepresentation (string): The XML representation of the data-type, which includes the name of the type (see [DDS-XTYPES]).
- returnStatus (ReturnStatus): A numeric code indicating success or failure of the operation and a textual description in case of failure.

This operation performs the following logical steps:

It checks if there is already a pre-existing WebDDS::Type of the specified typeName within the Application. If the WebDDS::Type does not exist, it returns the INVALID OBJECT error.

It returns the *typeRepresentation* of the data-type associated with the WebDDS::Type and returns OK.

## **7.4.3.7 Operation: create\_waitset**

## **Inputs**

• waitsetName (string): The name of the WaitSet. This name must be unique within the scope of the Application object.

• waisetRepresentation (string): A string representation of the WebDDS::WaitSet which includes the name of the  $\text{WaitSet}$  and the list of conditions associated with it. The format of the representation shall be defined by each PSM.

#### **Outputs**

• returnStatus (ReturnStatus): A numeric code indicating success or failure of the operation and a textual description in case of failure.

This operation performs the following logical steps:

It checks if there is already a pre-existing WebDDS:: WaitSet of the specified waitsetName within the Application. If the WaitSet already exists, it returns the OBJECT\_ALREADY\_EXISTS error.

It creates a WebDDS::WaitSet which in turn creates a DDS::WaitSet.

It creates the necessary DDS conditions, as specified in the waisetRepresentation and attaches them to the DDS::WaitSet.

If any of the DDS related operations fails, it returns the DDS\_ERROR error. Otherwise it returns OK.

#### **7.4.3.8 Operation: update\_waitset**

#### **Inputs**

• waitsetRepresentation (string): An XML representation of the WebDDS::WaitSet including the name and new conditions to associate with the WaitSet.

#### **Outputs**

• returnStatus (ReturnStatus): A numeric code indicating success or failure of the operation and a textual description in case of failure.

This operation performs the following logical steps:

It checks if there is already a pre-existing WebDDS::WaitSet of the specified waitsetName within the Application. If the  $WebDDS:$ : WaitSet already exists, it returns the INVALID\_OBJECT error.

It updates the conditions associated with the WebDDS::WaitSet which in turn updates the corresponding DDS::WaitSet.

If the update operation fails due to a badly formatted waitsetRepresentation, it returns INVALID\_OBJECT error. If it fails due to an error returned by the DDS operation, it returns the DDS\_ERROR error. Otherwise it returns OK.

## **7.4.3.9 Operation: delete\_waitset**

### **Inputs**

• waitsetName (string): The name of the participant. This name must be unique within the scope of the Application object.

## **Outputs**

• returnStatus (ReturnStatus): A numeric code indicating success or failure of the operation and a textual description in case of failure.

This operation performs the following logical steps:

It locates a pre-existing WebDDS::WaitSet of the specified waitsetName within the Application. If the WebDDS::WaitSet is not found, it returns the INVALID OBJECT error.

It deletes the located WebDDS::WaitSet which in turn deletes the related DDS::WaitSet. If the delete fails due to an error returned by the DDS delete operation, it returns the DDS\_ERROR. Otherwise it returns OK.

## **7.4.4 Class WebDDS::DomainParticipant**

This class is a proxy for a DDS DomainParticipant and serves as the factory for the WebDDS Topic, Publisher, and Subscriber objects.

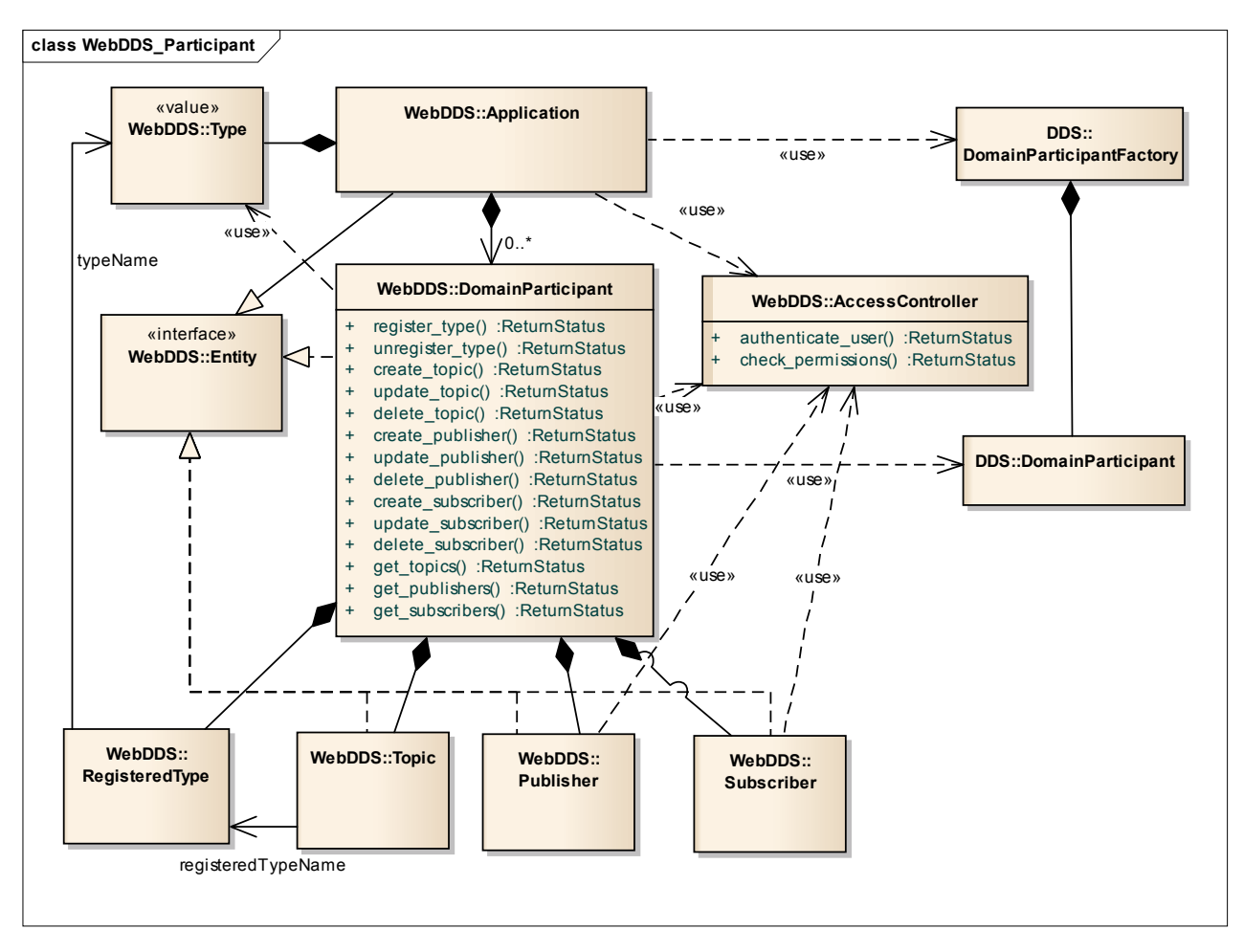

**Figure 12—Participant class with operations** 

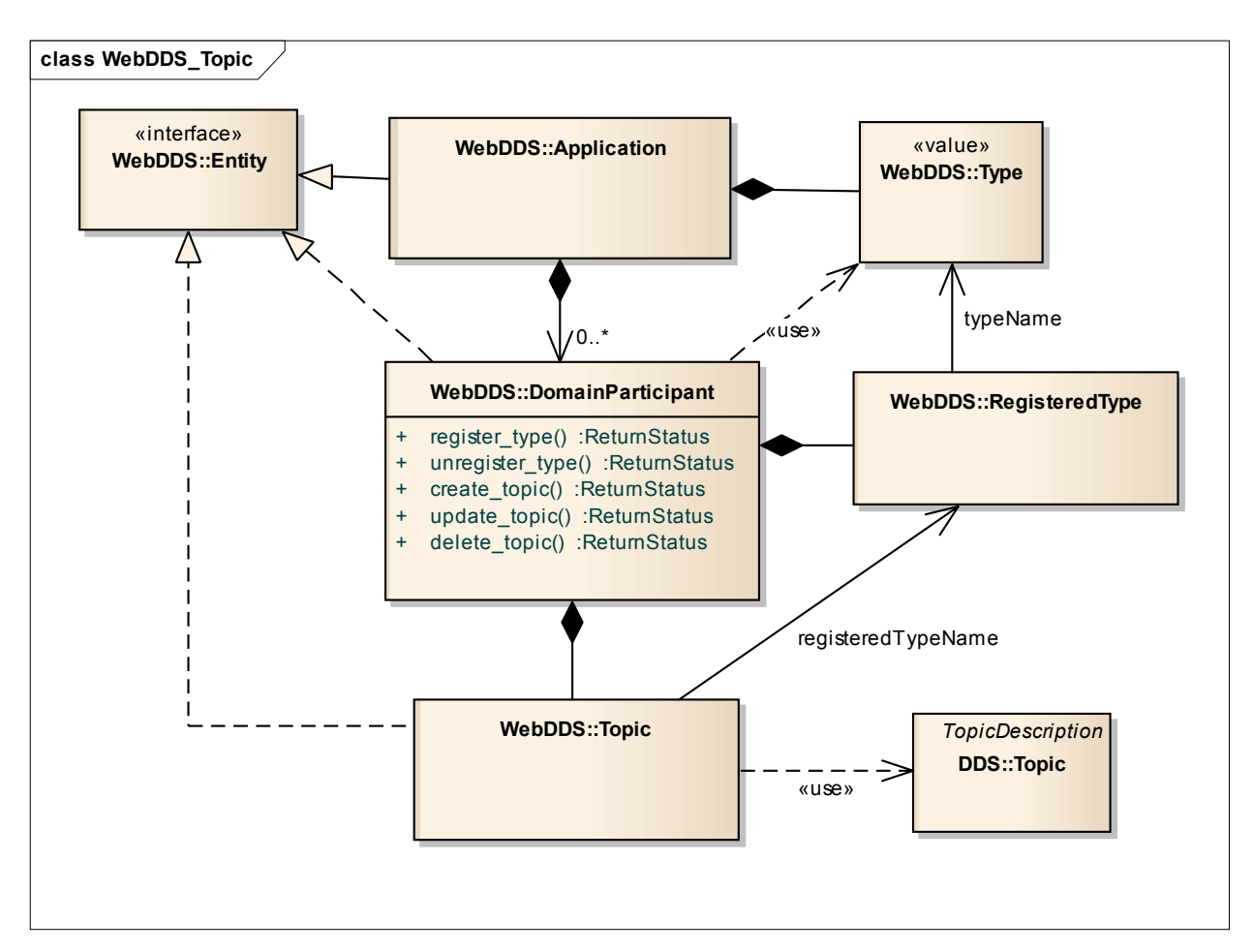

**Figure 13—Participant class operations related to types and topics** 

## **7.4.4.1 Operation: register\_type**

#### **Inputs**

- registeredTypeName (string): The name the DDS::DomainParticipant should use to refer to this type.
- relatedTypeName (string): The name of the type as specified on a previous successful call to Application::create\_type.

## **Outputs**

• returnStatus (ReturnStatus): A numeric code indicating success or failure of the operation and a textual description in case of failure.

This operation performs the following logical steps:

It checks if there is already a pre-existing WebDDS::Type of the specified typeName within the WebDDS Application. If the Type does not exist, it returns the INVALID OBJECT error.

It checks if the associated DDS::DomainParticipant already has a type registered under the name registeredTypeName and if this is the case, it returns the OBJECT\_ALREADY\_EXISTS error.

It uses the DynamicType facility defined by the DDS-XTYPES specification to create a DDS TypeSupport for the type represented by *registeredTypeName* and registers it with the associated DDS::DomainParticipant. If either operation fails, it returns the DDS\_ERROR error.

If the operation succeeds, it returns OK.

## **7.4.4.2 Operation: unregister\_type**

#### **Inputs**

• registeredTypeName (string): The registeredTypeName of a previously registered type as specified on a previous successful call to register type.

#### **Outputs**

• returnStatus (ReturnStatus): A numeric code indicating success or failure of the operation and a textual description in case of failure.

This operation locates a WebDDS::Type within the WebDDS::DomainParticipant with the specified *registeredTypeName*. If the WebDDS::Type does not exist, it returns the INVALID\_OBJECT error.

The operation undoes the actions taken by the register type operation removing the WebDDS::Type matching the *registeredTypeName*. Future calls that refer to a WebDDS::Type registered under the name *registeredTypeName* on that Participant shall return an error. The exception is a new call to the register type operation.

Calling the operation unregister type performs no operations on the underlying DDS::DomainParticipant.

If the operation succeeds it returns OK

#### **7.4.4.3 Operation: create\_topic**

#### **Inputs**

• topicObjectRepresentation (string) a representation of the WebDDS Topic object including the Topic name (*topicName)*, name of the registered type it is associated with, and optionally a QoS. The format of the representation shall be defined by each PSM. The *topicName* of the Topic shall be unique within the scope of the Participant object.

## **Outputs**

• returnStatus (ReturnStatus): A numeric code indicating success or failure of the operation and a textual description in case of failure.

This operation performs the following logical steps:

It checks if there is already a pre-existing WebDDS::Topic of the specified name within the DDS::DomainParticipant. If the Topic already exists, it returns the OBJECT\_ALREADY\_EXISTS error.

It calls the check\_permissions operation to verify that the User is allowed by the access control policies to create a DDS Topic of the specified name on DDS domain associated with the WebDDS::Application. If this fails, it returns the PERMISSIONS ERROR error.

It checks that the WebDDS::DomainParticipant has a type registered with the specified *registeredTypeName* . If the DomainParticipant does not have a type registered under the name *registeredTypeName*, it returns the INVALID OBJECT error.

It creates a WebDDS::Topic. If this fails it returns GENERIC\_SERVICE\_ERROR

It uses the associated DDS::DomainParticipant to create a DDS::Topic with the associated *topicName* and type *registeredTypeName*. If the DDS::DomainParticipant does not have a type registered under the name *registeredTypeName* or if the call to create topic fails for any other reason, the operation return the DDS\_ERROR error.

If the operation succeeds, it returns OK.

## **7.4.4.4 Operation: update\_topic**

## **Inputs**

• topicObjectRepresentation (string) a representation of the WebDDS Topic object including the Topic name (*topicName*) and optionally a qos or QosProfile. The format of the representation shall be defined by each PSM. The *topicName* of the Topic shall be unique within the scope of the DomainParticipant object.

#### **Outputs**

• returnStatus (ReturnStatus): A numeric code indicating success or failure of the operation and a textual description in case of failure.

This operation performs the following logical steps:

It locates a WebDDS::Topic within the WebDDS::DomainParticipant with the specified *topicName*. If the Topic does not exist, it returns the INVALID OBJECT error.

It calls the check\_permissions operation to verify that the user is allowed by the access control policies to change the DDS::Topic QoS. If the verification is successful, it updates the QoS of the Topic. Otherwise it returns the PERMISSIONS\_ERROR error.

It changes the QoS of the DDS::Topic. If the operation fails, it returns the DDS\_ERROR error. Otherwise it returns OK.

## **7.4.4.5 Operation: delete\_topic**

#### **Inputs**

• topicName (string): The name of the Topic.

#### **Outputs**

• returnStatus (ReturnStatus): A numeric code indicating success or failure of the operation and a textual description in case of failure.

This operation performs the following logical steps:

It locates a WebDDS::Topic within the WebDDS::DomainParticipant with the specified *topicName*. If the  $\text{Topic does not exist, it returns the INVALID OBIECT error.}$ 

The operation calls the check permissions operation to verify that the user is allowed by the access control policies to delete the DDS Topic that topicName. If the verification is not successful, it returns the PERMISSIONS\_ERROR error.

It locates and deletes the DDS::Topic. with name *topicName* within the DDS::DomainParticipant associated with the WebDDS::DomainParticipant. If the DDS::Topic cannot be located or the operation fails, it returns the DDS\_ERROR error. Otherwise it returns OK.

#### **7.4.4.6 Operation: get\_topics**

#### **Inputs**

- topicNameExpression (string): An expression on the name of the Topic.
- registeredTypeNameExpression (string): An expression on the type of the Topic.

#### **Outputs**

- returnStatus (ReturnStatus): A numeric code indicating success or failure of the operation and a textual description in case of failure.
- topicRepresentationList (string): An XML representation of the list of Topics whose name matches the topicNameExpression. The format of the representation shall be defined by each PSM.

This operation returns the list of topic names whose name matches the topicNameExpression and type matches the registeredTypeNameExpression. If the operation fails, it returns GENERIC\_SERVICE\_ERROR, otherwise it returns OK.

Expression syntax and matching for the *topicNameExpression* and *typeNameExpression* shall use the syntax and rules of the POSIX fnmatch() function as specified in POSIX 1003.2-1992, section B.6 [\[19\].](#page-92-0)

## **7.4.4.7 Operation: create\_publisher**

## **Inputs**

• publisherObjectRepresentation (string) a representation of the WebDDS Publisher object including its *publisherName* and optionally Qos and contained entities. The format of the representation shall be defined by each PSM. The name of the Publisher shall be unique within the scope of the Participant object.

## **Outputs**

• returnStatus (ReturnStatus): A numeric code indicating success or failure of the operation and a textual description in case of failure.

This operation creates a WebDDS::Publisher and the associated DDS::Publisher with the desired QoS policies and contained entities.

This operation performs the following logical steps:

It checks if there is already a pre-existing WebDDS::Publisher of the specified publisherName within the WebDDS::DomainParticipant. If the WebDDS::Publisher already exists, it returns the OBJECT\_ALREADY\_EXISTS error.

If the *publisherObjectRepresentation* specifies a set of contained entities, the check\_permissions operation is invoked to verify that the user is allowed by the access control policies to create those entities with their specified QoS. If the verification fails for any of them, the WebDDS::Publisher is not created and the operation returns the PERMISSIONS ERROR error.

If the permissions checks succeed, the operation creates a WebDDS::Publisher which in turn creates a DDS::Publisher using the specified QoS. It then creates all the WebDDS entities specified as part of the *publisherObjectRepresentation* and their corresponding DDS Entities.

Each of the DDS Entities is created disabled. If the creation of any DDS Entity fails, then all the created objects are destroyed and the operation returns the DDS\_ERROR error.

If all the creations are successful, the DDS::Publisher and all contained entities are enabled and the operation returns OK.

## **7.4.4.8 Operation: update\_publisher**

#### **Inputs**

• publisherObjectRepresentation (string) a representation of the WebDDS Publisher object including its *publisherName* and optionally Qos and contained entities. The format of the representation shall be defined by each PSM. The name of the Publisher shall correspond to a previously-created Publisher within the DomainParticipant object.

## **Outputs**

• returnStatus (ReturnStatus): A numeric code indicating success or failure of the operation and a textual description in case of failure.

This operation updates the QoS and contained entities of an existing Publisher.

This operation performs the following logical steps:

It locates a WebDDS::Publisher within the WebDDS::DomainParticipant with the specified *publisherName*. If the WebDDS::Publisher does not exist, it returns the INVALID\_OBJECT error.

If the publisherObjectRepresentation specifies a QoS or QosProfile, the check\_permissions operation to verify that the user is allowed by the access control policies to change the DDS::Publisher QoS. If the verification is successful, it updates the QoS of the DDS::Publisher. Otherwise it returns the PERMISSIONS\_ERROR error.

If the publisherObjectRepresentation specifies a set of contained entities (DataWriter objects,) then the operation checks if these contained entities already exist.

- For each contained entity that already exists if the *publisherObjectRepresentation* specifies a QoS the operation calls check\_permissions operation to verify that the user is allowed by the access control policies to change the Qos of that entity.
- For each contained entity that does not exist the operation calls check permissions operation to verify that the user is allowed by the access control policies to create that entity and set its Qos as specified.

The operation checks if any of the entities contained within the WebDDS::Publisher are not present in the *publisherObjectRepresentation*. For any such entities, the operation calls the check\_permissions operation to verify that the user is allowed by the access control policies to delete that entity.

If any of the calls to check\_permissions fails, any actions performed by this operation are undone and the operation returns the PERMISSIONS\_ERROR error.

If all the calls to check\_permissions succeed, the operation performs the appropriate actions

in terms of

- a) Creating the WebDDS objects specified in the publisherObjectRepresentation. This creates any associated DDS Objects.
- b) Changing the QoS of the DDS Objects associated with previously existing objects.
- c) Deleting the WebDDS entities in the WebDDS::Publisher which do nor appear in the participantObjectRepresentation and their peer objects on the associated DDS::Publisher.

If any of the above creation, deletion, or QoS-setting operations fails, any actions performed by this operation are undone and the operation returns the DDS\_ERROR error.

If all the creation or QoS-setting operations succeed, the operation returns OK.

## **7.4.4.9 Operation: delete\_publisher**

#### **Inputs**

• publisherName (string): The name of the Publisher.

#### **Outputs**

• returnStatus (ReturnStatus): A numeric code indicating success or failure of the operation and a textual description in case of failure.

Deletes an existing WebDDS::Publisher and the associated DDS:Publisher. This operation performs the following logical steps:

It locates a WebDDS::Publisher within the WebDDS::DomainParticipant with the specified *publisherName*. If the WebDDS::Publisher does not exist, it returns the INVALID\_OBJECT error.

It calls the check permissions operation to verify that the user is allowed by the access control policies to delete the entities contained within the WebDDS::Publisher. If the check fails, it returns PERMISSIONS\_ERROR.

If the verification is successful, it deletes the DDS::Publisher associated with the WebDDS:: Publisher. If this deletion fails it returns the DDS ERROR error.

It deletes the WebDDS::Publisher. If this fails, it returns GENERIC\_SERVICE\_ERROR, otherwise the operation returns OK.

#### **7.4.4.10 Operation: get\_publishers**

**Inputs** 

• publisherNameExpression (string): An expression on the name of the Publisher.

#### **Outputs**

- returnStatus (ReturnStatus): A numeric code indicating success or failure of the operation and a textual description in case of failure.
- publisherRepresentationList (string): An XML representation of the list of Publisher objects whose name matches the publisherNameExpression. The format of the representation shall be defined by each PSM.

This operation returns a representation of the list of all the WebDDS::Publisher objects belonging to the WebDDS::DomainParticipant whose name matches the *publisherNameExpression*. If the operation fails, it returns GENERIC\_SERVICE\_ERROR, otherwise it returns OK.

Expression syntax and matching for the *publisherNameExpression* shall use the syntax and rules of the POSIX fnmatch() function as specified in POSIX 1003.2-1992, section B.6 [\[19\].](#page-92-0)

## **7.4.4.11 Operation: create\_subscriber**

## **Inputs**

• subscriberObjectRepresentation (string) a representation of the WebDDS Publisher object including its *name* and optionally Qos and contained entities. The format of the representation shall be defined by each PSM. The name of the Subscriber shall be unique within the scope of the Participant object.

#### **Outputs**

• returnStatus (ReturnStatus): A numeric code indicating success or failure of the operation and a textual description in case of failure.

This operation creates a WebDDS::Subscriber and the associated DDS::Subscriber with the desired QoS policies and contained entities.

This operation performs the following logical steps:

It checks if there is already a pre-existing WebDDS::Subscriber of the specified *publisherName* within the WebDDS::DomainParticipant. If the WebDDS::Subscriber already exists, it returns the OBJECT\_ALREADY\_EXISTS error.

If the *subscriberObjectRepresentation* specifies a set of contained entities, the check\_permissions operation is invoked to verify that the user is allowed by the access control policies to create those entities with their specified QoS. If the verification fails for any of them, the WebDDS::Subscriber is not created and the operation returns the PERMISSIONS ERROR error.

If the permissions checks succeed, the operation creates a WebDDS::Subscriber which in turns creates a DDS::Subscriber using the specified QoS. It then creates all the WebDDS entities specified as part of the *subscriberObjectRepresentation* and their corresponding DDS **Entities** 

Each of the DDS Entities is created disabled. If the creation of any DDS Entity fails then all the created objects are destroyed and the operation returns the DDS\_ERROR error.

If all the creations are successful the DDS::Subscriber and all contained entities are enabled and the operation returns OK.

## **7.4.4.12 Operation: update\_subscriber**

#### **Inputs**

• subscriberObjectRepresentation (string) a representation of the WebDDS Subscriber object including its *subscriberName* and optionally Qos and contained entities. The format of the representation shall be defined by each PSM. The name of the Subscriber shall correspond to a previously-created WebDDS::Subscriber within the WebDDS::Participant object.

## **Outputs**

• returnStatus (ReturnStatus): A numeric code indicating success or failure of the operation and a textual description in case of failure.

This operation updates the QoS and contained entities of an existing WebDDS::Subscriber.

This operation performs the following logical steps:

It locates a WebDDS::Subscriber within the WebDDS::DomainParticipant with the specified *subscriberName*. If the WebDDS::Subscriber does not exist, it returns the INVALID\_OBJECT error.

If the *subscriberObjectRepresentation* specifies a QoS or QosProfile, the check\_permissions operation is invoked to verify that the user is allowed by the access control policies to change the DDS::Subscriber QoS. If the verification is successful, it updates the QoS of the DDS::Subscriber. Otherwise it returns the PERMISSIONS\_ERROR error.

If the subscriberObjectRepresentation specifies a set of contained entities (DataReader objects,) then the operation checks if these contained entities already exist.

- For each contained entity that already exists if the *subscriberObjectRepresentation* specifies a QoS the operation calls check\_permissions operation to verify that the user is allowed by the access control policies to change the Qos of that entity.
- For each contained entity that does not exist the operation calls check permissions operation to verify that the user is allowed by the access control policies to create that entity and set its Qos as specified.

The operation checks if any of the entities contained within the WebDDS::Subscriber are not

present in the *subscriberObjectRepresentation.* For any such entities, the operation calls the check\_permissions operation to verify that the user is allowed by the access control policies to delete that entity.

If any of the calls to check permissions fails, any actions performed by this operation are undone and the operation returns the PERMISSIONS\_ERROR error.

If all the calls to check\_permissions succeed, the operation performs the appropriate actions in terms of

- a) Creating the WebDDS objects specified in the *subscriberObjectRepresentation*. This creates any associated DDS Objects.
- b) Changing the QoS of the DDS Objects associated with previously existing objects.
- c) Deleting the WebDDS entities in the WebDDS::Subscriber which do nor appear in the *subscriberObjectRepresentation* and their peer objects on the associated DDS::Subscriber.

If any of the above creation, deletion, or QoS-setting operations fails, any actions performed by this operation are undone and the operation returns the DDS\_ERROR error.

If all the creation or QoS-setting operations succeed, the operation returns OK.

## **7.4.4.13 Operation: delete\_subscriber**

#### **Inputs**

• subscriberName (string): The name of the Subscriber.

#### **Outputs**

• returnStatus (ReturnStatus): A numeric code indicating success or failure of the operation and a textual description in case of failure.

Deletes an existing WebDDS::Subscriber. This operation performs the following logical steps:

It locates a WebDDS::Subscriber within the WebDDS::DomainParticipant with the specified *subscriberName*. If the WebDDS::Subscriber does not exist, it returns the INVALID\_OBJECT error.

It calls the check\_permissions operation to verify that the user is allowed by the access control policies to delete the entities contained within the WebDDS::Subscriber. If the check fails, it returns PERMISSIONS\_ERROR.

If the verification is successful, it deletes the DDS::Subscriber associated with the WebDDS::Subscriber. If this deletion fails it returns the DDS ERROR error.

It deletes the WebDDS::Subscriber. If this fails, it returns GENERIC\_SERVICE\_ERROR, otherwise the operation returns OK.

## **7.4.4.14 Operation: get\_subscribers**

**Inputs** 

• subscriberNameExpression (string): An expression on the name of the Subscriber.

## **Outputs**

- returnStatus (ReturnStatus): A numeric code indicating success or failure of the operation and a textual description in case of failure.
- subscriberRepresentationList (string): An XML representation of the list of Subscriber objects whose name matches the subscriberNameExpression. The format of the representation shall be defined by each PSM.

This operation returns a representation of the list of all the WebDDS::Subscriber objects belonging to the WebDDS::DomainParticipant whose name matches the *subscriberNameExpression*. If the operation fails, it returns GENERIC\_SERVICE\_ERROR, otherwise it returns OK.

Expression syntax and matching for the *subscriberNameExpression* shall use the syntax and rules of the POSIX fnmatch() function as specified in POSIX 1003.2-1992, section B.6 [\[19\].](#page-92-0)

## **7.4.5 Class WebDDS::Publisher**

This class is a proxy for a DDS::Publisher and serves as the factory for the WebDDS::DataWriter objects.

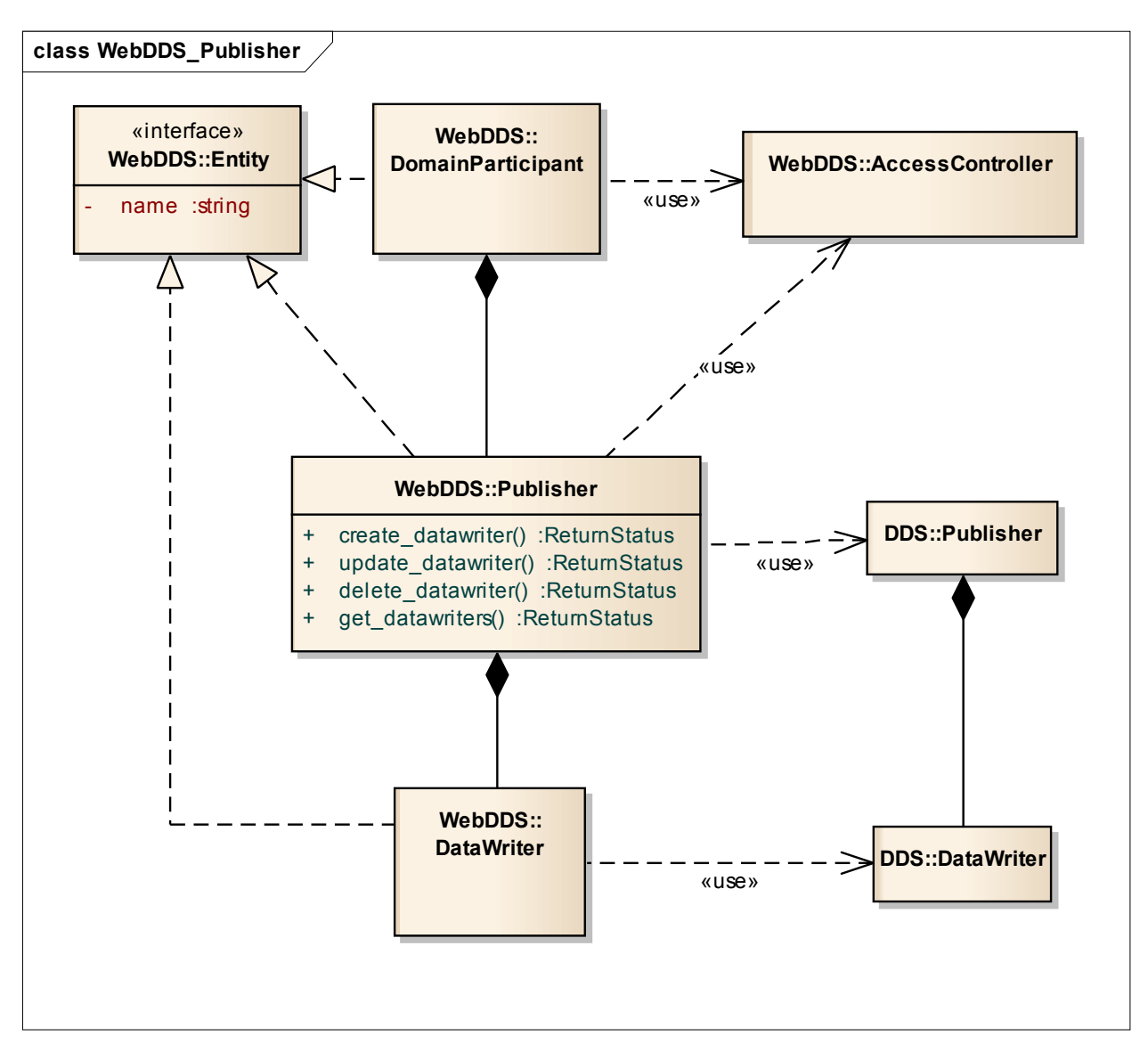

**Figure 14—Publisher class with operations** 

#### **7.4.5.1 Operation: create\_datawriter**

#### **Inputs**

• datawriterObjectRepresentation (string) a representation of the WebDDS DataWriter object including its *datawriterName* and optionally Qos. The format of the representation shall be defined for each PSM. The name of the DataWriter shall be unique within the scope of the WebDDS::Publisher object.

## **Outputs**

• returnStatus (ReturnStatus): A numeric code indicating success or failure of the operation and a textual description in case of failure.

This operation creates a WebDDS::DataWriter and the associated DDS::DataWriter with the desired QoS policies.

This operation performs the following logical steps:

It checks if there is already a pre-existing WebDDS::DataWriter with the specified *datawriterName* within the WebDDS:: Publisher. If the WebDDS:: DataWriter already exists, it returns the OBJECT\_ALREADY\_EXISTS error.

It invokes the check permissions operation to verify that the user is allowed by the access control policies to create the DDS::DataWriter entity with the specified QoS. If the check fails, the WebDDS::DataWriter is not created and the operation returns the PERMISSIONS\_ERROR error.

If the permissions check succeeds, the operation creates a WebDDS::DataWriter which in turns creates a DDS::DataWriter using the specified QoS. The created DDS::DataWriter belongs to the DDS::Publisher associated with the WebDDS::Publisher.

The DDS::DataWriter is created disabled. If the creation fails, then all the created objects are destroyed and the operation returns the DDS\_ERROR error.

If all the creations are successful, the DDS::DataWriter is enabled and the operation returns OK.

## **7.4.5.2 Operation: update\_datawriter**

**Inputs** 

• datawriterObjectRepresentation (string) a representation of the WebDDS DataWriter object including its *datawriterName* and optionally Qos. The format of the representation shall be defined by each PSM. The name of the DataWriter shall correspond to a previously-created DataWriter within the Publisher object.

## **Outputs**

• returnStatus (ReturnStatus): A numeric code indicating success or failure of the operation and a textual description in case of failure.

This operation updates the QoS of an existing DDS::DataWriter.

This operation performs the following logical steps:

It locates a WebDDS::DataWriter within the WebDDS::Publisher with the specified *datawriterName*. If the WebDDS::DataWriter does not exist, it returns an error.

It uses the check permissions to verify that the WebDDS::user has the permissions required to change the QoS of the associated DDS::DataWriter to the new desired value.

It changes the QoS of the associated DDS::DataWriter. If the specified QoS policies are not compatible (in the DDS point of view), the operation will return DDS\_ERROR and the DataWriter will be left with its original QoS.

If all the aforementioned actions and checks are successful, the operation returns OK.

## **7.4.5.3 Operation: delete\_datawriter**

## **Inputs**

• datawriterName (string): The name of the DataWriter.

## **Outputs**

• returnStatus (ReturnStatus): A numeric code indicating success or failure of the operation and a textual description in case of failure.

This operation deletes an existing WebDDS::DataWriter and the associated DDS::DataWriter. This operation performs the following logical steps:

It locates a WebDDS::DataWriter associated with the WebDDS::Publisher with the specified *datawriterName*. If the WebDDS::Publisher does not exist, it returns the INVALID\_OBJECT error.

It calls the check permissions operation to verify that the user is allowed by the access control policies to delete the DDS::DataWriter associated with the WebDDS::DataWriter. If the check fails, it returns PERMISSIONS\_ERROR.

If the verification is successful, it deletes the DDS::DataWriter associated with the WebDDS::DataWriter. If this deletion fails, it returns the DDS\_ERROR error.

It deletes the WebDDS::DataWriter. If this fails, it returns GENERIC\_SERVICE\_ERROR, otherwise the operation returns OK.

## **7.4.5.4 Operation: get\_datawriters**

#### **Inputs**

• datawriterNameExpression (string): An expression on the name of the DataWriter.

#### **Outputs**

• returnStatus (ReturnStatus): A numeric code indicating success or failure of the operation and a textual description in case of failure.

• datawriterRepresentationList (string): An XML representation of the list of DataWriter objects whose name matches the datawriterNameExpression. The format of the representation shall be defined by each PSM.

This operation returns a representation of the list of all the WebDDS::DataWriter objects belonging to the WebDDS::Publisher whose name matches the *datawriterNameExpression*. If the operation fails, it returns GENERIC\_SERVICE\_ERROR, otherwise it returns OK.

Expression syntax and matching for the *datawriterNameExpression* shall use the syntax and rules of the POSIX fnmatch() function as specified in POSIX 1003.2-1992, section B.6 [\[19\].](#page-92-0)

# **7.4.6 Class WebDDS::Subscriber**

This class is a proxy for a DDS::Subscriber and serves as the factory for the WebDDS::DataReader objects.

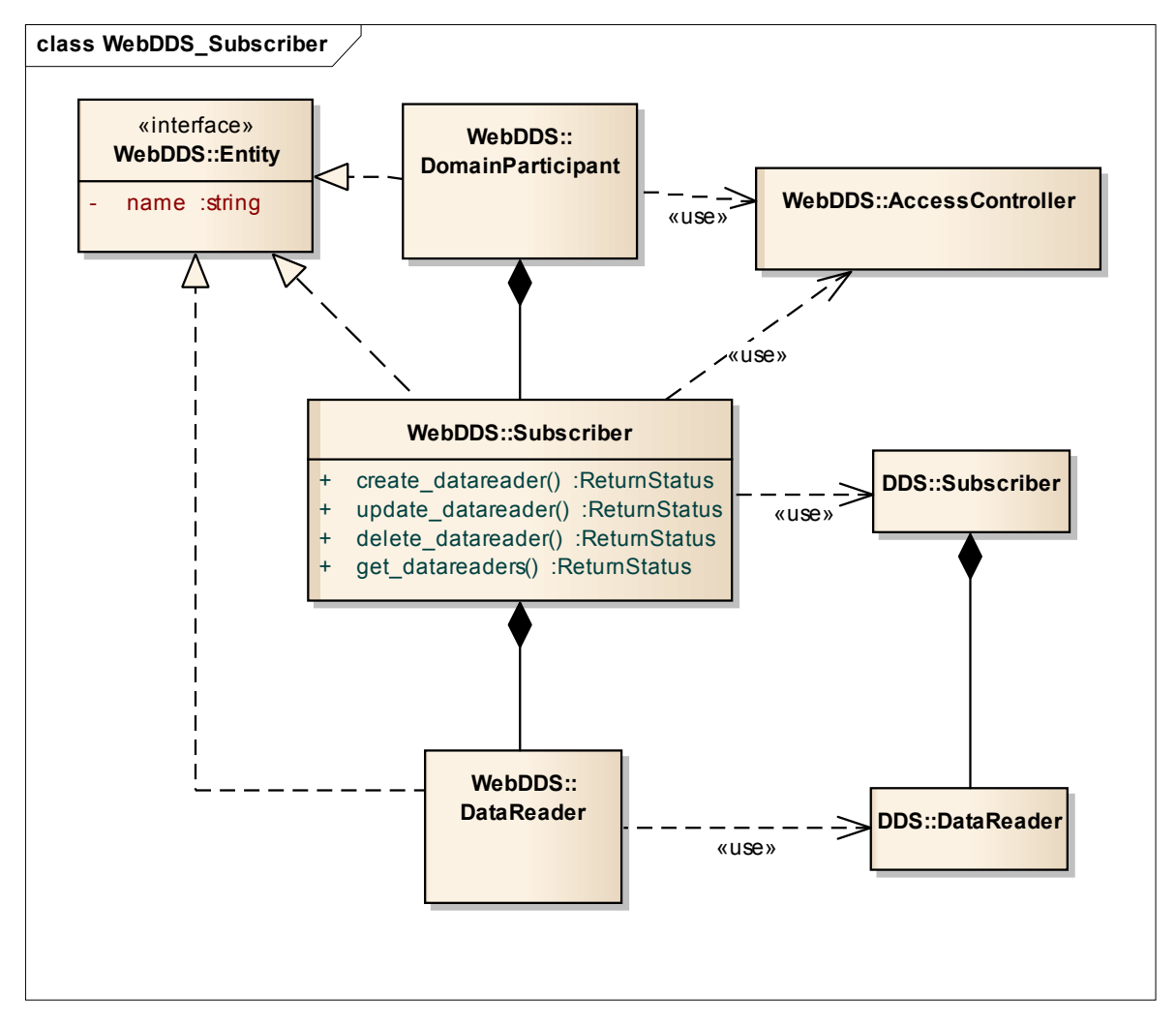

**Figure 15—Subscriber class with operations** 

### **7.4.6.1 Operation: create\_datareader**

#### **Inputs**

• datareaderObjectRepresentation (string) a representation of the WebDDS DataReader object including its *datareaderName* and optionally Qos, ContentFilter, and Conditions. The format of the representation shall be defined by each PSM. The name of the DataReader shall be unique within the scope of the WebDDS::Subscriber object.

#### **Outputs**

• returnStatus (ReturnStatus): A numeric code indicating success or failure of the operation and a textual description in case of failure.

This operation creates a WebDDS::DataReader and the associated DDS::DataReader with the desired QoS policies.

This operation performs the following logical steps:

It checks if there is already a pre-existing WebDDS::DataReader with the specified *datareaderName* within the WebDDS::Subscriber. If the WebDDS::DataReader already exists, it returns the OBJECT\_ALREADY\_EXISTS error.

It invokes the check permissions operation to verify that the user is allowed by the access control policies to create the DDS::DataReader entity with the specified QoS. If the check fails, the WebDDS::DataReader is not created and the operation returns the PERMISSIONS\_ERROR error.

It extracts the name of the Topic from the *datareaderObjectRepresentation* and checks to determine weather there is an existing WebDDS::Topic with that name. If none is found, it returns the INVALID\_INPUT error.

If the *datareaderObjectRepresentation* contains a content filter, then DDS::DomainParticipant is used to create a DDS::ContentFilteredTopic that uses DDS::Topic associated with the WebDDS::Topic that was found and the filter expression and parameters found within the *datareaderObjectRepresentation.* If the creation fails, it returns the DDS ERROR error.

It creates a WebDDS::DataReader which in turn creates a DDS::DataReader using the DDS::Topic (or DDS::ContentFilteredTopic) and the specified QoS. The created DDS::DataReader belongs to the DDS::Subscriber associated with the WebDDS::Subscriber.

If the *datareaderObjectRepresentation* contains a status condition, then the DDS::DataReader set status condition is called to match the specified condition.

If the *datareaderObjectRepresentation* contains a read conditions and/or query conditions, they are created via appropriate calls to the DDS::DataReader create\_read\_condition

and/or create query condition.

The DDS::DataReader is created disabled. If the creation fails, all the created objects are destroyed and the operation returns the DDS\_ERROR error.

If all the creations are successful, the DDS::DataReader is enabled and the operation returns OK.

## **7.4.6.2 Operation: update\_datareader**

**Inputs** 

• datareaderObjectRepresentation (string) a representation of the WebDDS DataReader object including its *datareaderName* and optionally Qos and Conditions. The format of the representation shall be defined by each PSM. The name of the DataReader shall correspond to a previously created DataReader within the Subscriber object.

#### **Outputs**

• returnStatus (ReturnStatus): A numeric code indicating success or failure of the operation and a textual description in case of failure.

This operation updates the QoS of an existing DDS::DataReader.

This operation performs the following logical steps:

It locates a WebDDS::DataReader within the WebDDS::Subscriber with the specified *datareaderName*. If the WebDDS::DataReader does not exist, it returns an error.

It uses the check permissions to verify that the WebDDS::user has the permissions required to change the QoS of the associated DDS::DataReader to the new desired value.

It changes the QoS of the associated DDS::DataReader. If the specified QoS policies are not compatible (in the DDS point of view), the operation will return DDS\_ERROR and the DataReader will be left with its original QoS.

If all the aforementioned actions and checks are successful, the operation returns OK.

#### **7.4.6.3 Operation: delete\_datareader**

**Inputs** 

• datareaderName (string): The name of the DataReader.

## **Outputs**

• returnStatus (ReturnStatus): A numeric code indicating success or failure of the operation and a textual description in case of failure.

This operation deletes an existing WebDDS::DataReader and the associated DDS::DataReader. This operation performs the following logical steps:

It locates a WebDDS::DataWriter associated with the WebDDS::Subscriber with the specified *datareaderName*. If the WebDDS::Subscriber does not exist, it returns the INVALID\_OBJECT error.

It calls the check\_permissions operation to verify that the user is allowed by the access control policies to delete the DDS::DataReader associated with the WebDDS::DataReader. If the check fails, it returns PERMISSIONS\_ERROR.

If the verification is successful, it deletes the DDS::DataReader associated with the WebDDS::DataReader as well as any contained objects such read or query conditions. If this deletion fails, it returns the DDS\_ERROR error.

It deletes the WebDDS::DataReader. If this fails, it returns GENERIC\_SERVICE\_ERROR, otherwise the operation returns OK.

## **7.4.6.4 Operation: get\_datareaders**

## **Inputs**

• datareaderNameExpression (string): An expression on the name of the DataReader.

## **Outputs**

- returnStatus (ReturnStatus): A numeric code indicating success or failure of the operation and a textual description in case of failure.
- datareaderRepresentationList (string): An XML representation of the list of DataReader objects whose name matches the datareaderNameExpression. The format of the representation shall be defined by each PSM.

This operation returns a representation of the list of all the WebDDS::DataReader objects belonging to the WebDDS::Subscriber whose name matches the *datareaderNameExpression*. If the operation fails, it returns GENERIC\_SERVICE\_ERROR, otherwise it returns OK.

Expression syntax and matching for the *datareaderNameExpression* shall use the syntax and rules of the POSIX fnmatch() function as specified in POSIX 1003.2-1992, section B.6 [\[19\]](#page-92-0).

## **7.4.7 Class WebDDS::DataWriter**

This class is a proxy for a DDS::DataWriter and provides the means to write data. The class provides operations to manage the data-instances written. For example register, unregister, and dispose data-instances with the semantics defined by the DDS specification.

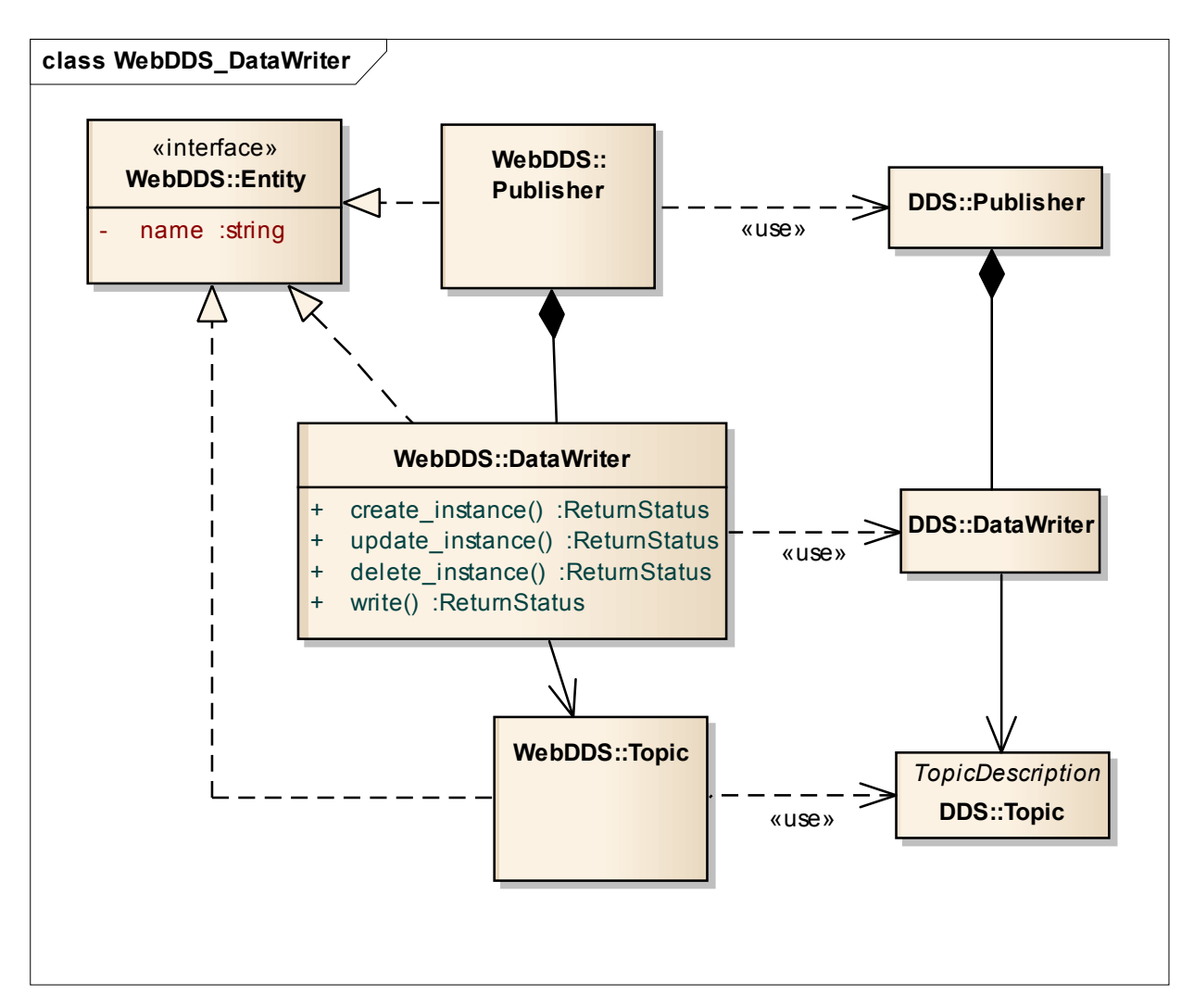

**Figure 16—DataWriter class with operations** 

#### **7.4.7.1 Operation: create\_instance**

#### **Inputs**

• sampleData (string): A data-sample represented using the XML format as specified by the DDS-XTYPES. Only the fields of the data that are defined as key in the associated data type are relevant to this operation.

#### **Outputs**

- instanceHandleRepresention (string): An opaque handle that can be used to refer to the registered instance.
- returnStatus (ReturnStatus): A numeric code indicating success or failure of the operation and a textual description in case of failure.

This operation performs the following logical steps:

It constructs a data-object of the appropriate type for the data-writer from the dataSample. Only the fields that are marked as "key" within the data-type are considered for this. If the construction results in an error, it returns the INVALID\_INPUT error.

It calls the register instance operation on the DDS::DataWriter associated with the WebDDS::DataWriter. If this operation fails, it returns the DDS\_ERROR error. Otherwise it returns OK and fills the *instanceHandleRepresentation* with a representation of the DDS InstanceHandle t returned by the register instance operation.

## **7.4.7.2 Operation: update\_instance**

#### **Inputs**

- writeSampleInfo (string): An optional XML representation of the WebDDS::WriteSampleInfo. The writeSampleInfo contains information on the data-sample, the specific representation shall be defined by each PSM and it may contain a timestamp, the instanceHandle returned by a previous call to create instance or update\_instance, and other information as specified by each PSM.
- sampleData (string): A representation of the data-sample. The format of the representation shall be defined by each PSM.

#### **Outputs**

- instanceHandleRepresention (string): An opaque handle that can be used to refer to the registered instance.
- returnStatus (ReturnStatus): A numeric code indicating success or failure of the operation and a textual description in case of failure.

This operation performs the following logical steps:

It constructs a data-object of the appropriate type for the data-writer from the dataSample. If the construction results in an error, it returns the INVALID\_INPUT error.

Depending on whether the writeSampleInfo input parameter is present it shall call either the write or the write w timestamp operation on the DDS::DataWriter associated with the WebDDS::DataWriter. If not present, it calls write and if present, it calls write w timestamp using the timestamp specified within the writeSampleInfo.

If the calls to write or write  $w$  timestamp return an error, the operation shall return the DDS\_ERROR error. Otherwise it shall return OK and fill the *instanceHandleRepresentation* with a representation of the DDS InstanceHandle\_t returned by the DDS operation.

## **7.4.7.3 Operation: delete\_instance**

#### **Inputs**

writeSampleInfo (string): An optional XML representation of the WebDDS::WriteSampleInfo. The writeSampleInfo contains information on the datasample, such as a timestamp, the instanceHandle returned by a previous call to create instance or update instance, it also contains whether the instance should be unregistered or disposed according to the definitions in the DDS specification [\[1\]](#page-92-1).

• sampleData (string): A representation of the data. Only the fields of the data that are defined as key in the associated data type are relevant to this operation. The format of the representation shall be defined by each PSM. This parameter is optional if the writeSampleInfo parameter is present.

#### **Outputs**

• returnStatus (ReturnStatus): A numeric code indicating success or failure of the operation and a textual description in case of failure.

This operation shall perform the following logical steps:

If the writeSampleInfo input parameter is present, the operation shall construct the DDS InstanceHandle t from the writeSampleInfo. If this construction fails, it shall return the INVALID\_INPUT error.

If the writeSampleInfo input parameter is not present, the operation shall construct a dataobject of the appropriate type for the data-writer from the sampleData. If the construction results in an error, it shall return the INVALID\_INPUT error.

Depending on whether the writeSampleInfo input parameter is present, the operation shall call either the dispose or the dispose w timestamp operation on the DDS::DataWriter associated with the WebDDS::DataWriter. If not present, it shall call dispose and if present it shall call dispose\_w\_timestamp using the timestamp specified within the writeSampleInfo.

If the calls to dispose or dispose w timestamp return an error, the operation shall return the DDS\_ERROR error. Otherwise it shall return OK.

#### **7.4.7.4 Operation: write**

#### **Inputs**

• sampleData (string): A data-sample. The format of the representation shall be defined by each PSM.

### **Outputs**

• returnStatus (ReturnStatus): A numeric code indicating success or failure of the operation and a textual description in case of failure.

This operation performs the following logical steps:

It constructs a data-object of the appropriate type for the data-writer from the dataSample. If the construction results in an error, it returns the INVALID\_INPUT error.

It calls the write operation on the DDS::DataWriter associated with the WebDDS::DataWriter.

If the call to write returns an error, the operation returns the DDS\_ERROR error. Otherwise it returns OK.

## 7.4.8 **Class** WebDDS::DataReader

This class is a proxy for a DDS::DataReader and provides the means to read data from DDS. The class provides operations that allow reading all data, as well as reading the data that matches certain criteria with regards to its contents or instance state. In addition the operation gives the user the option to leave the data in the Service's DDS::DataReader (i.e., use the DDS::DataReader read operation so the same data can be accessed again), or else remove it from the service's DDS::DataReader cache (i.e., use the DDS::DataReader take operation).

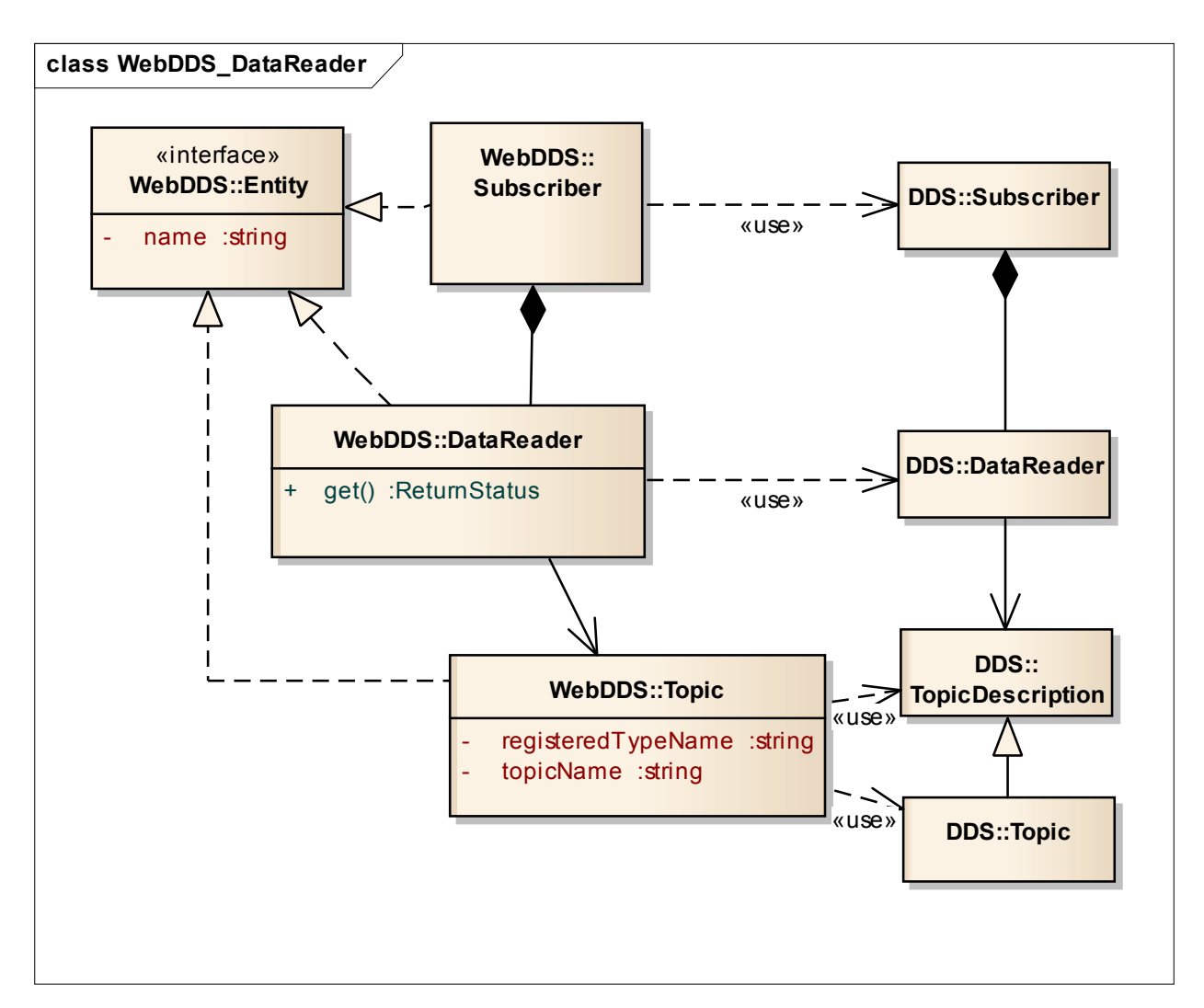

#### **Figure 17—DataReader class with operations**

#### **7.4.8.1 Operation: get**

#### **Inputs**

- sampleSelector (string): An optional filter used to select which samples to access from the DataReader, the syntax used for the *sampleSelector* is described in [7.4.8.1.1.](#page-68-0)
- removeFromReaderCache (boolean): Optional parameter indicating whether the samples should be removed from the reader cache (equivalent to the DDS::DataReader take operation) or left in the cache (equivalent to the DDS::DataReader read operation). If unspecified, it defaults to TRUE meaning samples are removed from the reader cache.
- minSamples (int32): Optional parameter indicating the minimum number of samples to retrieve. If unspecified, it defaults to one.
- maxSamples (int32): Optional parameter indicating the maximum number of samples to retrieve. If unspecified, it defaults to unlimited.
- maxWait (float): Optional parameter indicating the willingness of the caller to wait until the specified minSamples are available. The operation shall block until either minSamples samples are received or the maxWait is exceeded. The representation, including the units used for this parameter shall be specified by each PSM. The parameter shall default to zero.

## **Outputs**

- sampleSequence (string): The available data samples along with their respective metadata (corresponding to the DDS SampleInfo). The format of the representation shall be defined by each PSM. Each sample in the sequence shall contain the following information:
	- o sampleData (string): contains a representation of the data accessed from the DDS::DataReader .
	- o readSampleInfo (string): contains are representation of the DDS::SampleInfo\_t accesed fom the DDS::DataReader that is associated with the sampleData.
- returnStatus (ReturnStatus): A numeric code indicating success or failure of the operation and a textual description in case of failure.

The get operation shall allow the client application to retrieve data received by the DDS::DataReader associated with the WebDDS::DataReader. The operation offers various parameters to control the data retrieved and whether it is left in DDS::DataReader cache or removed from it. If the operation requests data to be removed from the DDS::DataReader cache, it invokes a "take" operation on the underlying DDS::DataReader. If it requests that the data is left, it invokes the "read" operation on the underlying DDS::DataReader.

Note that the underlying DDS::DataReader offers many operations to allow access the DDS::DataReader data in various ways, one at a time, in sequence, selected by the instance, by the value of the various state flags (sampleState, instanceState, viewState), by content (via DDS QueryConditions), etc.

This PIM exposes access to all this functionality using only the "get" operation combined with the parameters to the call. Some (non-normative) examples follow:

- To read a single sample leaving it in the DataReader cache you can use *removeFromReaderCache*=false and *maxSamples*=1
- To take all the samples for the data instance with a specified instance handle "MyHandle" include the expression *instanceHandle*="MyValue" within the *sampleSelector*.

• To take all the samples with *instanceState* "NOT\_ALIVE\_DISPOSED" include the expression *instanceState* =" NOT\_ALIVE\_DISPOSED" within the *sampleSelector*.

The syntax used for the *sampleSelector* is described in [7.4.8.1.1.](#page-68-0)

This operation performs the following logical steps:

It parses the *sampleSelector* to determine if it is a DDS FilterExpression or a MetadataExpression. If there is a parse error, it returns the INVALID\_INPUT error.

There are three possible cases depending on whether the *sampleSelector* is empty, it contains a FilterExpression, or it contains a MetadataExpression.

**Case 1**: If the *sampleSelector* is empty, then the operation calls the read or the take operation on the DDS::DataReader associated with the WebDDS::DataReader. If the parameter *removeFromReaderCache* is true, then it calls take. Otherwise it calls read. The *minSamples*, *maxSamples*, and *maxWait* parameters control the number of samples that must be obtained from the DataReader prior to returning from the function. These parameters do not have one-to-one direct correspondence with parameters to the DDS::DataReader read and take operations. Rather they indicate what the WebDDS::DataReader wrapper logic must do. For example, if the call to the underlying DDS::DataReader operation does not return the requested *minSamples*, then the WebDDS::DataReader shall keep retrying the read/take operation on the underlying DDS::DataReader and accumulate the results until either the requested *minSamples* have been obtained or the *maxWait* time has been exceeded.

**Case 2**: If the *sampleSelector* is a FilterExpression, then the operation uses the FilterExpression to construct a DDS QueryCondition and uses the operation read w condition or take w condition to access the samples from the DDS::DataReader. Aside from this the logic is the same described in Case 1.

**Case 3**: If the *sampleSelector* is a FilterExpression, then the operation uses the MetadataExpression to construct the sample states, view states, and instance state parameters to use in the calls to the DDS::DataReader read or take operation. Aside from this the logic is the same described in Case 1.

If any of the operations on the DDS::DataReader return an error, the operation returns the DDS\_ERROR error.

The operation fills the *sampleSequence* output parameter with a representation of the samples obtained by the aforementioned process and *readerSampleInfo* with a representation of the corresponding DDS::SampleInfo t for those samples and returns OK. The timeout is detected by an OK return with a *sampleSequence* containing fewer samples than the ones specified by the *minSamples* parameter.

#### <span id="page-68-0"></span>**7.4.8.1.1 Sample Selector Syntax**

The *sampleSelector* re-uses the same syntax defined for the DDS SQL FilterExpression (see Annex A of the DDS specification titled "Annex A: Syntax for DCPS Queries and Filters") [\[20\],](#page-92-2) except that the syntax is extended to allow additional selection criteria. The extended syntax is defined using BNF grammar below:

```
SampleSelector ::= FilterExpression
                  | MetadataExpression 
                  | FilterExpression 'AND' MetadataExpression 
                  | FilterExpression 'OR' MetadataExpression 
and the control of the control of the control of the control of
FilterExpression ::= <<Defined in Annex A of the DDS Spec >>
MetadataExpression ::= MetadataExpression 'OR' MetadataExpression 
                     | MetadataExpression 'AND' MetadataExpression 
                  | InstanceHandleExpr 
                  | InstanceStateExpr 
                  | SampleStateExpr 
                  | ViewStateExpr 
 . 
InstanceHandleExpr ::= instanceHandle '=' STRING 
 . 
InstanceStateExpr ::= instanceState '=' InstanceStateValue 
 . 
SampleStateExpr ::= sampleState '=' SampleStateValue
 . 
ViewStateExpr ::= viewState '=' ViewStateValue 
 . 
InstanceStateValue ::= 'ALIVE' 
                  | 'NOT_ALIVE_DISPOSED' 
                  | 'NOT_ALIVE_NO_WRITERS' 
 . 
SampleStateValue ::= 'READ'
                  | 'NOT_READ' 
 . 
ViewStateValue ::= 'NEW'
                  | 'NOT_NEW' 
 .
```
## **7.4.9 Class WebDDS::WaitSet**

This class is a proxy for a DDS WaitSet and provides the means for a client to wait for specific conditions such as the arrival of data on certain Topics.

#### **7.4.9.1 Operation: wait**

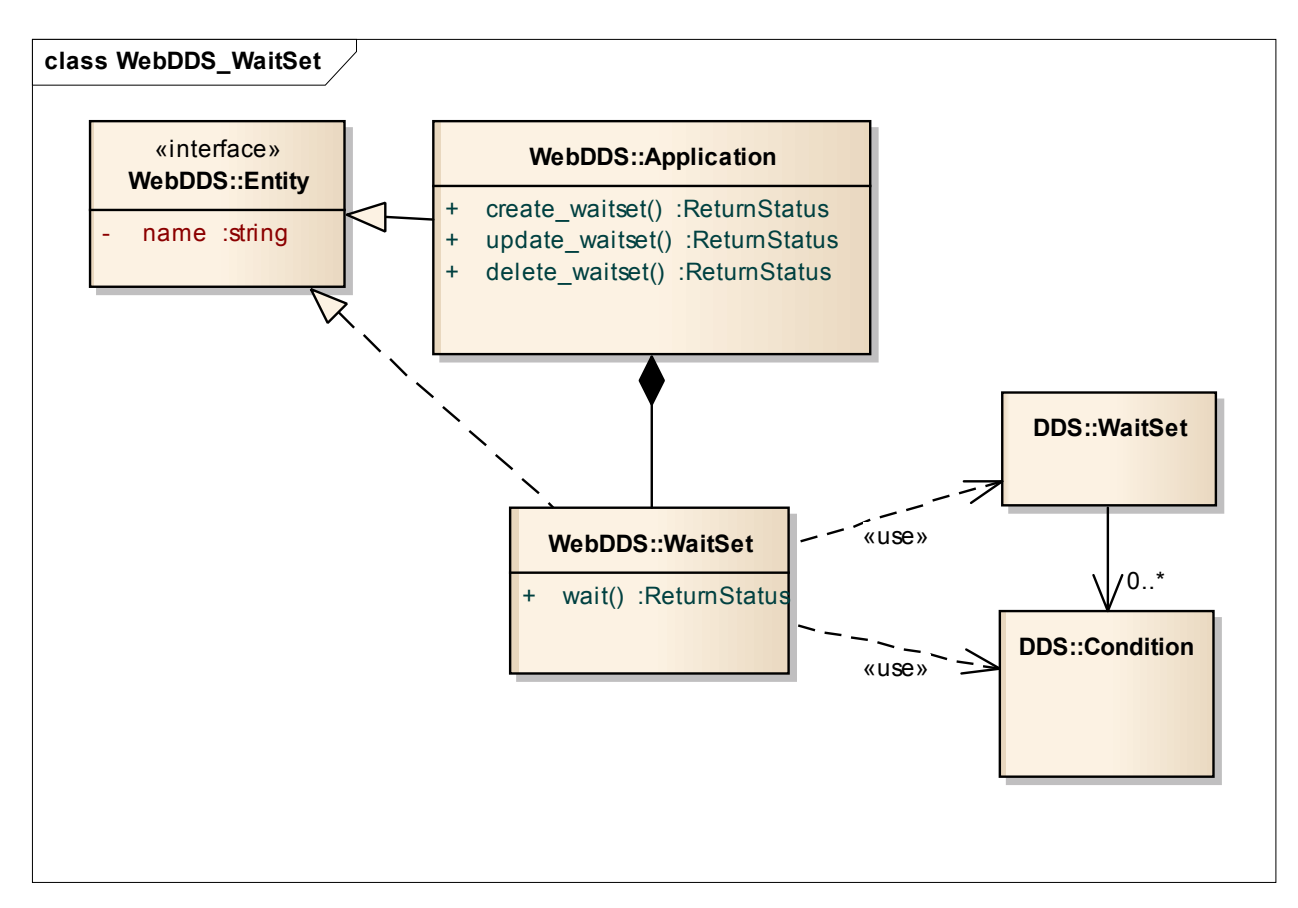

#### **Figure 18—WaitSet class with operations**

#### **Inputs**

• timeout (float): A timeout in seconds.

#### **Outputs**

- conditionNameList (ConditionList): The list of conditions that are active. The format of the representation shall be defined by each PSM.
- returnStatus (ReturnStatus): A numeric code indicating success or failure of the operation and a textual description in case of failure.

This operation allows the client application to block waiting for a set of conditions to become active, or else for a timeout to occur. The operation shall return immediately if any of the conditions associated with the WaitSet are active at the time the operation is called. If no conditions are active, it shall wait until either a condition becomes active or else a timeout occurs.

# **8 Web-Enabled DDS Platform-Specific Mappings**

# **8.1 General**

The Web-Enabled DDS specification maps the Object Model to the following two web platforms: REST and SIMPLE-WSDL-SOAP

- The REST platform maps the WebDDS Object Model into REST resources and operations on those resources.
- The SIMPLE-WSDL-SOAP has equivalent functionality and purpose to the SIMPLE-REST platform, except it is mapped to a WSDL/SOAP platform

# **8.2 Formats and Representations for the REST and SIMPLE-WSDL-SOAP platforms**

The REST and SIMPLE-WSDL-SOAP platforms share some common XML-based formats and representations for the WebDDS Objects. These are described below.

## **8.2.1 QoS Representations**

The following representations of the WebDDS::Qos and the WebDDS::QosProfile objects are used by one or more of the platforms.

## **8.2.1.1 XML QoS and QosProfile Representation**

Qos and Qos Profiles may be represented in XML as described in the XML QoS Profiles defined by [DDS-CCM] [\[9\]](#page-92-3)[\[8\].](#page-92-4)

## **8.2.2 Type Representations**

The following representations of the WebDDS::Type objects are used by one or more of the platforms.

#### **8.2.2.1 XML Type Representation**

Data Types may be represented in XML as described in the XML Type Representation defined by [DDS-XTYPES].

## **8.2.3 Data Representations**

The following representations of the WebDDS::Data objects are used by one or more of the platforms.

#### **8.2.3.1 XML Data Representation**

Data may be represented in XML as described in the XML Data Representation defined by [DDS-

## XTYPES].

## **8.2.4 WebDDS Entity Representations**

The following representations of the WebDDS Entity objects, that is objects of classes that implement the WebDDS::Entity interface are used by one or more of the platforms.

## **8.2.4.1 XML Entity Representation**

Objects of the classes defined in the WebDDS Object Model that implement the WebDDS::Entity interface may be represented in XML. Unless defined differently for a specific PSM the XML representation of these objects uses the XML Data Representation defined by DDS-XTYPES applied to the objects defined in the following IDL:

```
1. @Mutable 
2. struct named object {
3. string name;
4. };
5.
6. @Mutable 
7. struct entity : named_object {<br>8. 00ptional Oos gos;
       8. @Optional Qos qos;
9. @Optional string qos profile;
10. };
11. 
12. @Mutable 
13. struct topic : entity {
14. @Optional string registered type name;
15. \};
16. 
17. @Mutable 
18. struct data_writer : entity {<br>19. string topic name:
              string topic name;
20. };
21. typedef sequence<data writer> datawriter seq;
\frac{22}{23}.
         @Mutable
24. struct publisher : entity {<br>25. @Optional datawriter se
              @Optional datawriter seq data writers;
26. };<br>27. tv
         typedef sequence<publisher> publisher seq;
\frac{28}{29}.
         @Mutable
30. struct condition : named_object {<br>31. string expression;
               string expression;
32. };<br>33. ty
         typedef sequence<condition> condition seq;
34.
```
```
35. @Mutable 
36. struct data_reader : entity {<br>37. string topic name;
           string topic name;
38. @Optional condition status condition;
39. @Optional condition seq read conditions;
40. @Optional condition seq query conditions;
41. };
42. typedef sequence<data reader> datareader_seq;
43. 
44. @Mutable 
45. struct subscriber : entity {
46. @Optional datareader seq data readers;
47. };
48. typedef sequence<subscriber> subscriber seq;
\frac{49}{50}.
       @Mutable
51. struct wait set : named object {
52. sequence<string> condition name;
53. }54. 
55. @Mutable 
56. struct participant : entity {<br>57. 0long domain id;
           @long domain id;
58. @Optional publisher seq publishers;
59. @Optional subscriber seq subscribers;
60. };61. typedef sequence<participant> participant seq;
62. 
63. @Mutable 
64. struct user id : named object {
65. @Optional string access token;
66. {};67. 
68. @Mutable 
69. struct application : named_object {
70. @Optional user id user;
71. @Optional participant seq participants;
72. }
```
## **8.3 REST Platform**

REST can be seen as a request-reply architecture where a client access and modifies a representation the state of the server using standardized operations as POST, PUT, GET, and DELETE on a set of resources addressed by means of URIs.

This specification can be implemented on a REST/HTTP and REST/HTTPS platform by mapping the objects in the WebDDS PIM into resources and their operation into one of the allowed REST

operations POST, PUT, GET, and DELETE.

### **8.3.1 Mapping of WebDDS PIM to Resources**

Each Object in the WebDDS PIM is mapped into a resource with the URI shown in the table below. All URI have the prefix **"/dds/rest1**". For brevity the prefix is omitted from the URIs in the table below.

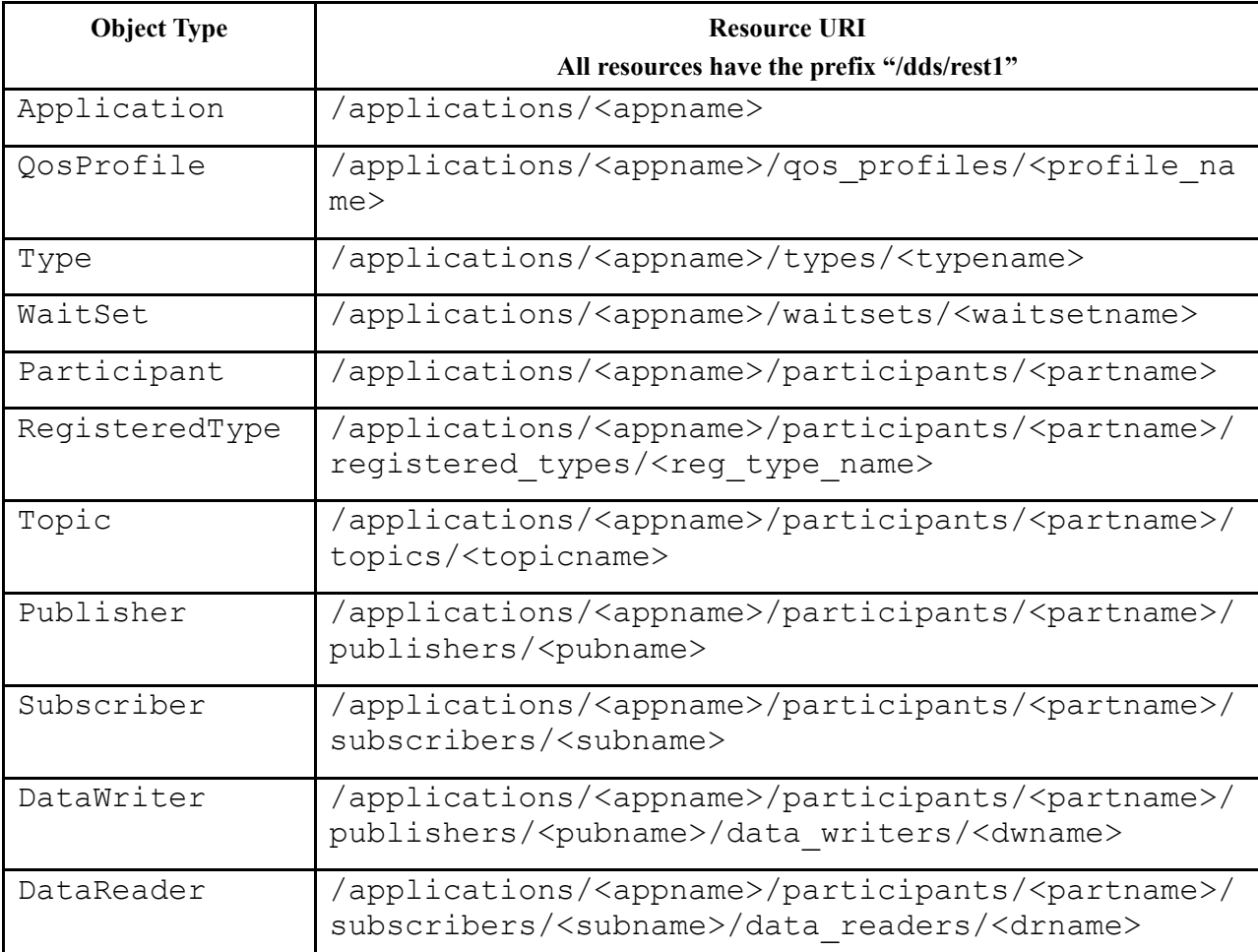

#### **Table 4 Resource URIs for the REST platform**

#### **8.3.2 Mapping rules from WebDDS PIM operations to REST methods**

The operations on the WebDDS objects are mapped according to the following rules:

- Create operations are mapped into the "POST" method.
- Delete operations are mapped into the "DELETE" HTTP method unless they take parameters in which case they map to a POST.
- Update operations are mapped into the "PUT" HTTP method.
- Get operations are mapped to the "GET" HTTP method.

• Operations that do not fit into the above categories are mapped into the POST method.

The parameters to the operations in the WebDDS PIM object are mapped according to the following rules:

- Create (POST) operations receive the parameters in the HTML body. The parameter is the XML representation of the object being created as defined in [8.2.4](#page-71-0).
- Delete operations mapped to DELETE operate just on the URI. DELETE receives no parameters in the body.
- Delete operations mapped to POST receive the parameters in the HTML body. It receives the XML representation of the object being deleted minimally containing the name or any fields that form a unique identifier.
- Update (PUT) operations receive the parameters in the HTML body. The parameter is an XML representation of the object. It is the same format as when the object was created
- Get (GET) operations receive the parameters as part of the URI. The parameters follow the resource name, separated by a "?" character. Each parameter is represented using the format <paramater-Name>="<parameterValue>". Successive parameters are separated by the "&" sign. Non-allowed characters are encoded using percent-encoding as is customary in URIs.

The WebDDS::ReturnStatus returned by all PIM operations is mapped to the HTTP response Status line (IETF RFC 2616 [\[13\]](#page-92-0), Section 6.1) and it shall not appear in the body of the HTTP response.

The remaining outputs from the PIM operations are returned in the HTTP response body as specified in [8.3.3.](#page-75-0)

- The string returnMessage attribute of the WebDDS::ReturnStatus shall be mapped to the Reason-Phrase in the HTTP Status Line.
- The integer returnCode attribute of the WebDDS::ReturnStatus shall be mapped to the HTTP status code in accordance with the following rules:
	- o ReturnCode OK shall be mapped differently depending of the PIM operation:
		- The PIM login operations shall map it to HTTP status **201 Created**
		- The PIM logout operations shall map it to HTTP status **204 No Content**
		- The PIM create operations shall map it to HTTP **204 No Content**
		- The PIM delete operations shall map it to HTTP status **204 No Content**
		- The PIM get operations shall map it to HTTP status **200 OK**
		- The PIM update operations shall map it to HTTP status **204 No Content**
	- o ReturnCode OBJECT\_ALREADY\_EXISTS is mapped to HTTP status **409 Conflict**
	- o ReturnCode INVALID\_INPUT shall be mapped to HTTP status **422 Unprocessable Entity** (see IETF RFC 4918 [\[22\]](#page-92-1)).
	- o ReturnCode INVALID\_OBJECT shall be mapped to HTTP status **404 Not Found**
	- o ReturnCode ACCESS\_DENIED shall be mapped to HTTP status **401 Unauthorized**
	- o ReturnCode INVALID\_SESSION\_ID shall be mapped to HTTP status **409 Not Found**
	- o ReturnCode PERMISSIONS\_ERROR shall be mapped to HTTP status **403 Forbidden**

o ReturnCode GENERIC\_SERVICE\_ERROR shall be mapped to HTTP status **500 Internal Server Error**

#### <span id="page-75-0"></span>**8.3.3 Complete mapping of WebDDS PIM operations to REST methods**

The complete mapping is shown in the table below.

In addition to the HTTP methods specified in the table, the HEAD HTTP method shall be supported on the same URIs as the GET method. The HEAD method shall behave identically to the GET method except for it shall return no body.

| <b>Operation</b>                    | <b>HTTP</b><br>method | <b>URI</b>                                                                        | <b>HTTP request and response bodies</b>                                              |
|-------------------------------------|-----------------------|-----------------------------------------------------------------------------------|--------------------------------------------------------------------------------------|
| WSDDS::login                        | <b>POST</b>           | /applications/                                                                    | Request body:<br>applicationRepresentation<br>Response body:                         |
| WSDDS::logout                       | <b>DELETE</b>         | /applications/ <appna<br>me&gt;</appna<br>                                        | authenticatedSessionRepresentation<br>Request body: Empty<br>Response body: Empty    |
| Application<br>::create_participant | <b>POST</b>           | /applications/ <appna<br>me&gt;/participants</appna<br>                           | Request body:<br>participantObjectRepresentation<br>Response body: Empty             |
| Application<br>::update_participant | <b>PUT</b>            | /applications/ <appna<br>me&gt;/participants/<pa<br>rtname&gt;</pa<br></appna<br> | Request body:<br>participantObjectRepresentation<br>Response body: Empty             |
| Application<br>::delete_participant | <b>DELETE</b>         | /applications/ <appna<br>me&gt;/participants/<pa<br>rtname&gt;</pa<br></appna<br> | Request body: Empty<br>Response body: Empty                                          |
| Application<br>::get_participants   | <b>GET</b>            | /applications/ <appna<br>me&gt;/participants</appna<br>                           | Request body: Empty<br>Response body:<br>List of<br>:participantObjectRepresentation |
| Application<br>::create_type        | <b>POST</b>           | /applications/ <appna<br>me&gt;/types</appna<br>                                  | Request body:<br>typeObjectRepresentation                                            |

**Table 5 Mapping of PIM operations to REST methods** 

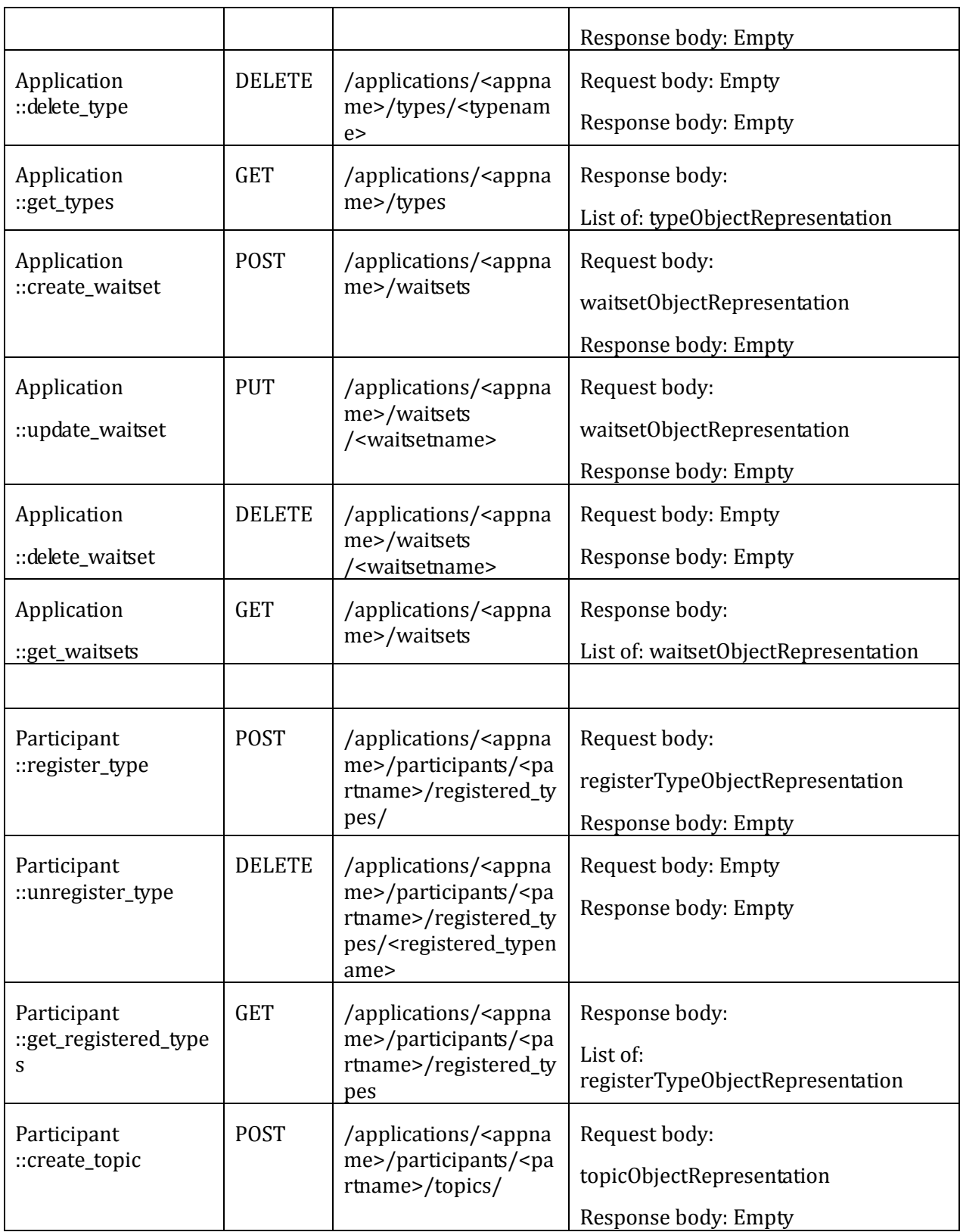

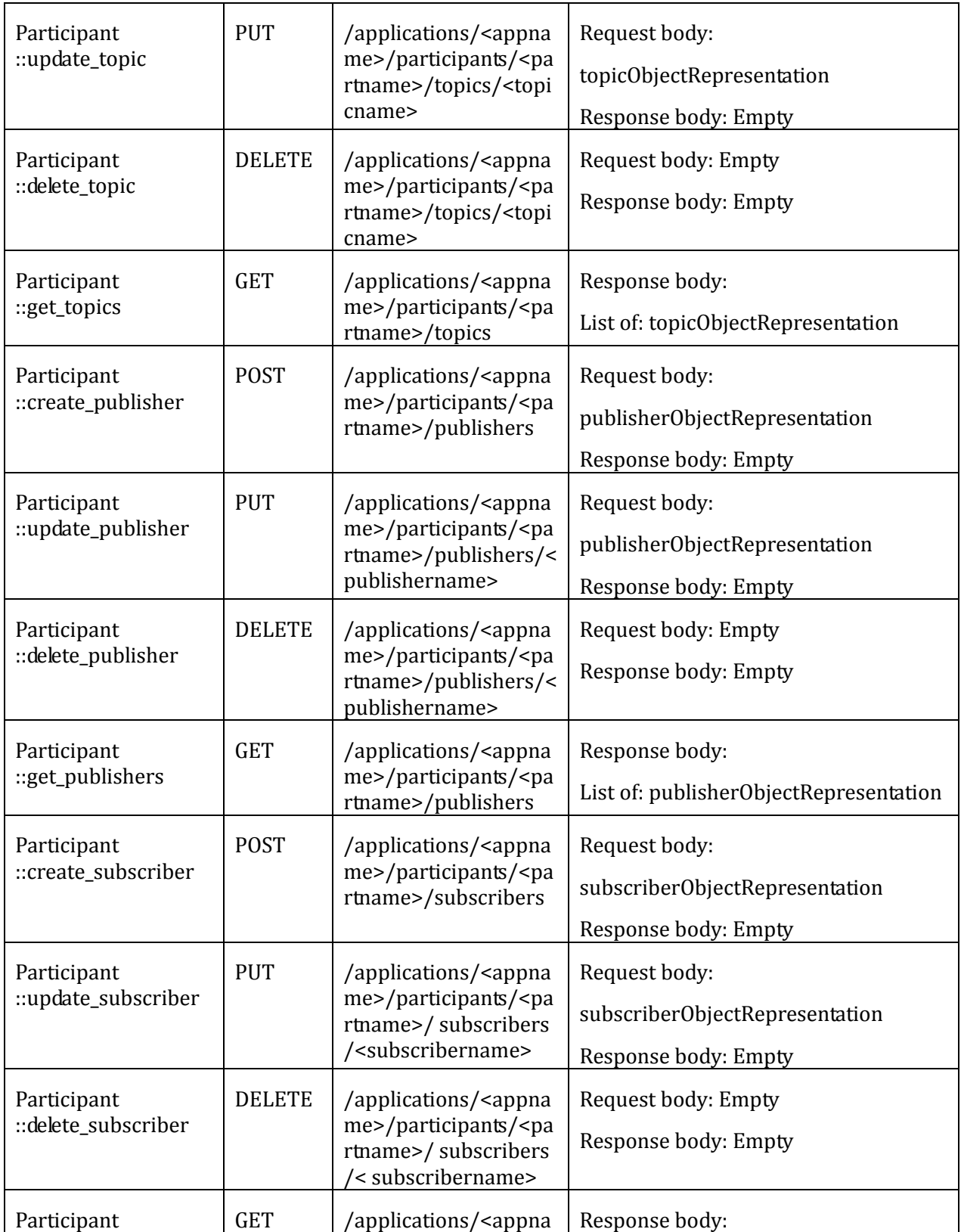

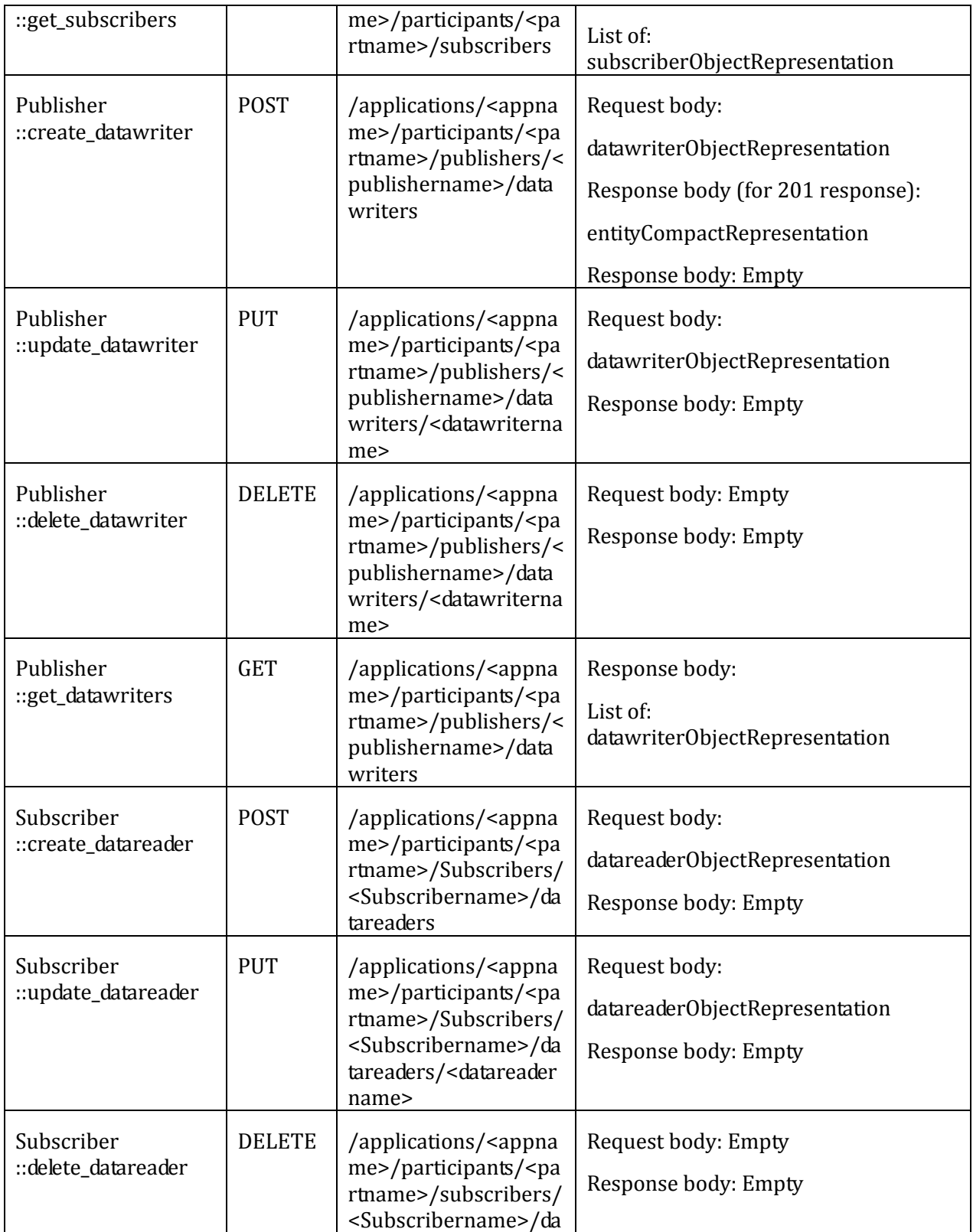

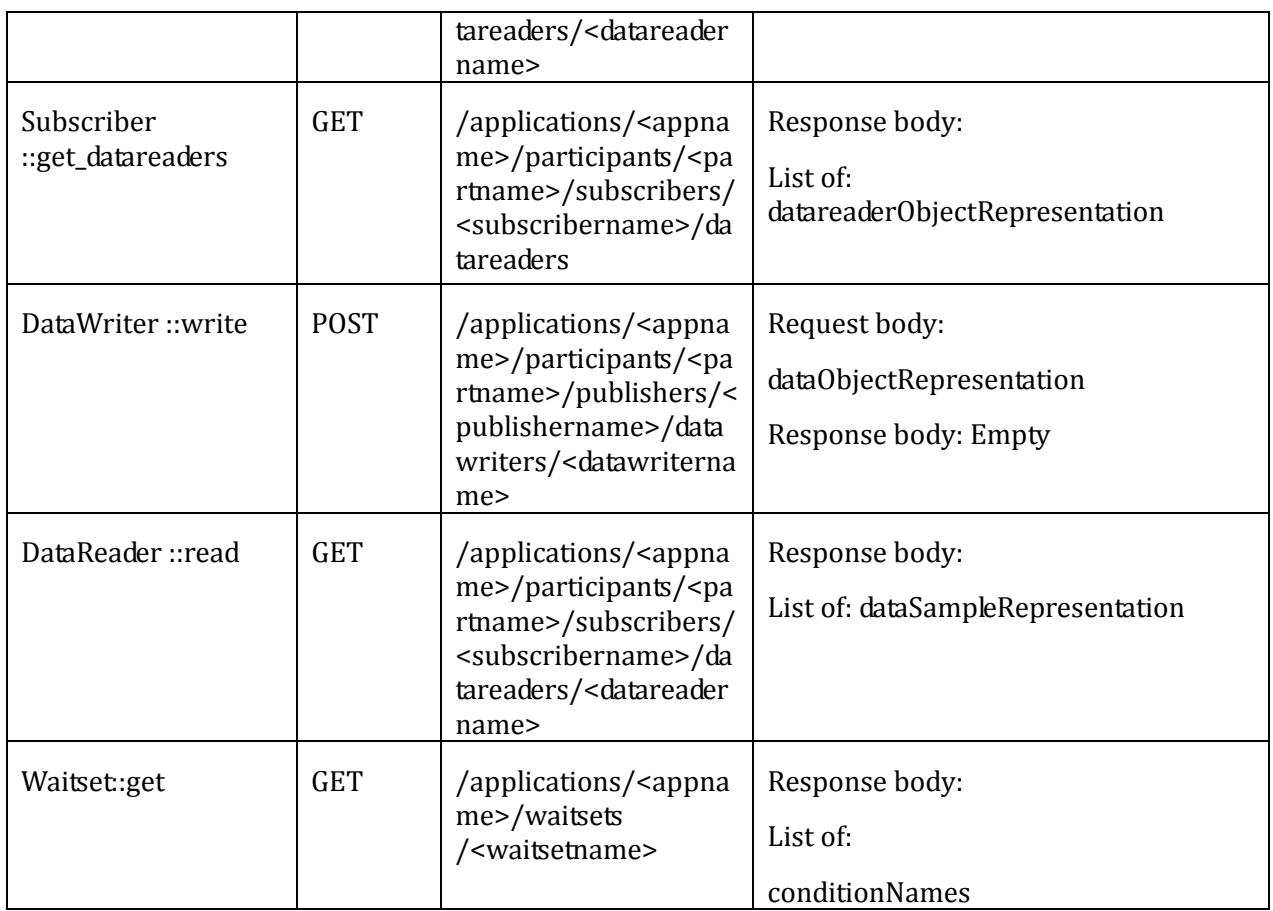

## **8.3.4 Object representations used by the REST platform**

The representation for all parameters and return values used in the REST platform is describe in the table below.

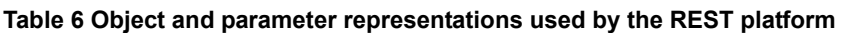

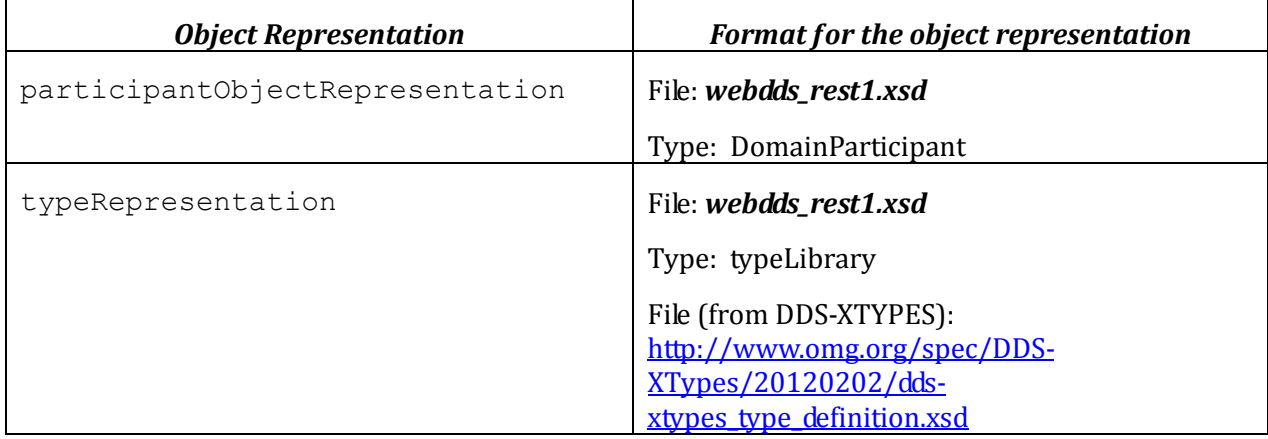

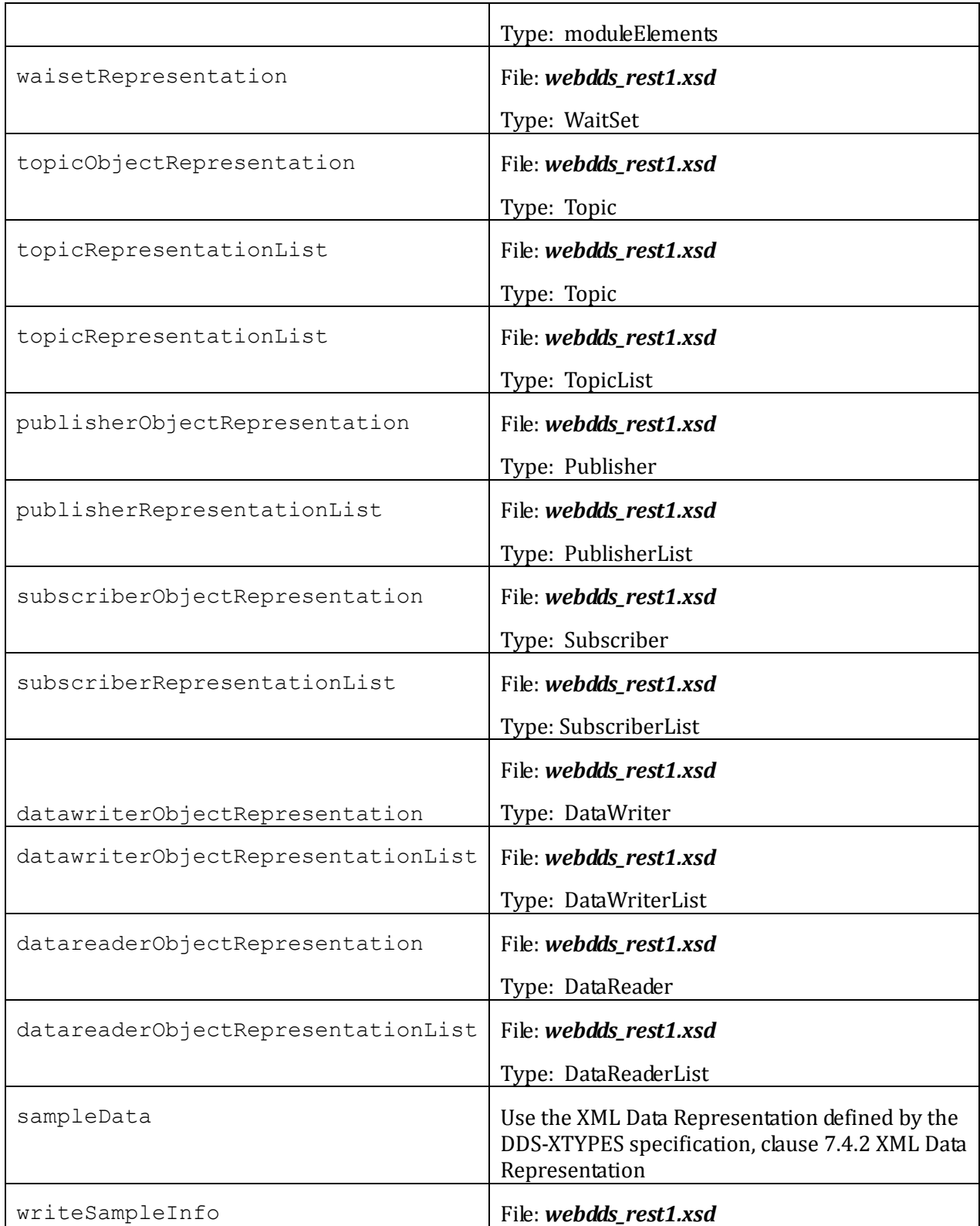

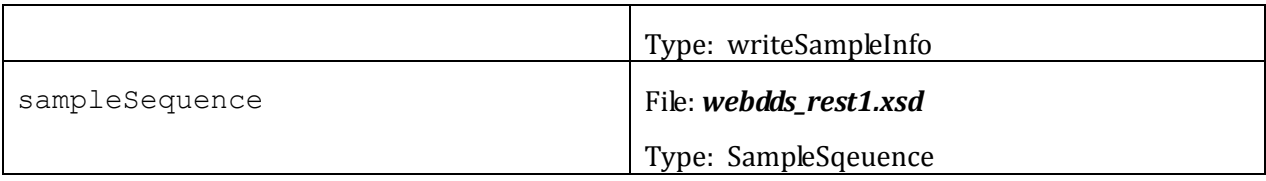

#### **8.3.5 HTTP Headers used by the REST platform**

This sub clause specifies the request headers and reply headers whose presence and behavior is relied upon by the REST PSM. The use of other standard HTTP headers is not precluded by this specification, however a compliant implementation is not required to include or interpret those headers.

#### **8.3.5.1 HTTP Request Headers**

The table below lists the HTTP requests headers used by the WebDDS REST platform.

| Header            | Required / Optional                                            | Description                                                                                                    |  |  |
|-------------------|----------------------------------------------------------------|----------------------------------------------------------------------------------------------------|--|--|
| Accept            | Required                                                       | Request a particular content type.<br>Valid values: application/webdds+xml                                                                                                    |  |  |
| Authorization     | Required                                                       | The authorization token appropriate for the operation<br>being performed:<br>For the "login" operation it shall include the userName<br>and accessToken (7.3.1.1)<br>For the remaining operations it shall include the<br>authenticatedSessionToken returned by the login<br>operation |  |  |
| Content-Length    | Required (except<br>for the GET and<br><b>HEAD</b> operations) | Transfer-length of the message-body                                                                                                    |  |  |
| Content-Type      | Optional                                                       | Valid values: application/webdds+xml                                                                                                    |  |  |
| Cache-Control     | Required                                                       | Valid values: as specified in Section 14.9 of IETF 2616.                                                                                                    |  |  |
| OMG-DDS-sessionId | Required                                                       |                                                                                                    |  |  |

**Table 7 HTTP request headers used by the REST p latform** 

#### **8.3.5.2 HTTP Response Headers**

The table below lists the HTTP response headers used by the WebDDS REST platform.

| Header              | Required / Optional                                          | Description                                                          |  |
|---------------------|--------------------------------------------------------------|----------------------------------------------------------------------|--|
| Authentication-Info | Required (for<br>response to login)                          | Uses to communicate the Authenticated Session Token<br>(7.3.1.1)     |  |
| Cache-Control       | Required                                                     | Valid values: as specified in Section 14.9 of IETF 2616.             |  |
| Content-Length      | Required                                                     | Transfer-length of the message-body                                  |  |
| Content-Type        | Required                                                     | Valid values: application/webdds+xml                                 |  |
| Date                | Optional                                                     | Valid values: as specified in Section 14.18 of IETF 2616.            |  |
| Expires             | Optional                                                     | Valid values: as specified in Section 14.21 of IETF 2616.            |  |
| Location            | Required for<br>successful<br>response to POST<br>operations | URI for the newly created resource                                   |  |
| Last-Modified       | Required for<br>successful<br>responses to GET<br>and HEAD   | The last modification time of the resource that is being<br>accessed |  |

**Table 8 HTTP response headers used by the RES T platform** 

# **8.4 Simplified SOAP Platform**

The Simplified SOAP platform uses a simpler Object Model. The advantage of the approach is the simplicity.

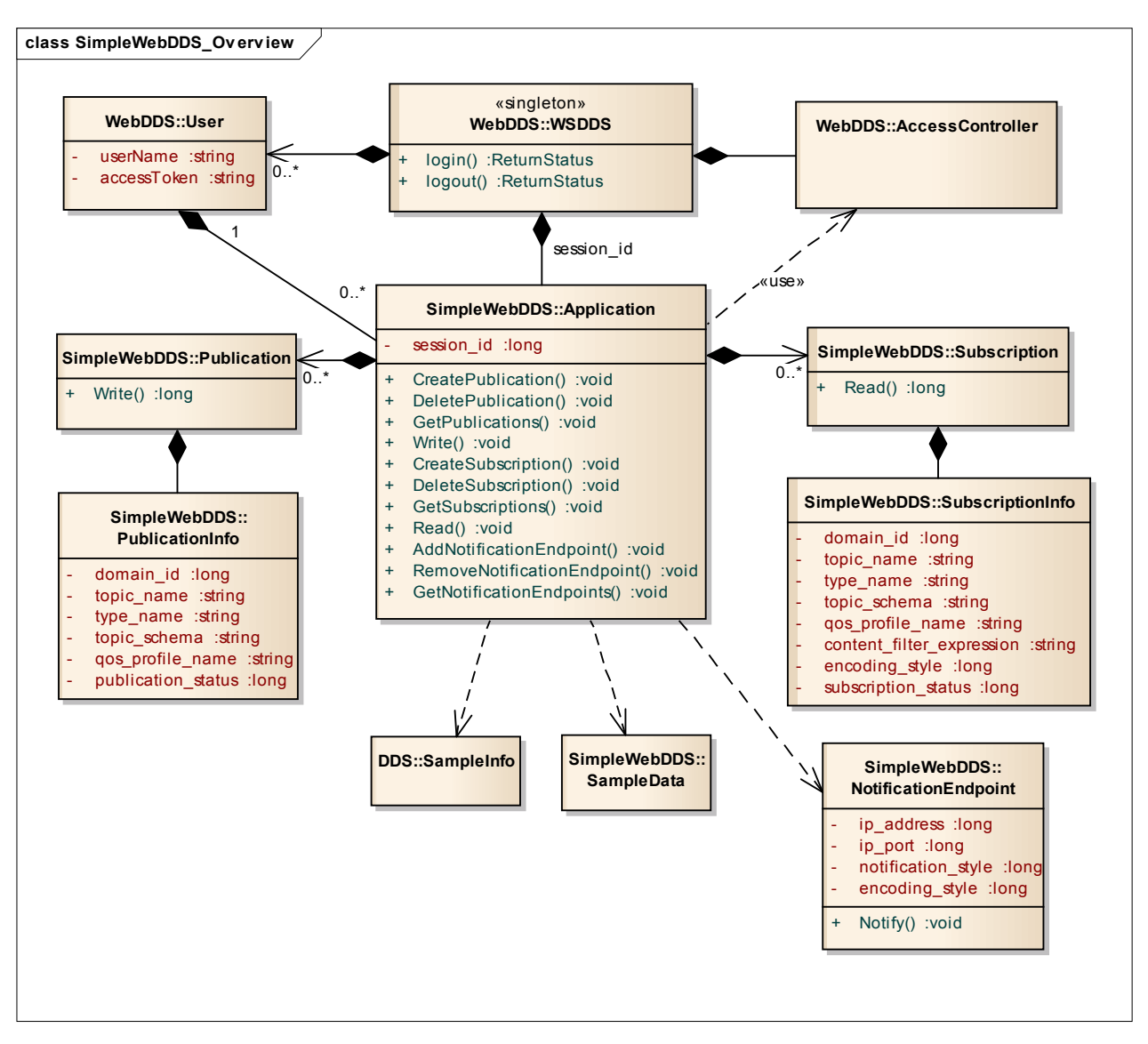

**Figure 19—Simplified WebDDS Object Model used by the Simple WSDL-SOAP Platform** 

The Object Model used by the Simple WSDL-SOAP platform shares the WSDDS, User and AccessController classes with the WebDDS object Model. The remaining classes are specific to this model.

Most of the logic in the simplified object model is carried out by the

SimpleWebDDS::Application class which combines the functionality offered by the Application, Participant, Topic, Publisher, Subscriber, DataWriter, and DataReader from the WebDDS object model.

The Simple WSDL-SOAP platform is defined by mapping to SOAP messages for each of the operations specified for the WSDDS and the Application classes of the Simplified Object Model.

This platform relies on WSDL and SOAP and given these are formal languages to define web

interfaces and protocols it can be fully described using just those interfaces.

There are three files that describe this platform: **webdds\_soap1\_types.xsd**, **webdds\_soap1.wsdl**, and **webdds\_soap1\_notify.wsdl**.

The **webdds** soap1 types.xsd defines general data-types that are used in the other WDSL files.

All the client operations (messages) are defined in the WSDL file **webdds\_soap1.wsdl**

The **weddds** soap1 notify.wsdl defines callback operations specified for the NotificationEndpoint interface. These operations should be implemented in order to receive notifications of data reception.

The mappings between PIM operations and the SOAP messages is defined in the table below.

| <b>Operation</b>                    | <b>WSDL Port</b><br><b>Type</b><br>(operation) | <b>Related WSDL/SOAP</b><br>messages and types                                          | <b>Notes</b>                                                                                                    |
|-------------------------------------|------------------------------------------------|-----------------------------------------------------------------------------------------|----------------------------------------------------------------------------------------------------|
| WSDDS::login                        | Login                                          | webdds:loginRequest<br>webdds loginResponse                                             |                                                                                                    |
| WSDDS::logout                       | Logout                                         | webdds:logoutRequest<br>webdds:logoutReply                                              |                                                                                                    |
| Application<br>::create_participant | N/A                                            | webdds:<br>createPublicationRequ<br>est<br>webdds:<br>createSubscriptiontion<br>Request | The PSM specifies the domain<br>participant attributes as part of<br>the parameters that passed to<br>the PIM CreatePublication and<br>CreateSubscrioption operations.<br>The PIM actions specified by the<br>operation, specifically the<br>creation of the associated<br>WebDDS::DomainParticipant,<br>shall be executed when the<br>client calls the PSM operations<br>CreatePublication or<br>CreateSubscription and<br>specifies a value for the<br>domainId parameters that has<br>not been specified before. |
| Application<br>::update_participant | N/A                                            |                                                                                         | The PSM does not support<br>updating participants.                                                                                                    |
| Application                         | N/A                                            |                                                                                         | The PSM does not map this                                                                                                    |

**Table 9 Mapping between PIM operations and SOAP messages** 

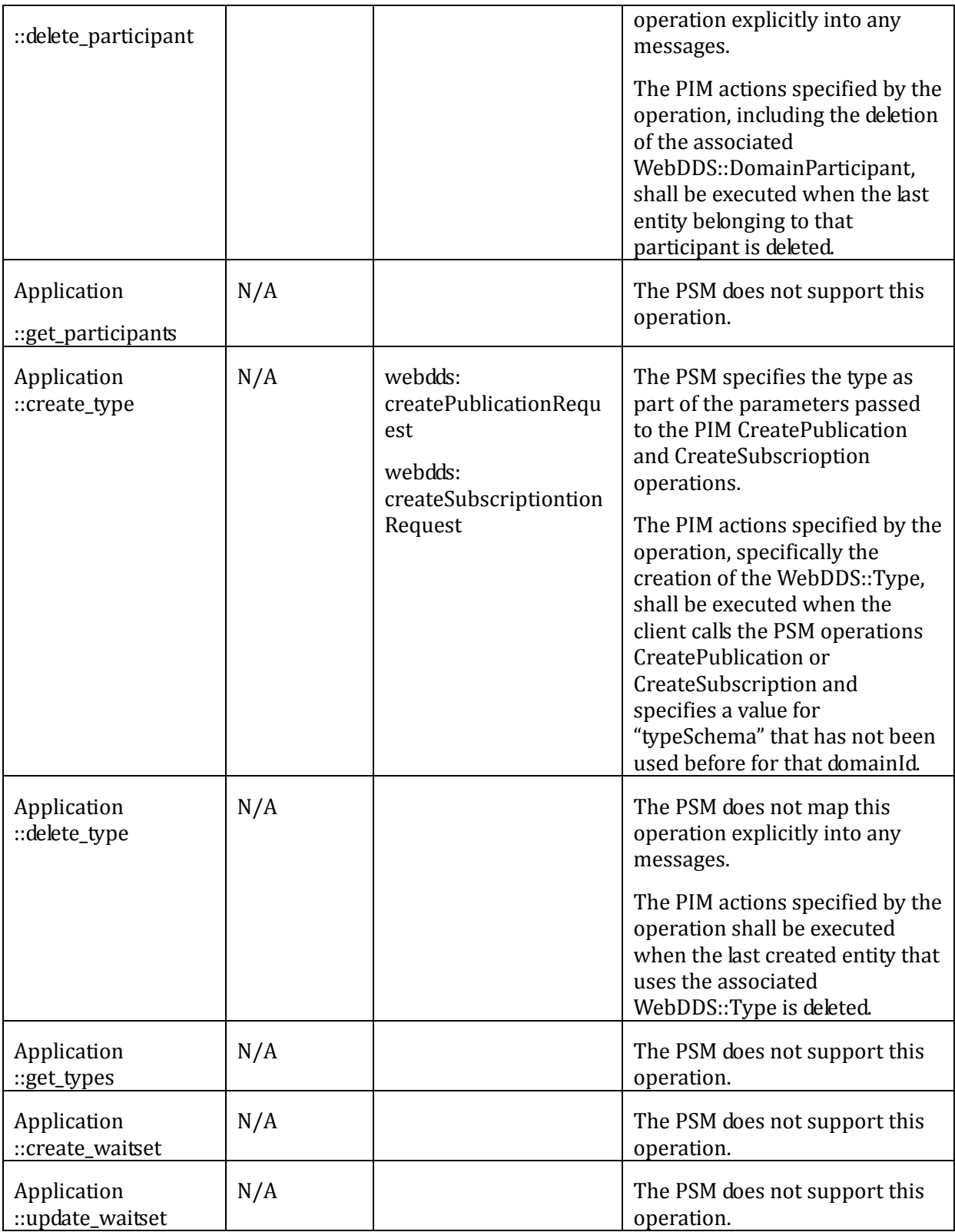

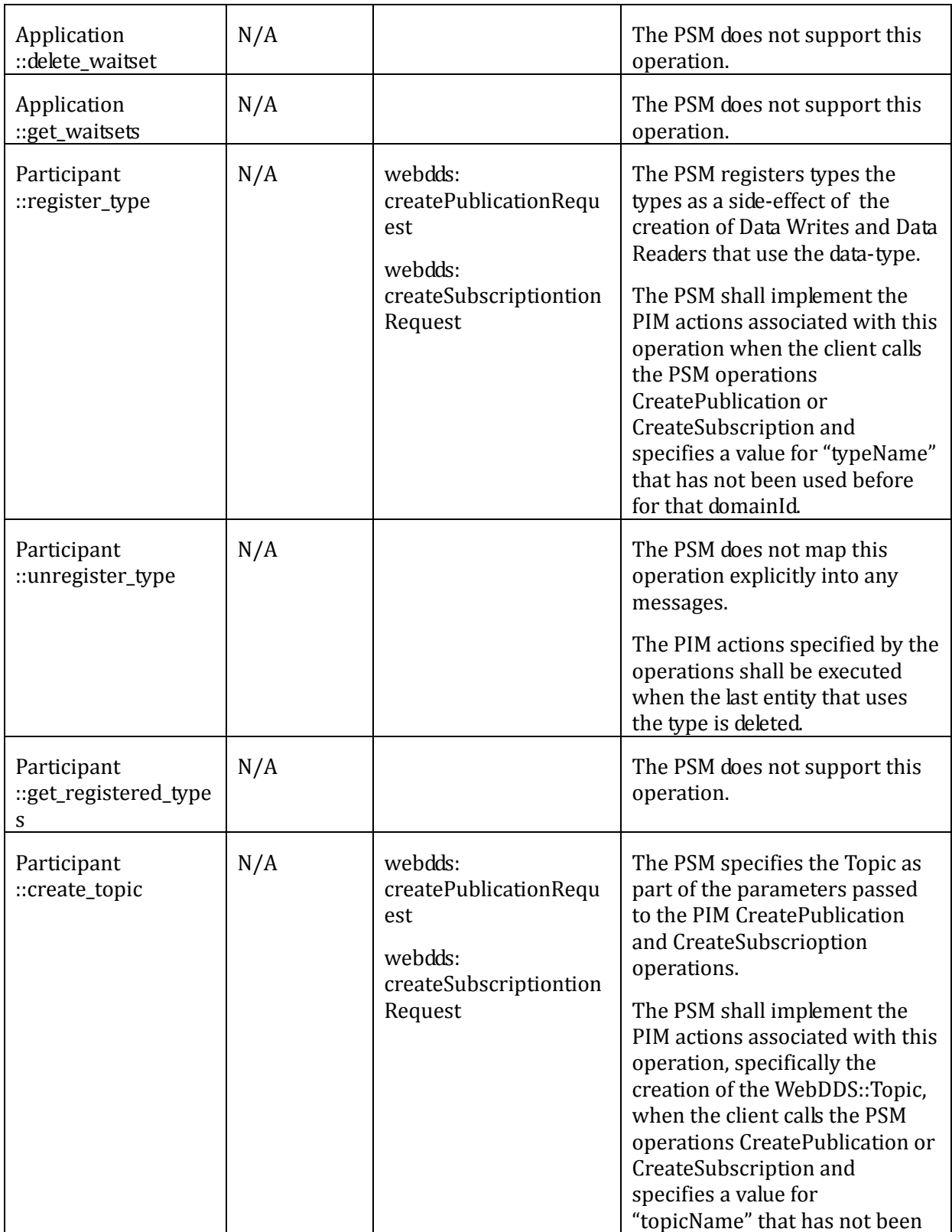

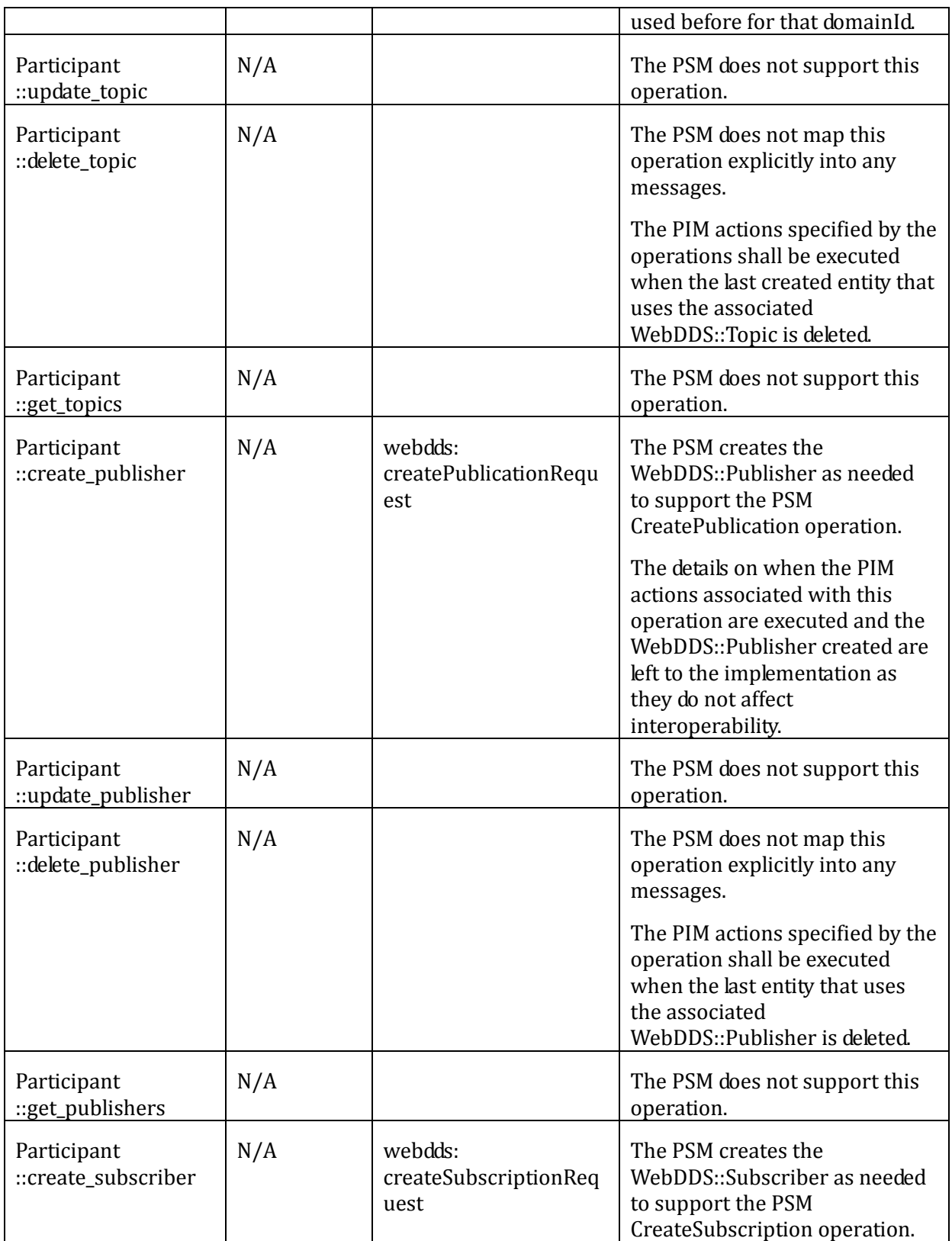

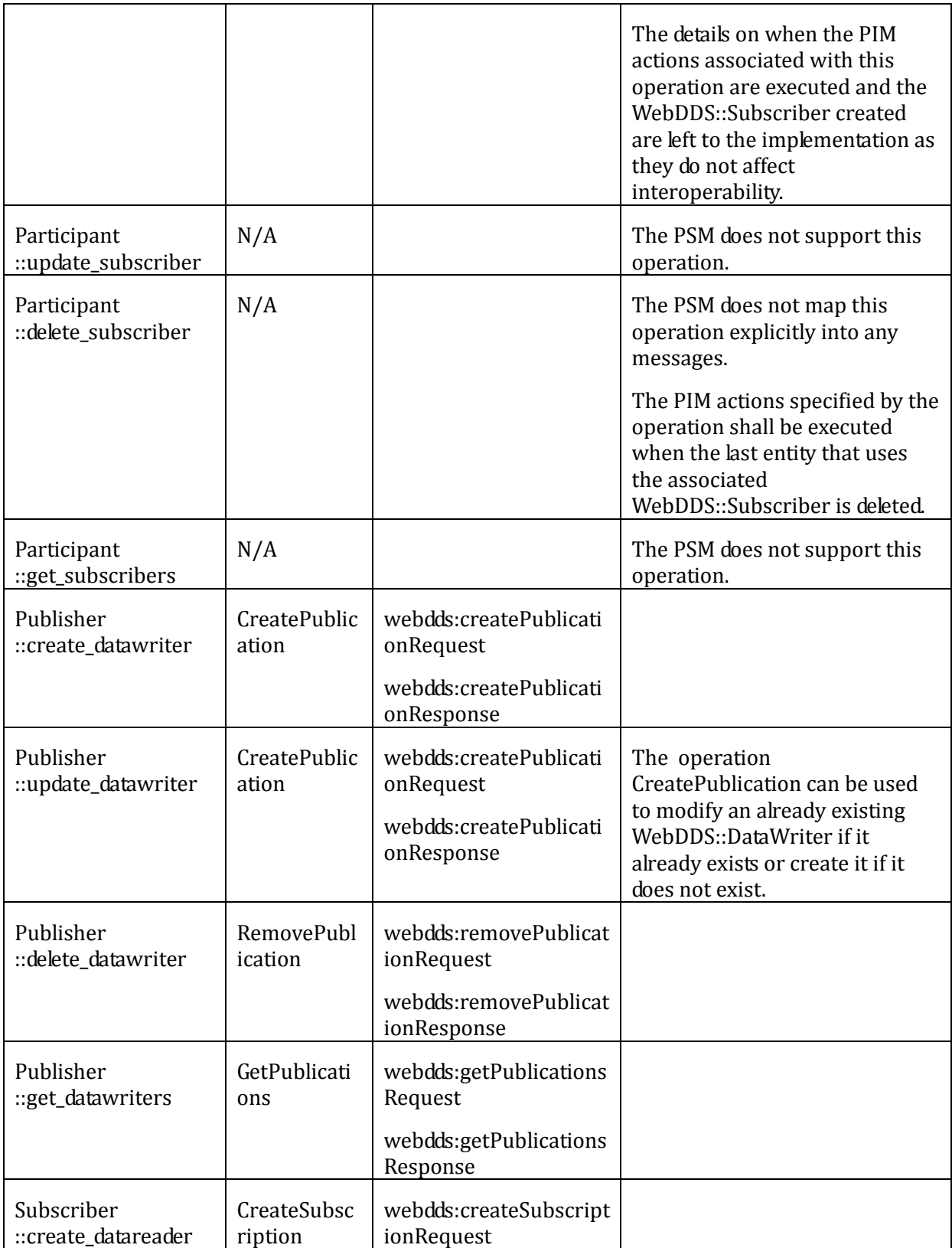

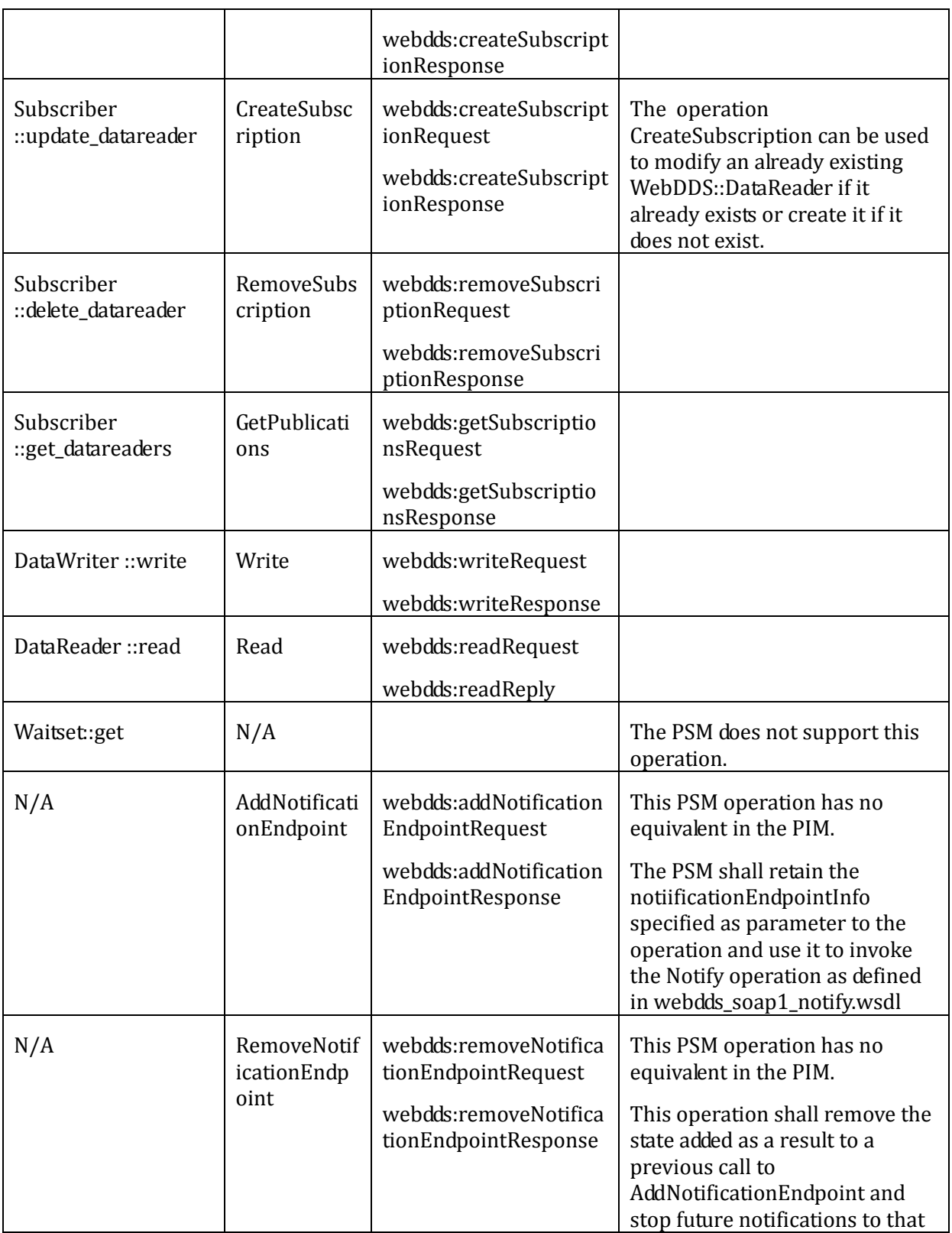

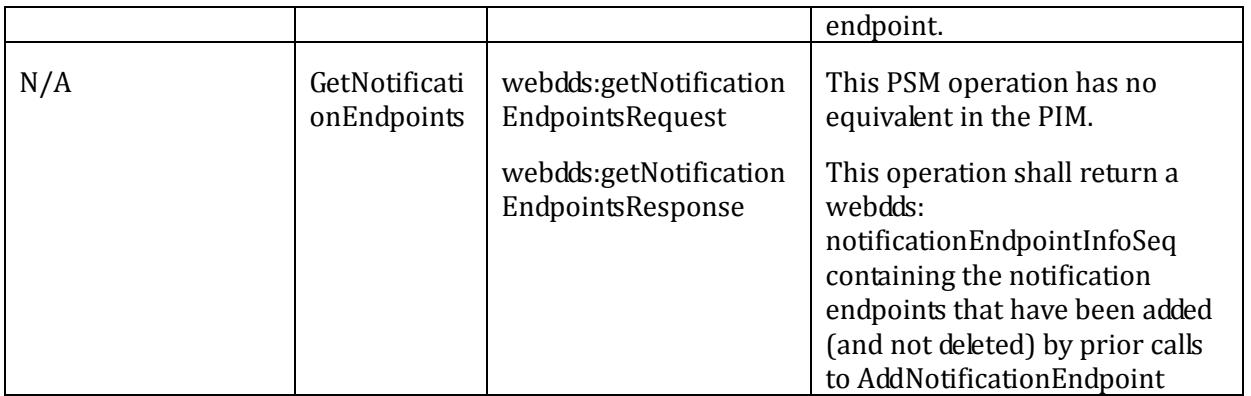

The operations in the Simplified SOAP PSM all include a returnCode and a returnMessage as part of the operation return. The PSM's returnString maps directly to the returnMessage attribute of the WebDDS::ReturnStatus in the PIM. The PSM's returnCode maps to the returnCode attribute of the WebDDS::ReturnStatus in the PIM according to the table below.

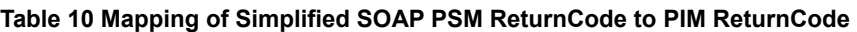

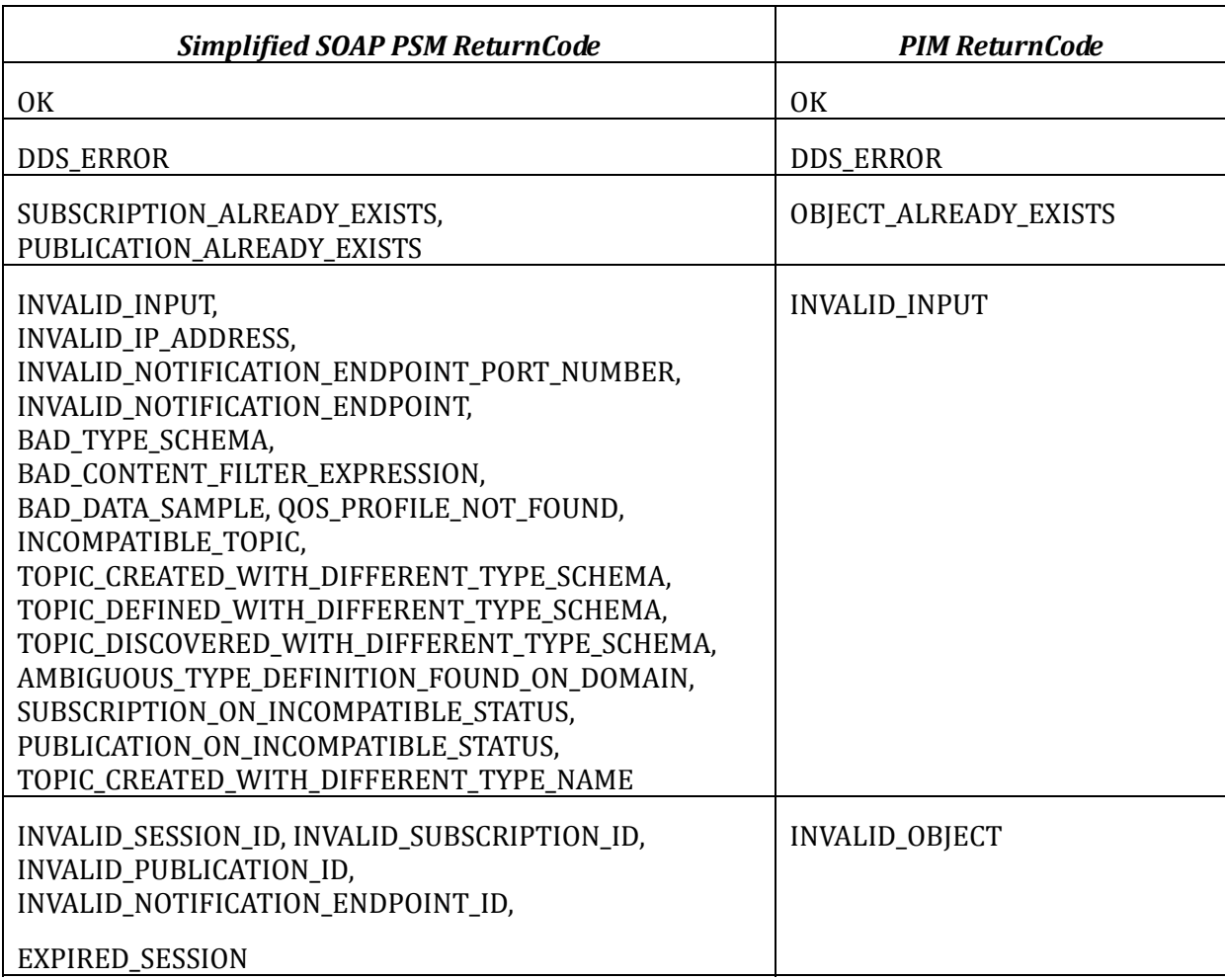

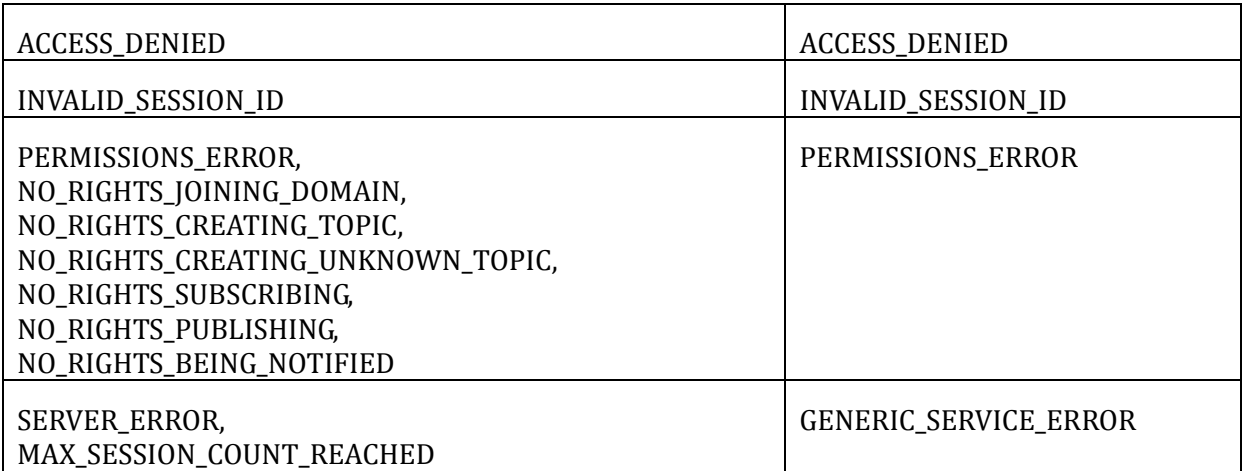

The full WSDL interfaces are defined in *the normative readable files webdds\_soap1\_types.xsd, webdds\_soap1.xml,* and *webdds\_soap1\_notify.xml.*

# **8.5 Transport-Level Protocol Considerations**

The PSMs in this specification all operate over an HTTP (or HTTPs) transport. The AuthenticationToken information should be carried in the HTTP headers using the authscheme and auth-parameter attributes compliant with the IETF RFC 2617 (HTTP Authentication: Basic and Digest Access Authentication) [\[18\]](#page-92-2).

The HTTP Content-Type field should be set to application/webdds+xml.

Implementations of this specification shall support the PSMs operating over HTTP and HTTPS. When operating over HTTPS the certificate and certificate authority configuration is left outside this specification.

Implementations of the specification shall support operation over HTTP 1.1. As an option implementers may support upgrading the connection to using WebSockets in compliance with IETF 6455 (The WebSocket Protocol) [\[14\].](#page-92-3)

# **Annex A - References**

- [1] DDS: Data-Distribution Service for Real-Time Systems version 1.2. [http://www.omg.org/spec/DDS/1.2](http://www.ics.uci.edu/%7Efielding/pubs/dissertation/rest_arch_style.htm)
- [2] [Roy Fielding. "Representational State Transfer \(REST\)"](http://www.ics.uci.edu/%7Efielding/pubs/dissertation/rest_arch_style.htm)  [http://www.ics.uci.edu/~fielding/pubs/dissertation/rest\\_arch\\_style.htm](http://www.w3.org/TR/wsdl20/)
- [3] Web Services Description Language (WSDL). [http://www.w3.org/TR/wsdl20/](http://xmpp.org/rfcs/rfc6120.html)
- [4] [Extensible Messaging and P](http://xmpp.org/rfcs/rfc6120.html)resence Protocol (XMPP): Core. IETF RFC 6120. XMPP [http://xmpp.org/rfcs/rfc6120.html](http://www.w3.org/TR/soap12-part1/)
- [5] SOAP Version 1.2 Part 1: Messaging Framework (Second Edition) [http://ww](http://www.omg.org/spec/DDS-RTPS/2.1/)w.w3.org/TR/soap12 [part1/](http://www.omg.org/spec/DDS-RTPS/2.1/)
- [6] DDS-RTPS: Data-Distribution Service Interoperability Wire Protocol version 2.1, [http://www.omg.org/spec/DDS-RTPS/2.1/](http://www.omg.org/spec/dds4ccm/1.1/)
- [7] [Uniform Resource Identifier \(URI](http://www.omg.org/spec/dds4ccm/1.1/)): Generic Syntax. IETF RFC 3986. [http://tools.ietf.org/html/rfc3986](http://www.omg.org/spec/dds4ccm/20110201/DDS_QoSProfile.xsd)
- $[8]$ [http://w](http://www.omg.org/spec/DDS-XTypes/1.0/)ww.omg.org/spec/dds4ccm/1.1/ 8] DDS for light-weight CCM specification (DDS4CCM) version 1.0.
- [9 [http://www.omg.org/spec/dds4ccm/20110201](http://www.omg.org/spec/DDS-XTypes/20120202/dds-xtypes_type_definition.xsd)/DDS\_QoSProfile.xsd ] DDS XML Schema for QoS Profile.
- [10] DDS Extensible Types Specification (DDS-XTYPES) version 1.0. [http://www.omg.org/spec/](http://www.ietf.org/rfc/rfc4287.txt)DDS-[XTypes/1.0/](http://www.ietf.org/rfc/rfc4287.txt)
- [11] DDS-XTypes XML Type Representation, XSD format. [http://www.omg.org/spec/DDS-](http://tools.ietf.org/rfc/rfc2616.txt)XTypes/20120202/dds-xtypes\_type\_definition.xsd
- [12] Atom Syndication Format (IETF RFC 4287); [http://www.ietf.org/rfc/rfc4287.](http://www.ietf.org/rfc/rfc4627.txt)txt. Atom Publishing [Protocol \(IETF RFC 5023\);](http://www.ietf.org/rfc/rfc4627.txt) http://tools.ietf.org/rfc/rfc5023.txt
- [13] Hypertext Transfer Protocol, version 1.1 (IETF RFC 2616); [http://tool](http://www.rssboard.org/rss-specification)s.ietf.org/rfc/rfc2616.txt
- <span id="page-92-3"></span><span id="page-92-0"></span>[14] The WebSocket Protocol, version 1.1 (IETF RFC 6455); http://tools.ietf.org/rfc/rfc6455.txt.
- [15] JavaScript Object Notation (IETF RFC 4627); [http://www.ietf.org/rfc/rfc462](http://tools.ietf.org/html/rfc2617)7.txt.
- [16] [RSS Specification, version](http://tools.ietf.org/html/rfc2617) 2.0; http://www.rssboard.org/rss-specification.
- [17] Extensible Markup Language (XML), version 1.1, Second Edition (W3C recommendation, August 2006).
- <span id="page-92-2"></span>[18] HTTP Authentication: Basic and Digest Access Authentication. IETF RFC 2617. [http://tools.ietf.org/html/rfc2617](http://www.omg.org/spec/DDS-SECURITY/)
- [19] File expression matching syntax for finmatch(); POSIX finmatch API (IEEE 1003.2-1992 section B.6)
- [20] DDS Data-Distribution Service fore Real-Time Systems version 1.2, Annex A: Syntax for DCPS Queries and Filters. [http://w](http://tools.ietf.org/html/rfc2617)ww.omg.org/spec/DDS/1.2
- <span id="page-92-1"></span>[21] DDS Security specification, version 1.0. [http://www.omg.org/spec/DDS-SECURITY/](http://tools.ietf.org/html/rfc6648)
- [22] [IETF RFC 4918 , "HTTP E](http://tools.ietf.org/html/rfc6648)xtensions for Web Distributed Authoring and Versioning (WebDAV)" [http://tools.ietf.org/html/rfc4918](http://tools.ietf.org/html/draft-ietf-oauth-v2-31)
- $[23]$ http://tools.ietf.org/html/rfc2617 3] IETF RFC 2617 "HTTP Authentication: Basic and Digest Access Authentication"
- [24] IETF RFC 6648 "Deprecating the "X-" Prefix and Similar Constructs in Application Protocol" http://tools.ietf.org/html/rfc6648
- [25] IETF RFC 5849 "The OAuth 2.0 Authorization Framework, v2-31" http://tools.ietf.org/html/draftietf-oauth-v2-31
- [26] OpenID Authentication 2.0 Final http://openid.net/specs/openid-authentication-2\_0.html